## **Chapter 1: Modern Microservice Architectures**

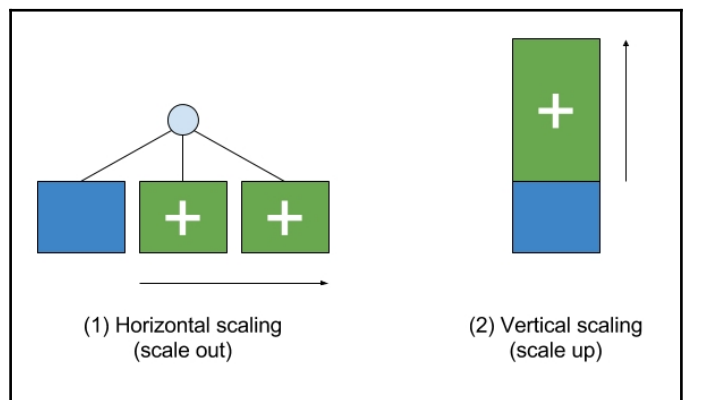

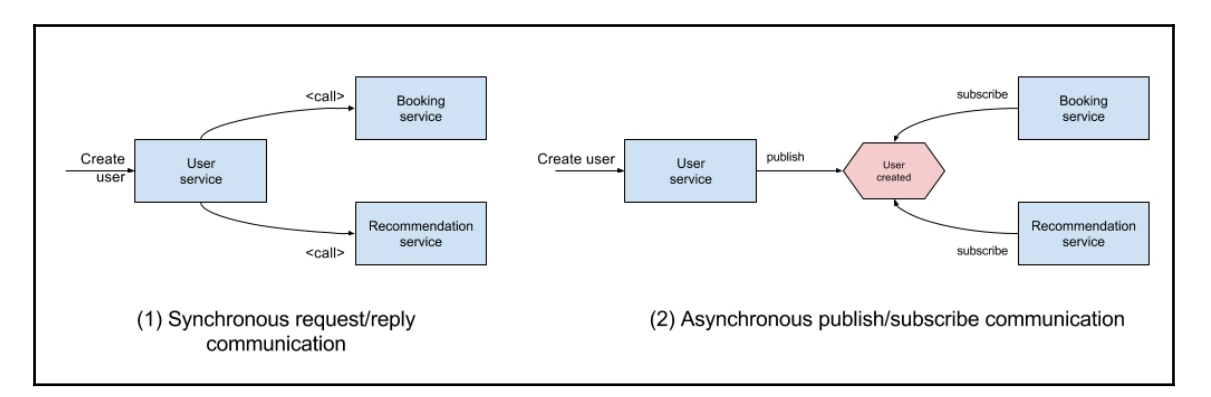

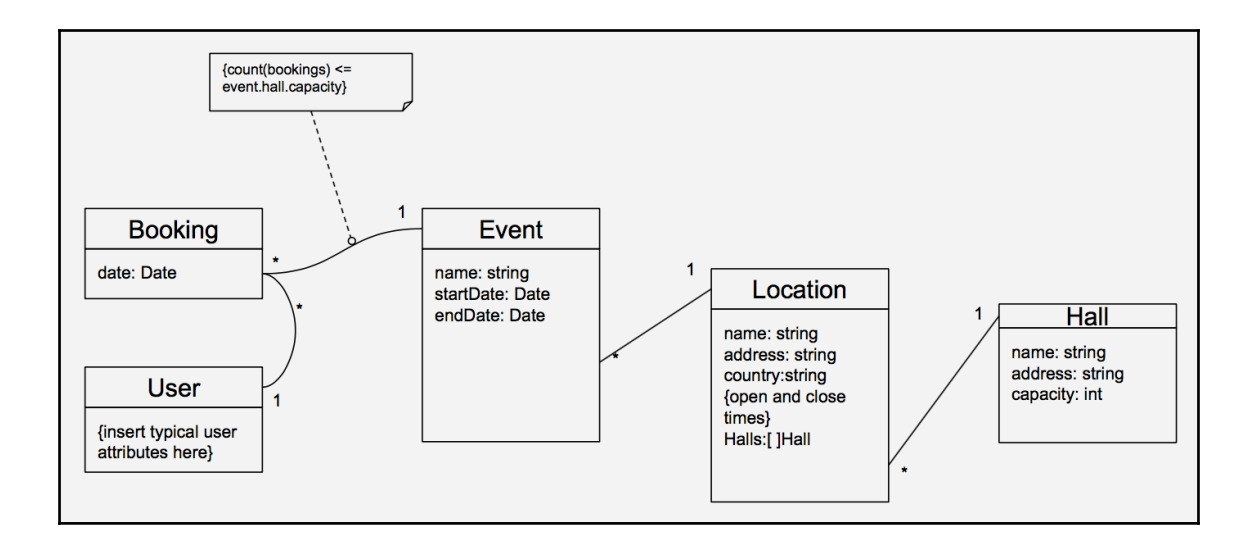

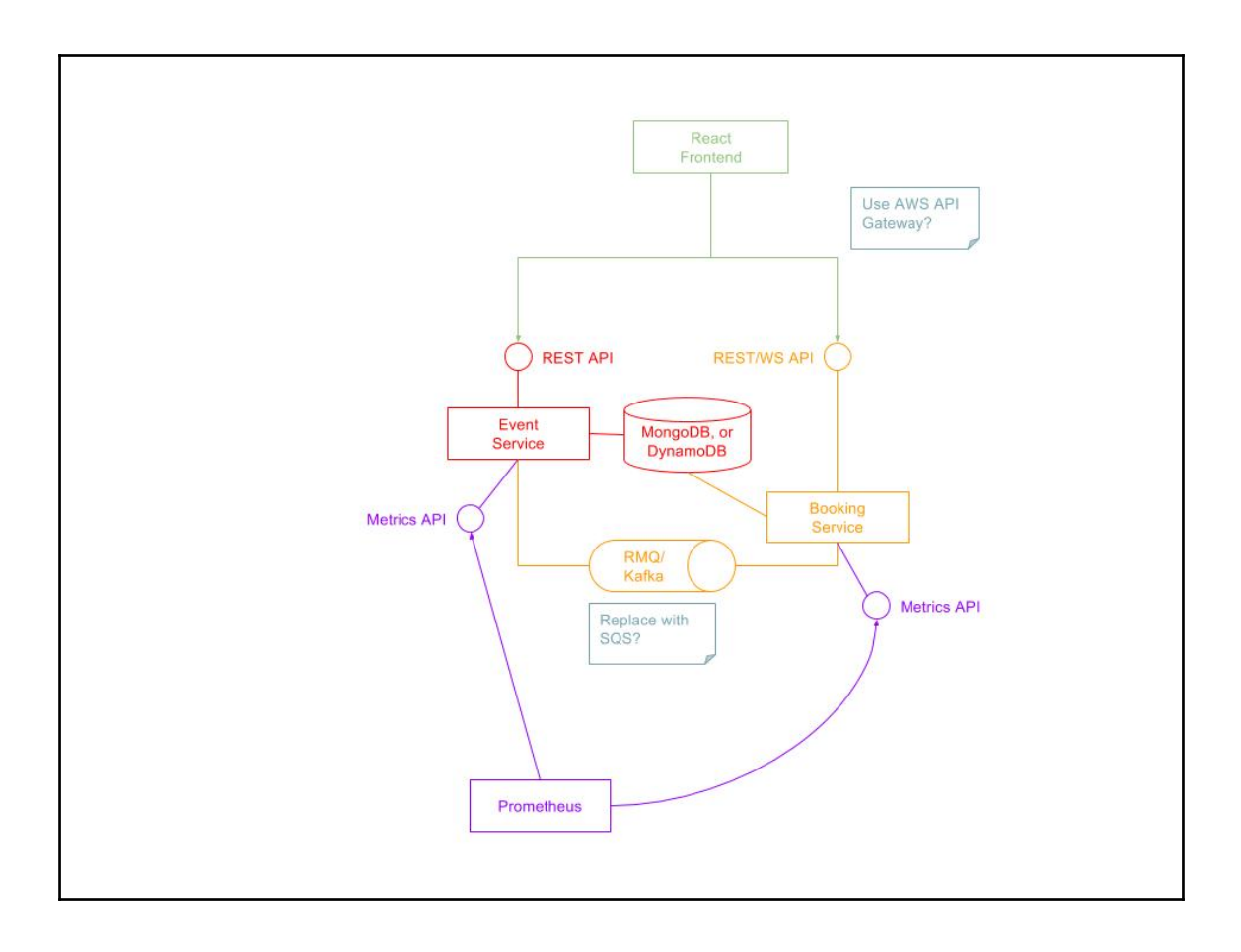

## **Chapter 2: Building Microservices Using Rest APIs**

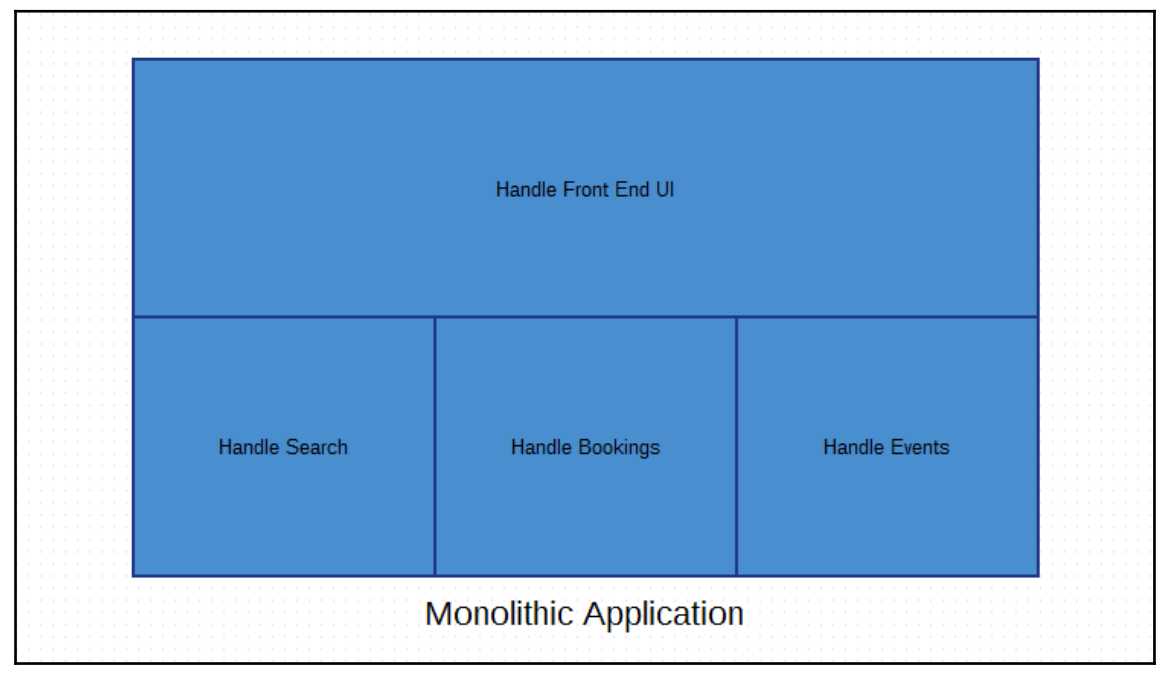

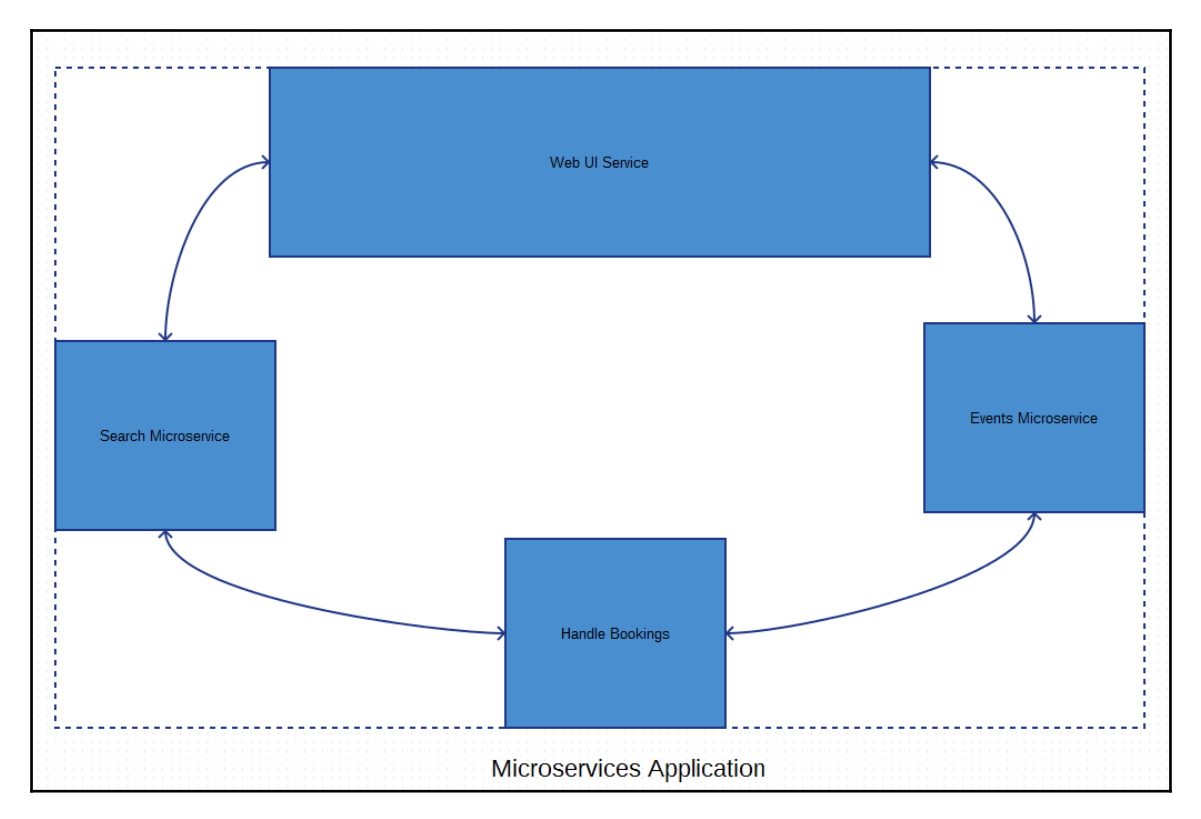

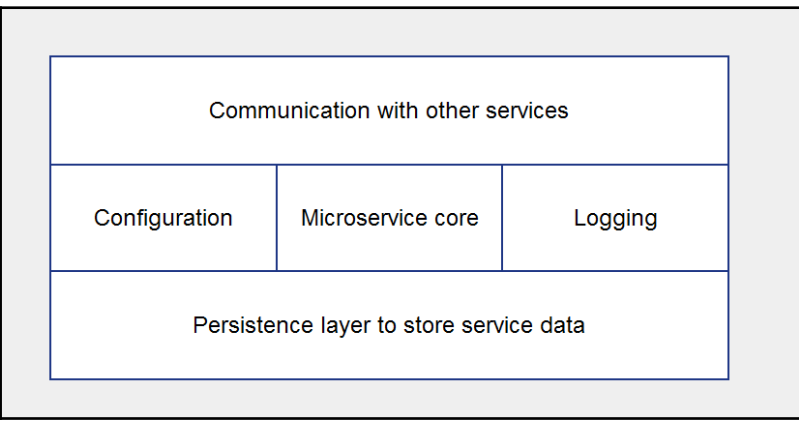

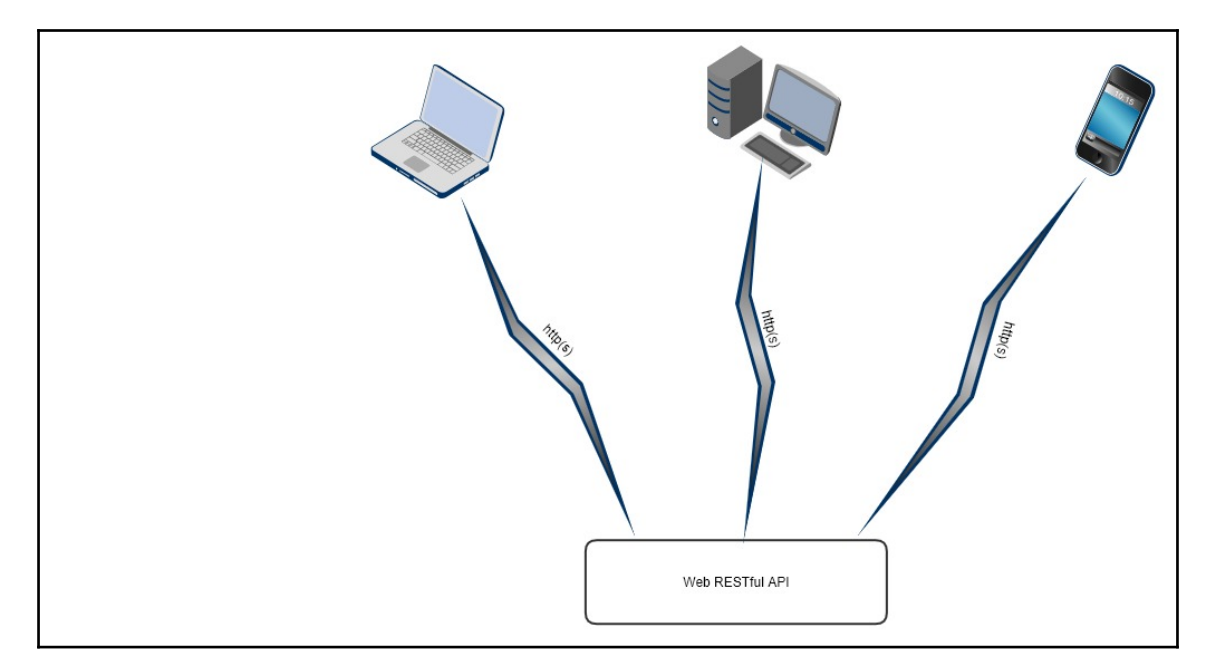

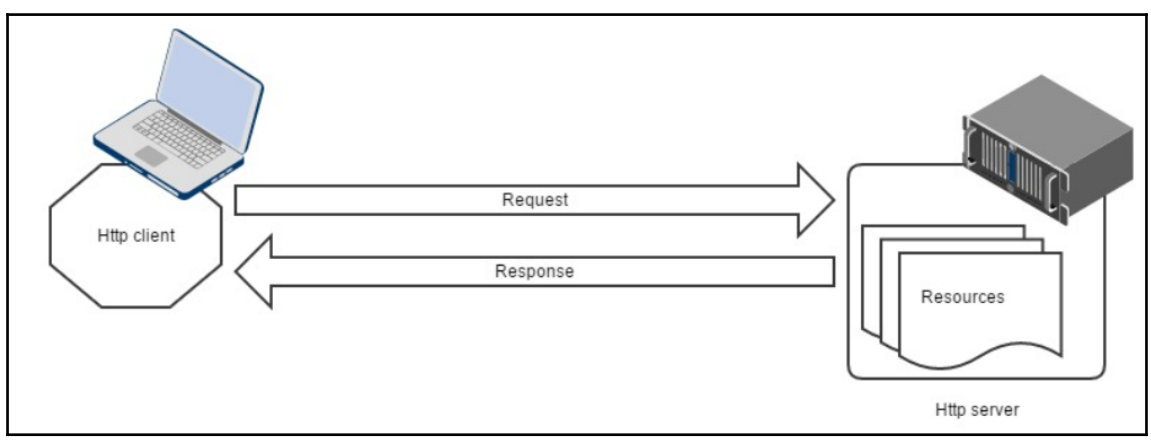

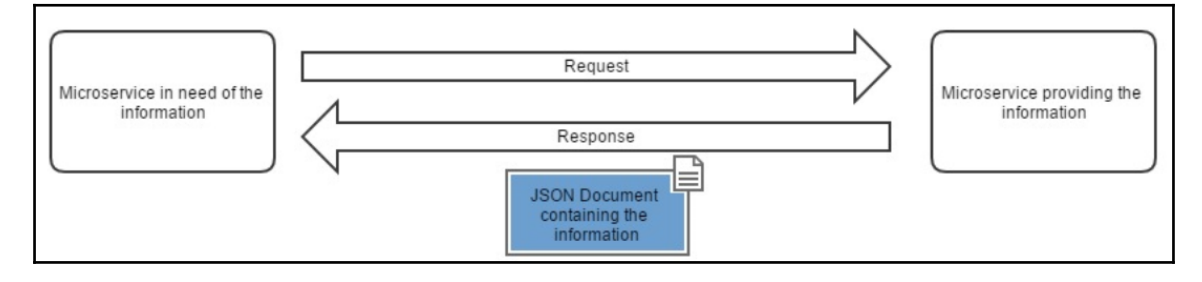

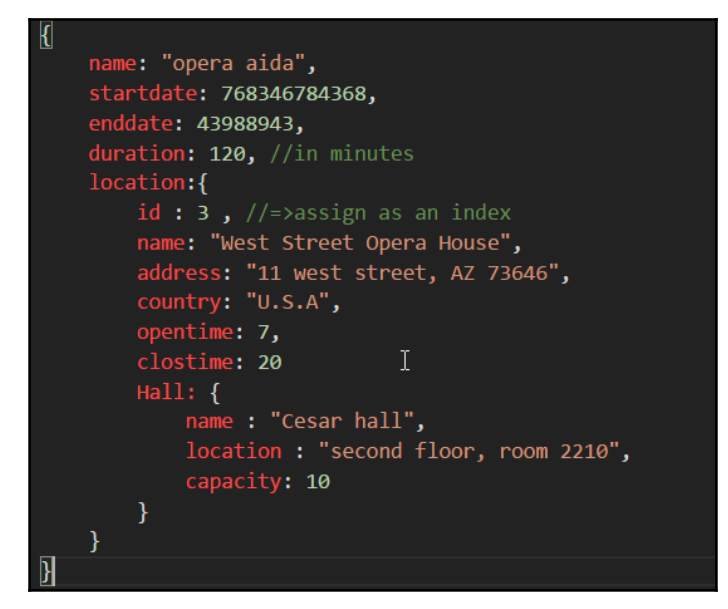

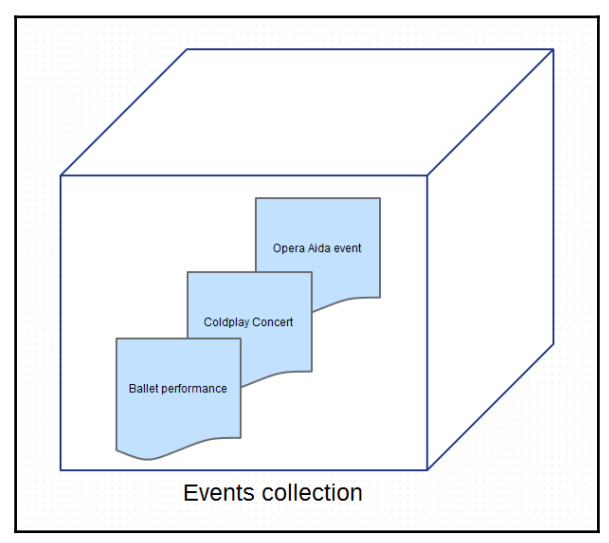

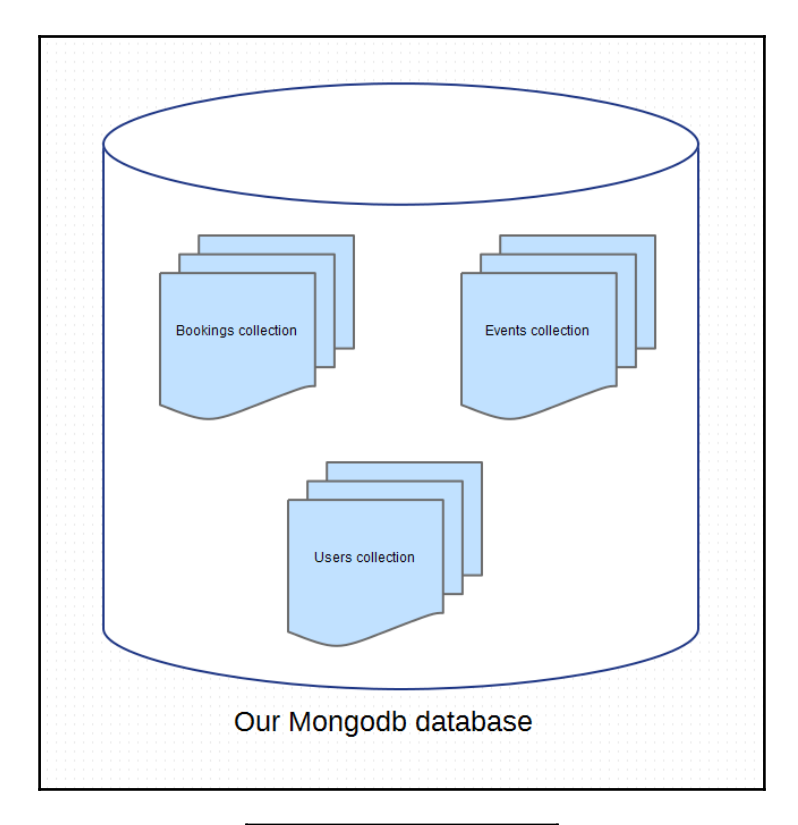

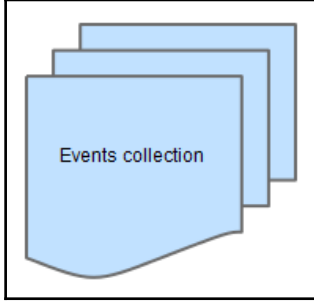

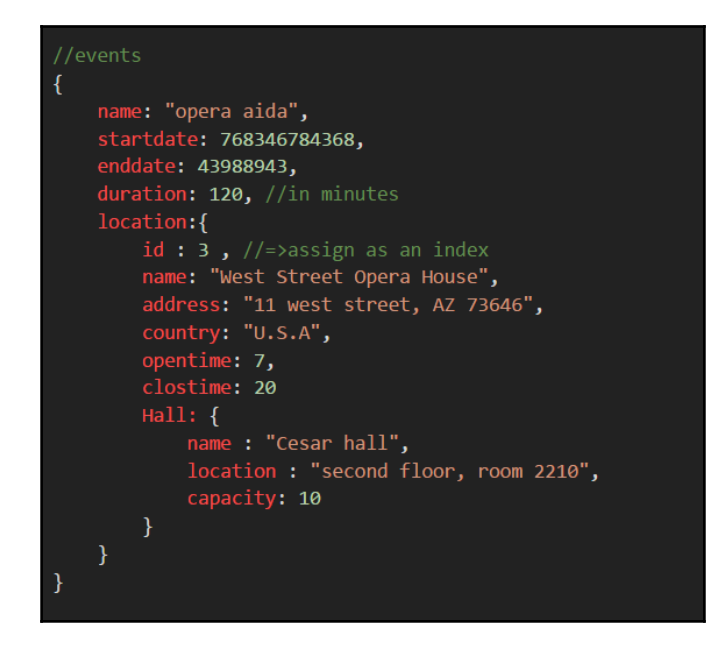

[mongodb://][user:pass@]host1[:port1][,host2[:port2],...][/database][?options]

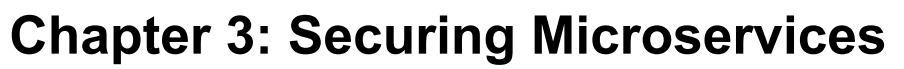

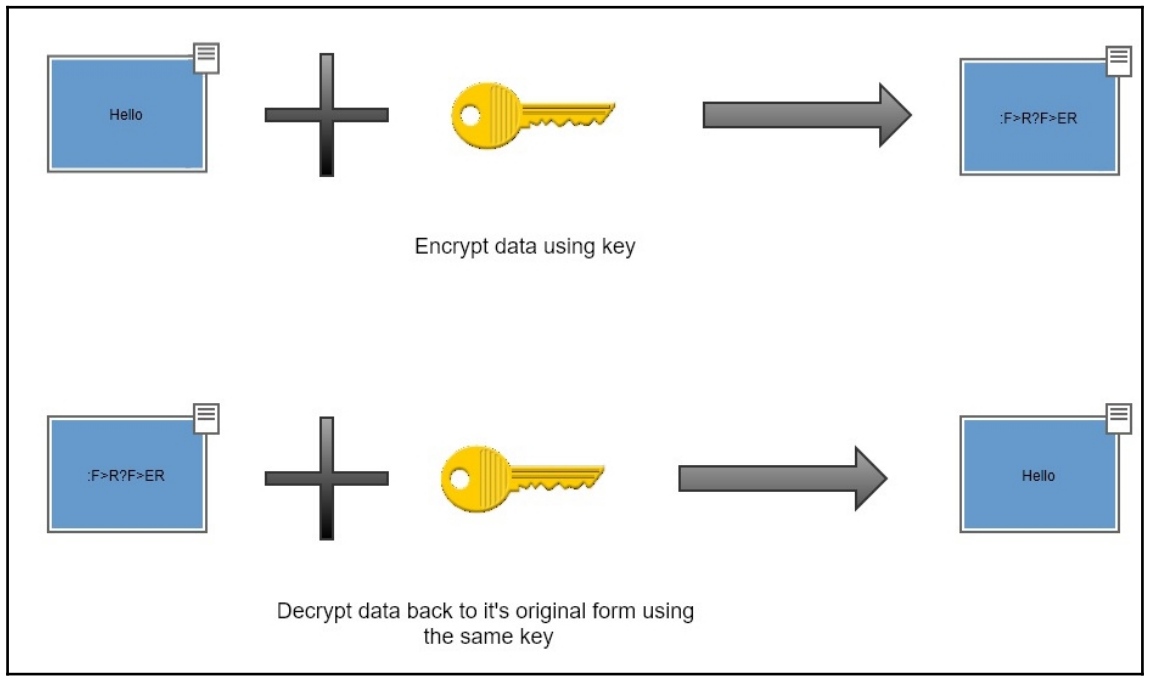

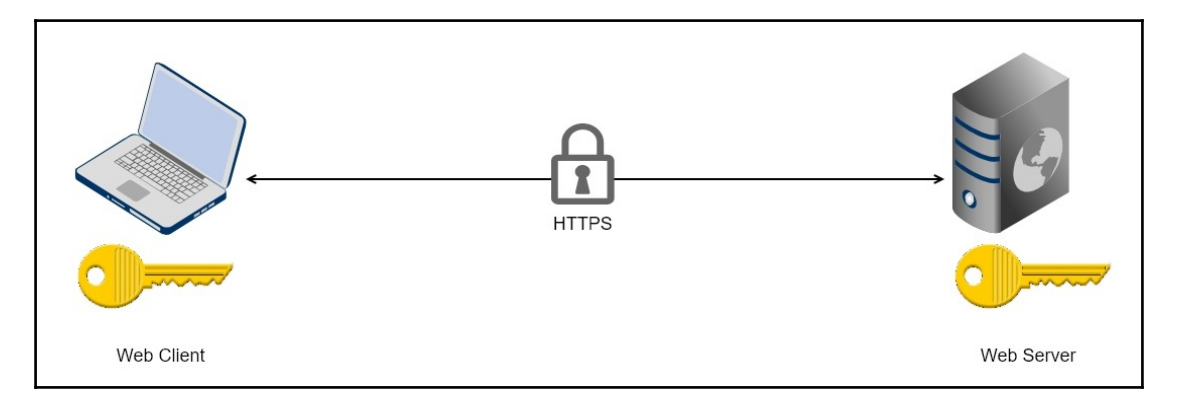

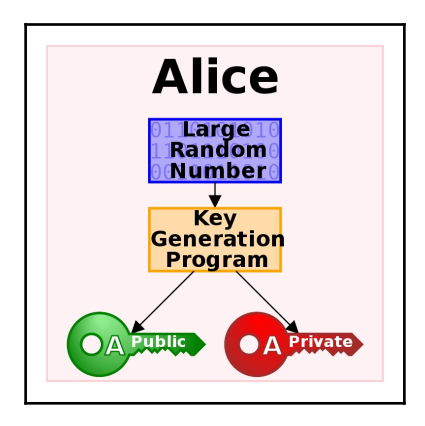

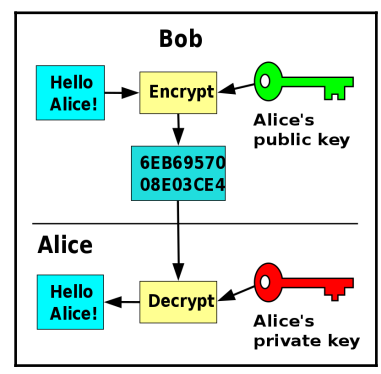

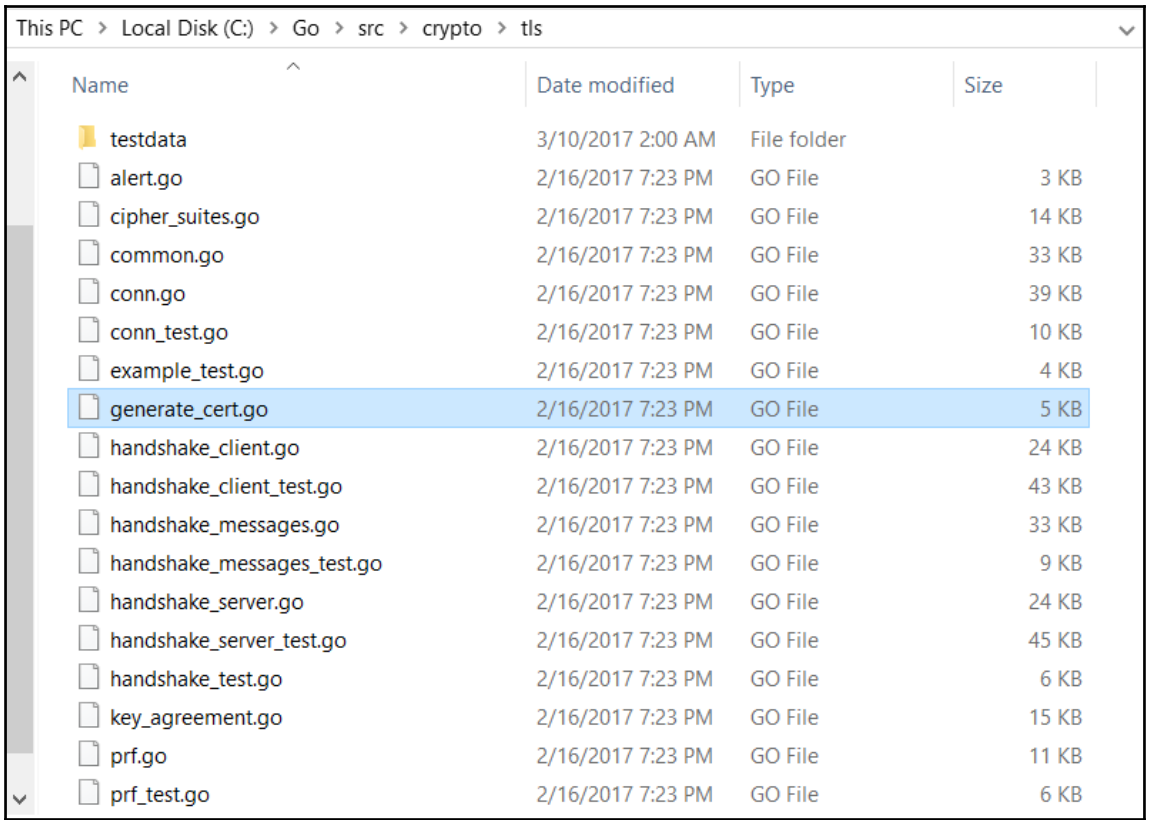

# C:\>go run %GOROOT%/src/crypto/tls/generate\_cert.go --host=localhost<br>2017/08/12 20:25:02 written cert.pem<br>2017/08/12 20:25:02 written key.pem

#### **Chapter 4: Asynchronous Microservice Architectures U** sing Message Queues

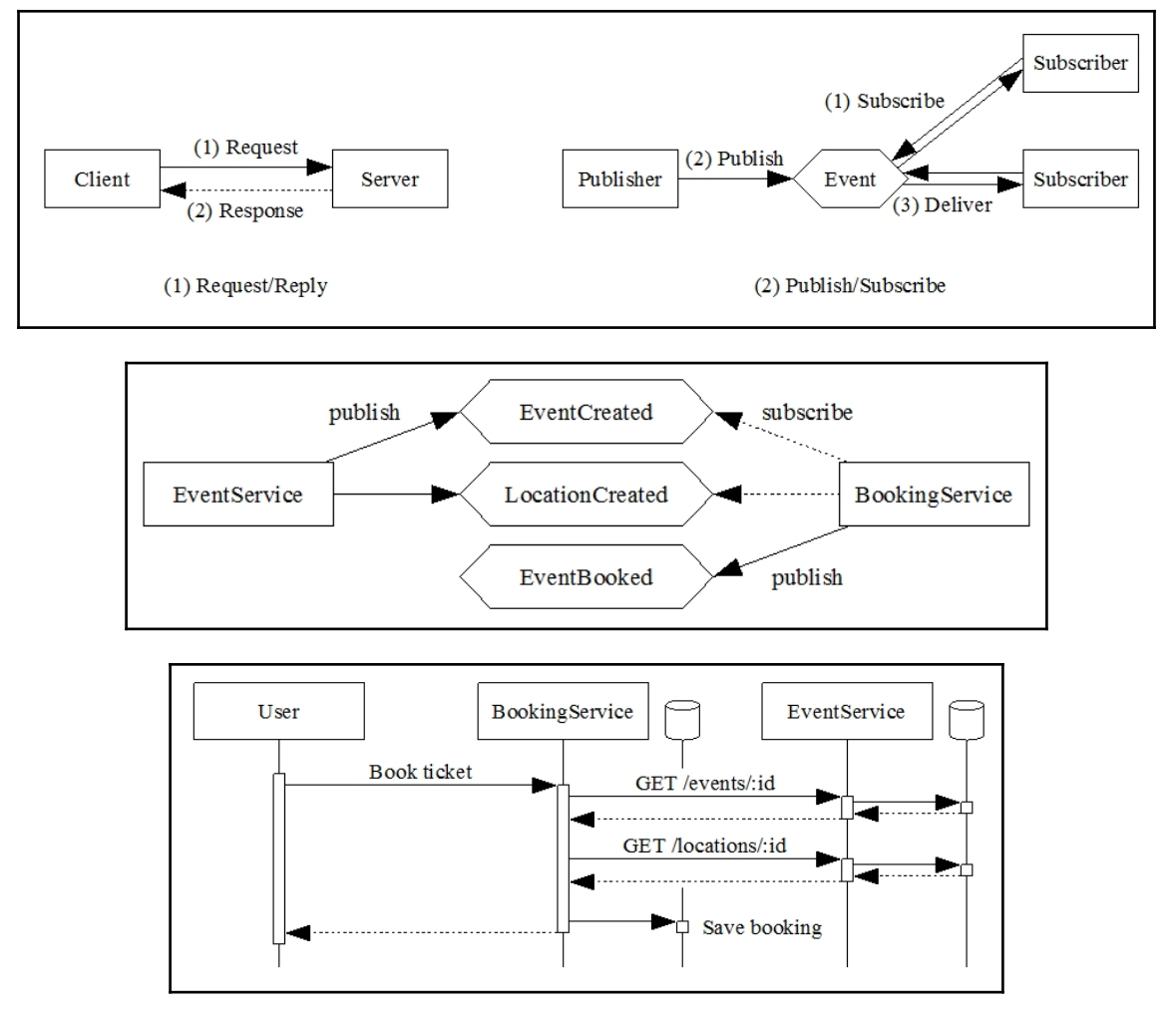

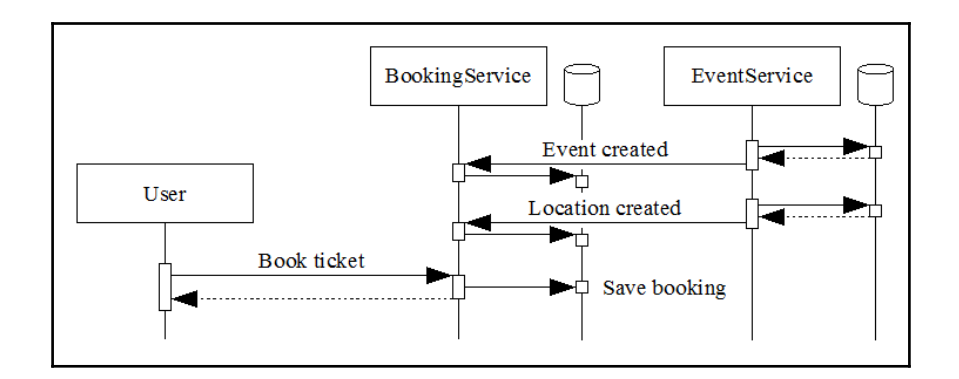

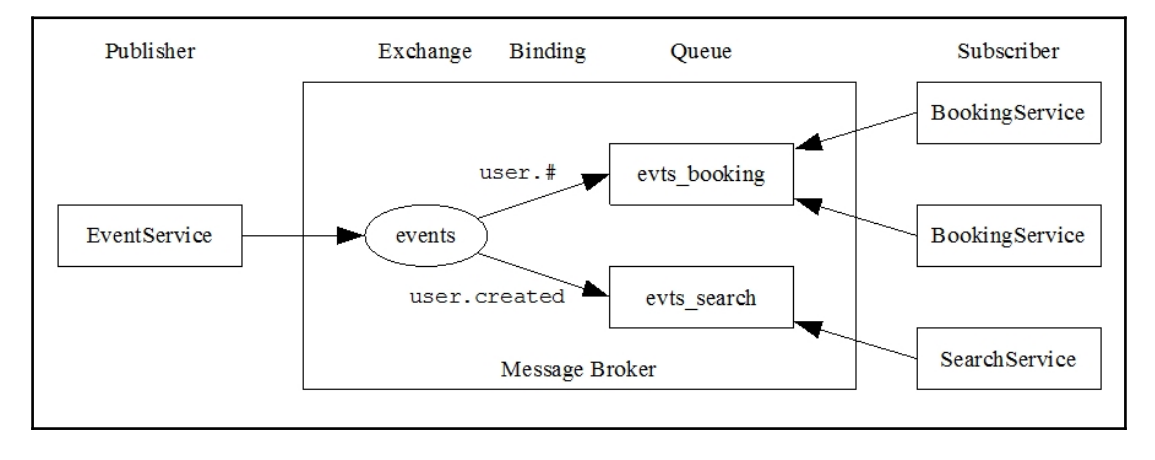

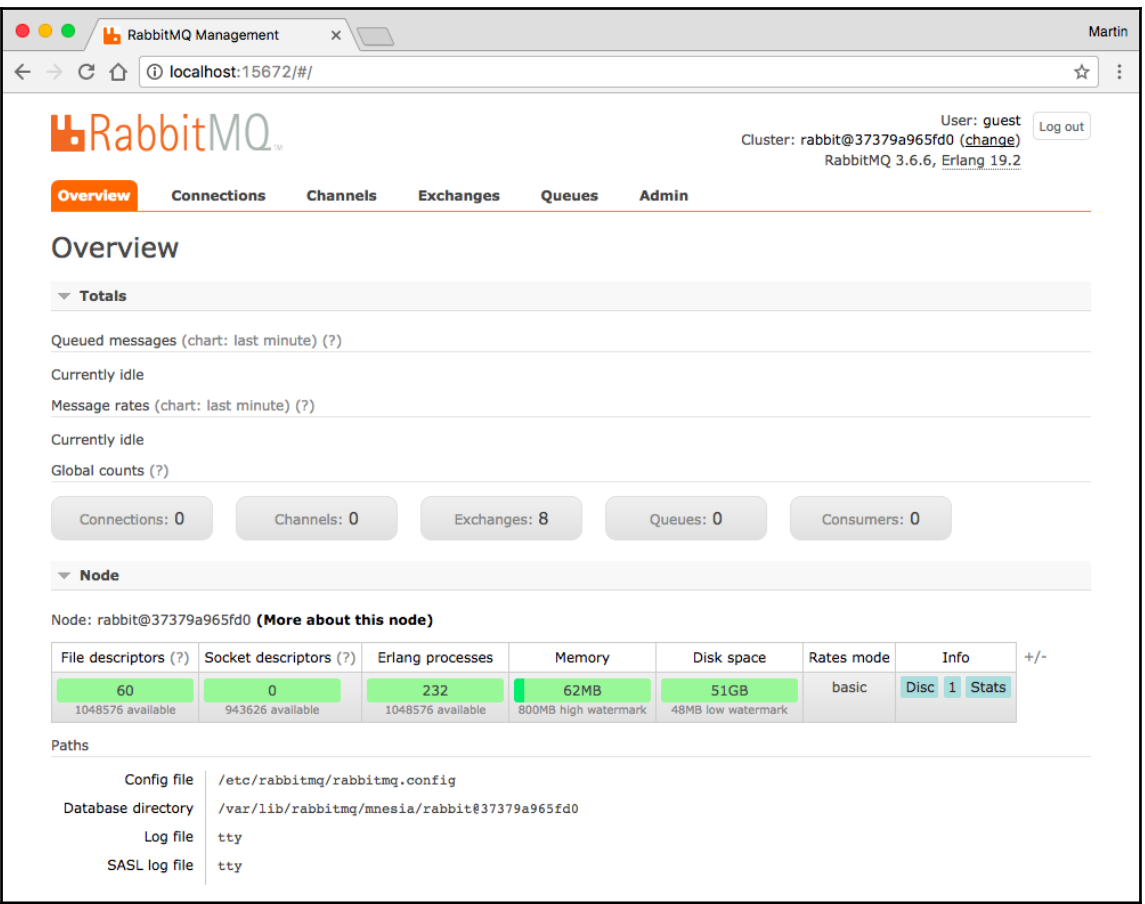

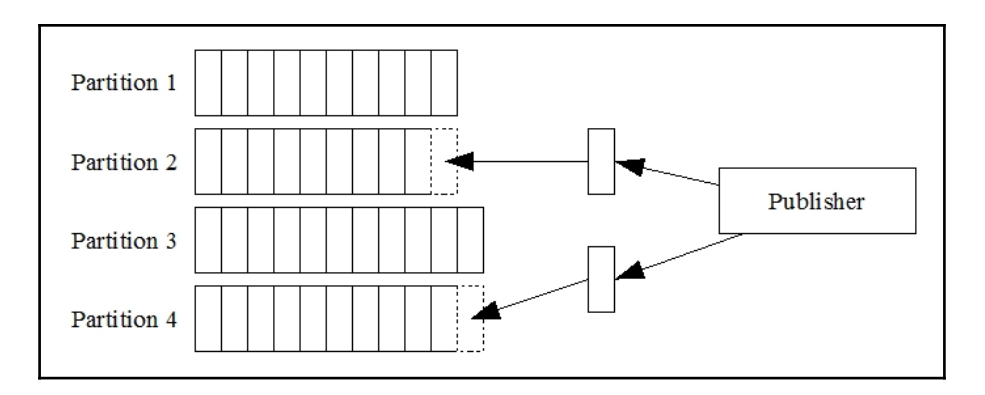

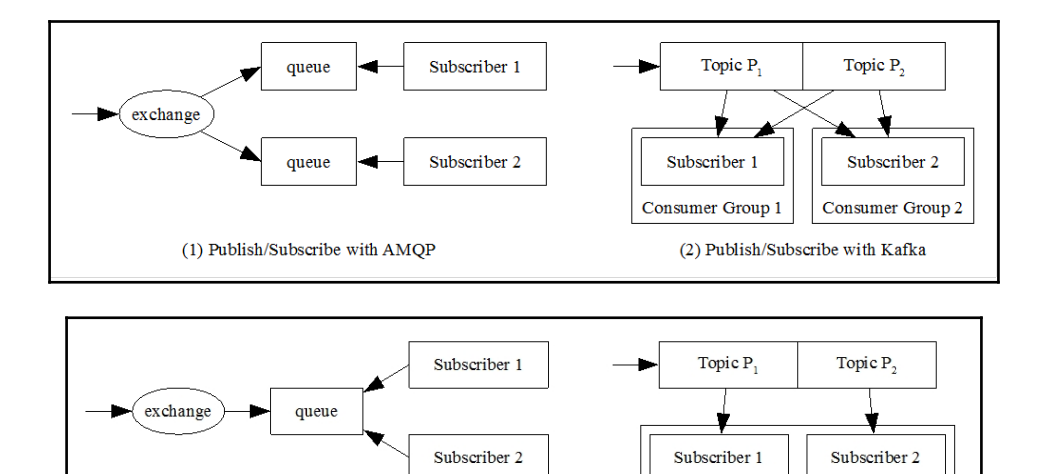

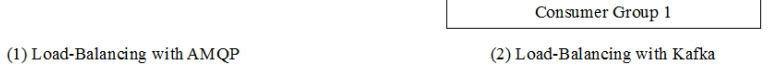

## **Chapter 5: Building a Frontend with React**

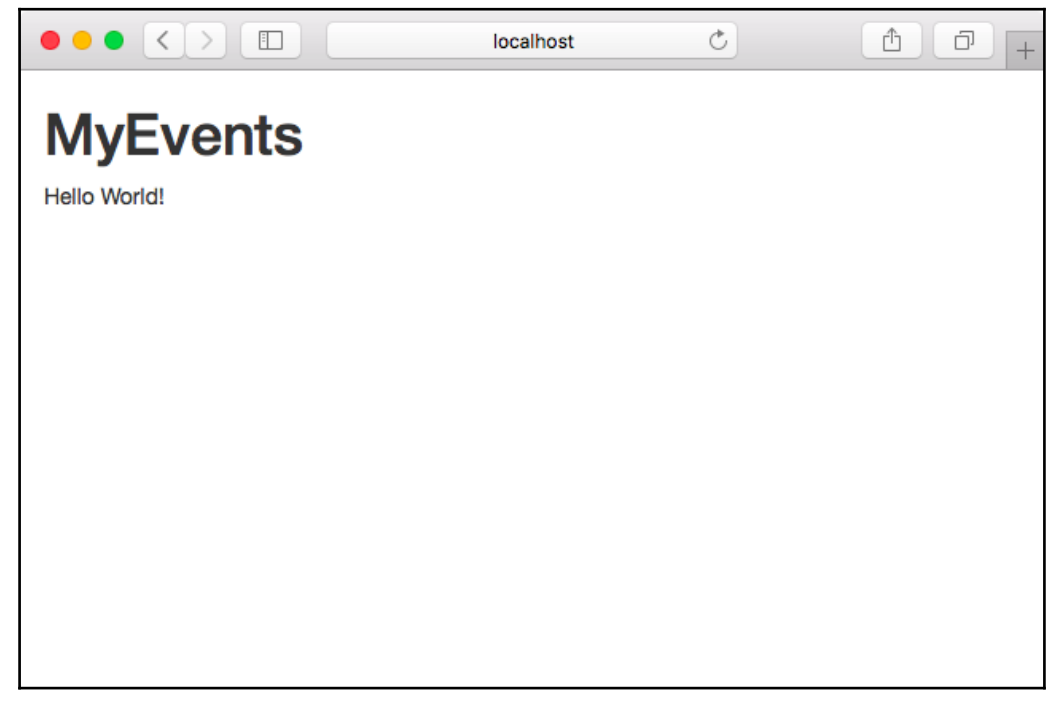

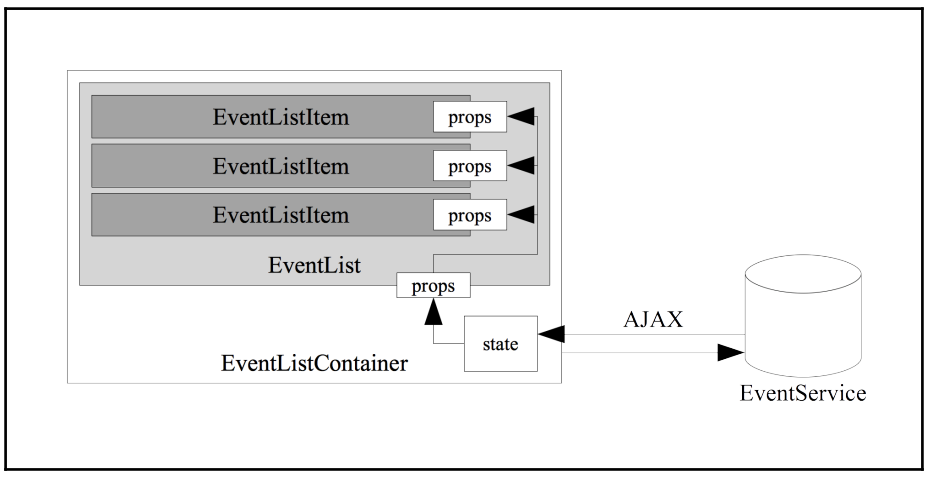

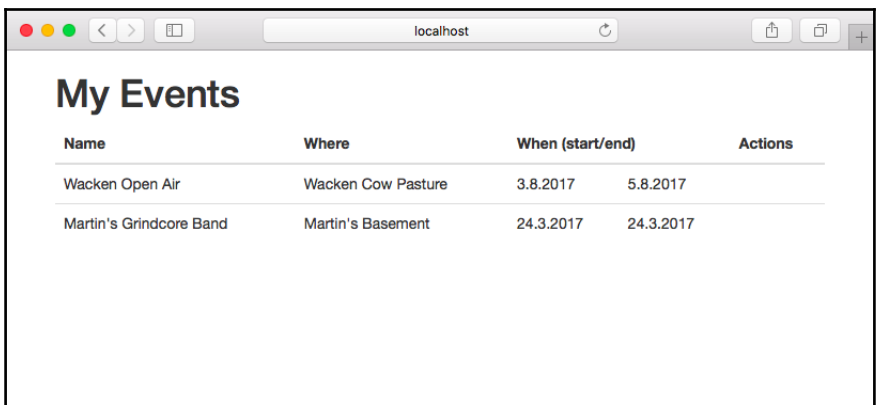

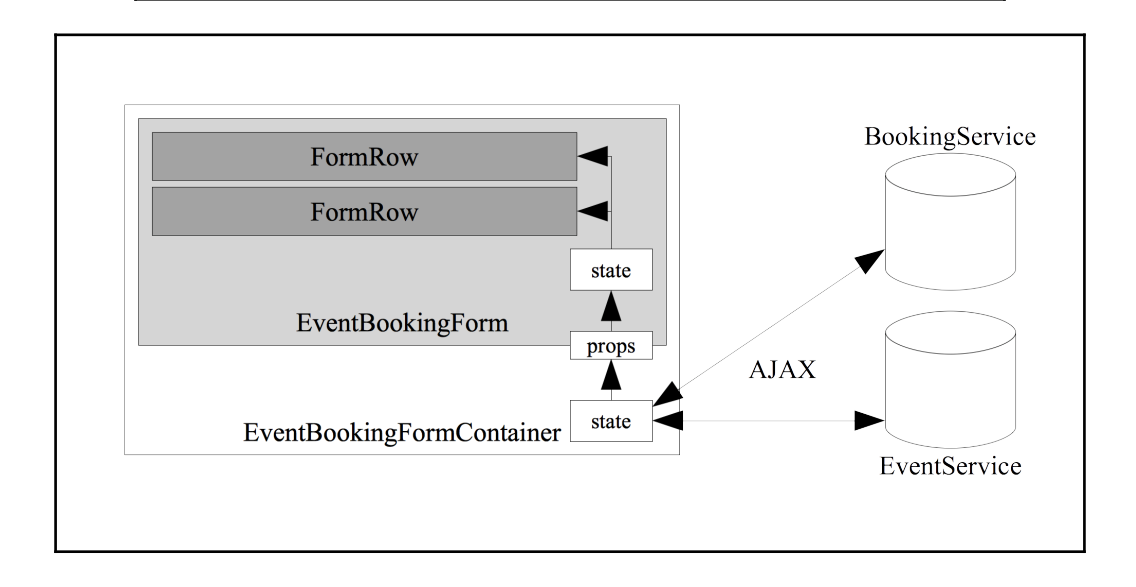

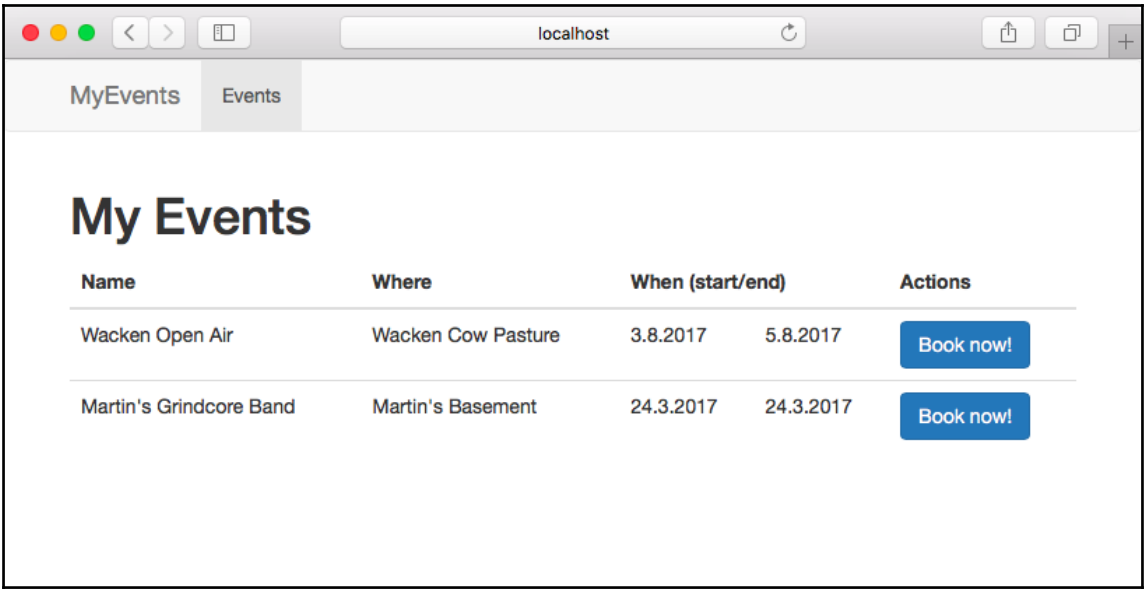

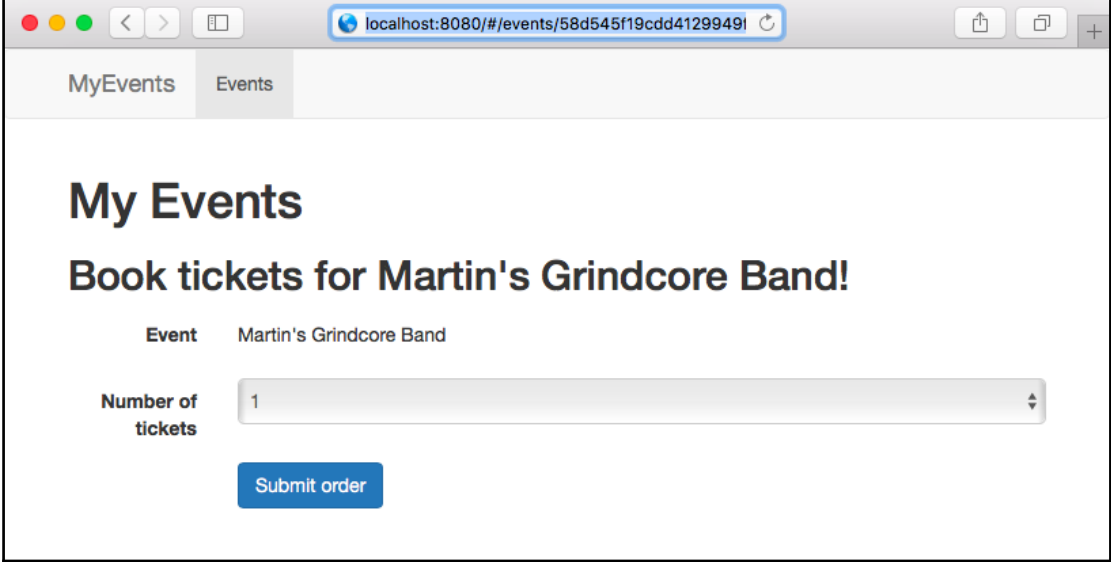

## **Chapter 6: Deploying Your Application in Containers**

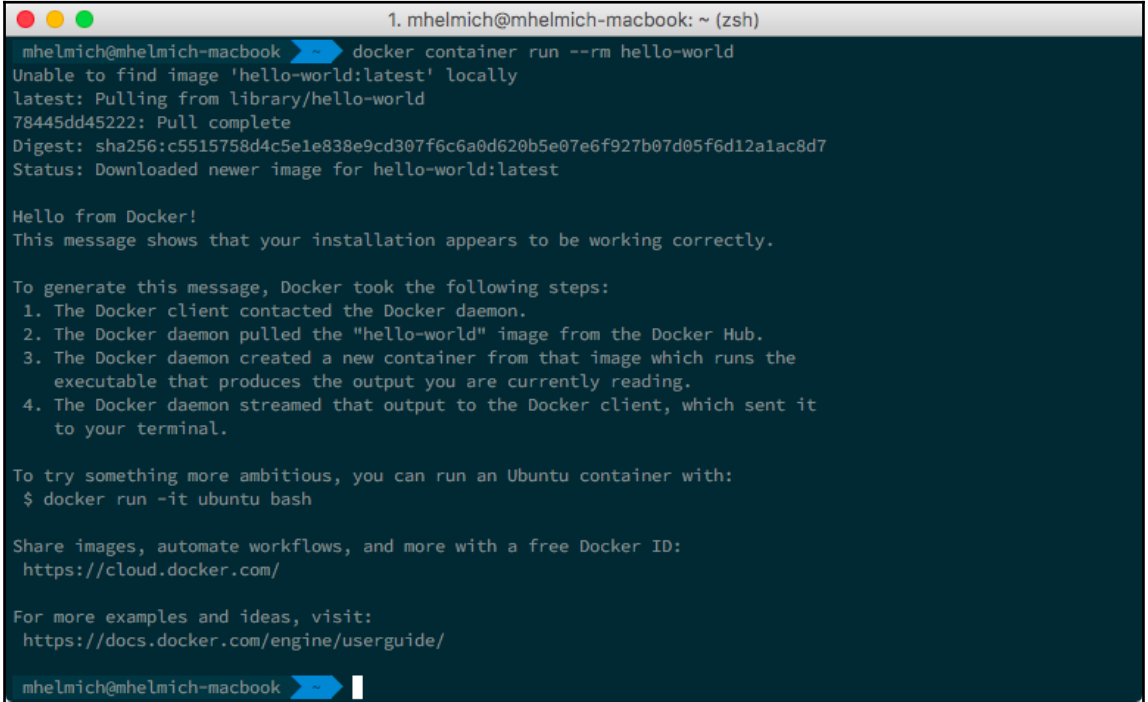

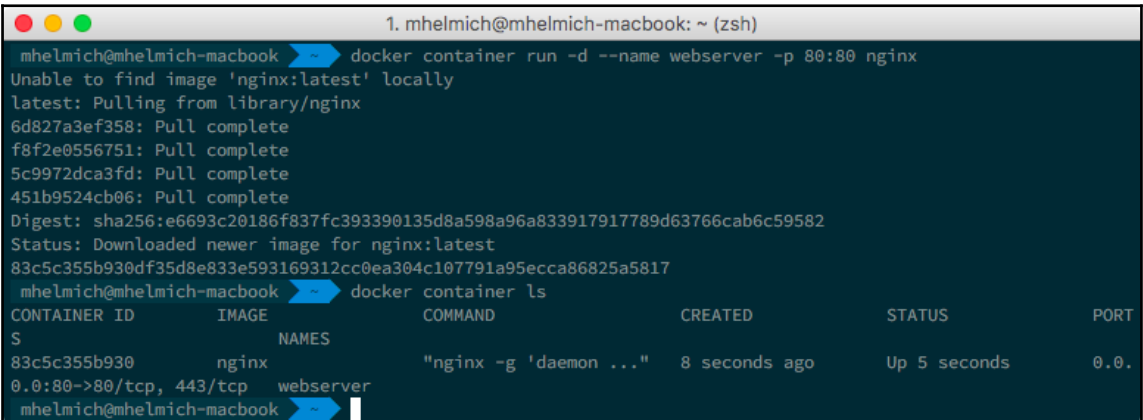

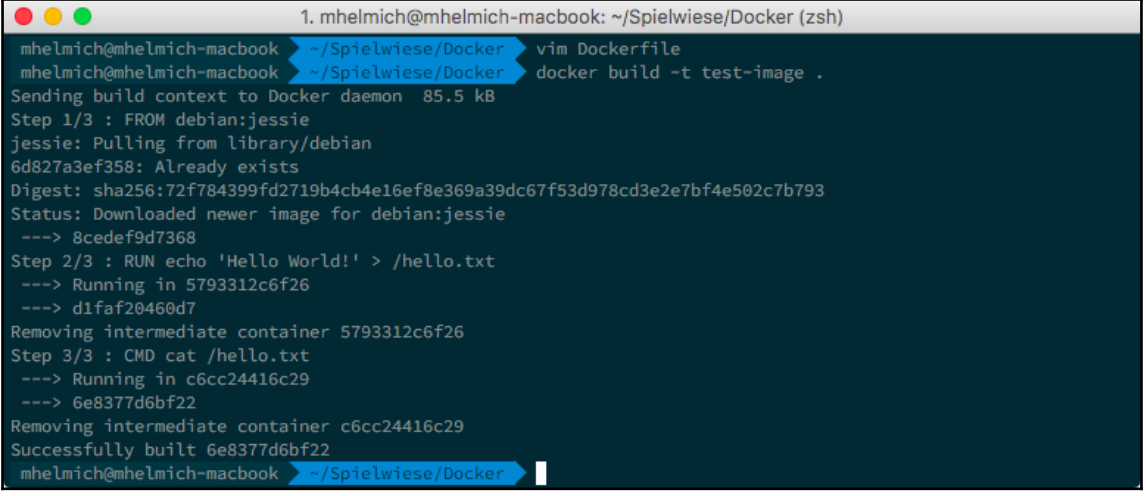

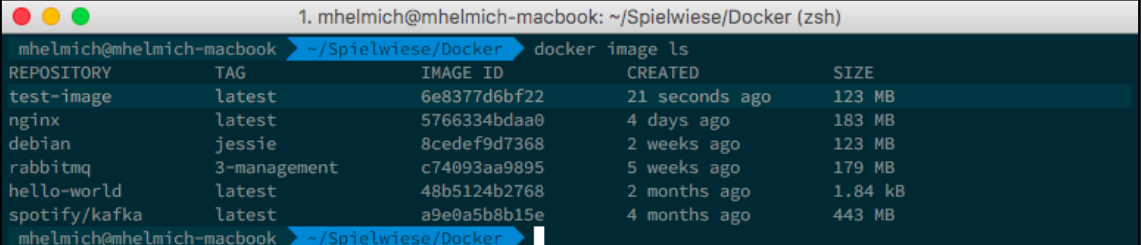

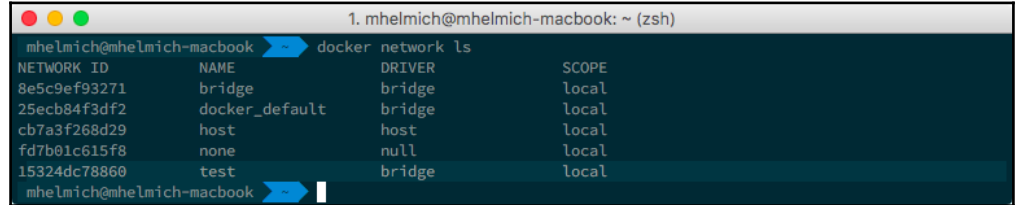

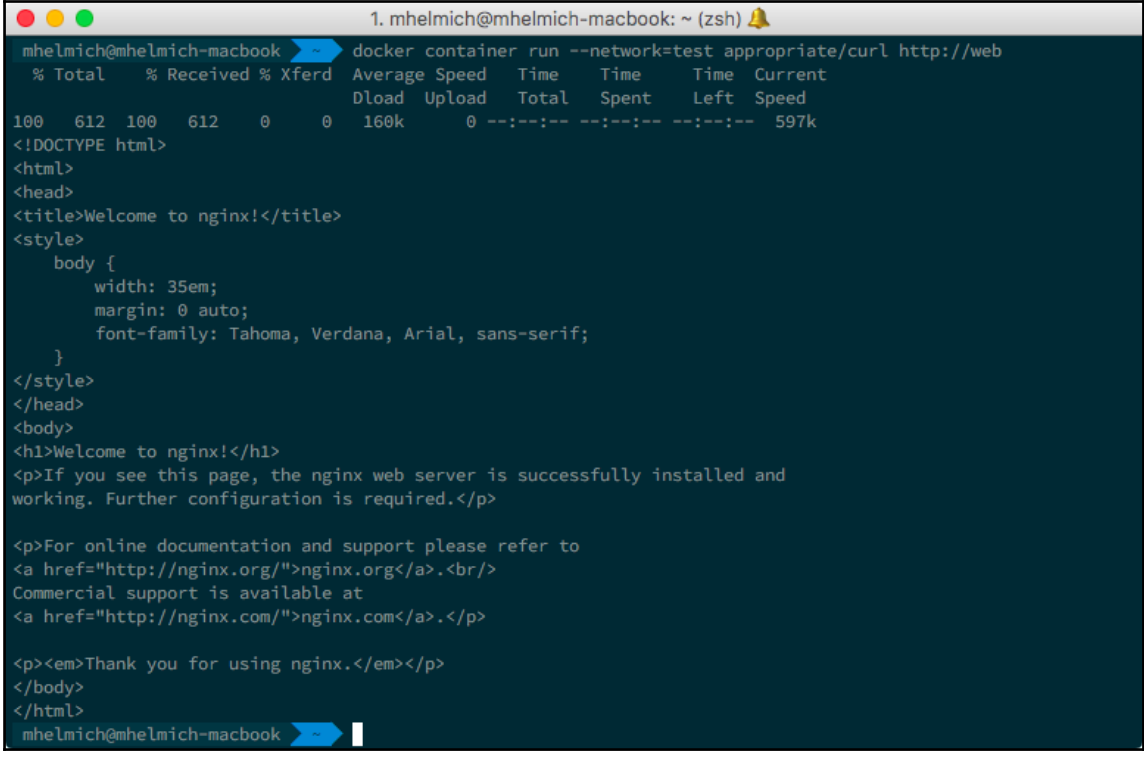

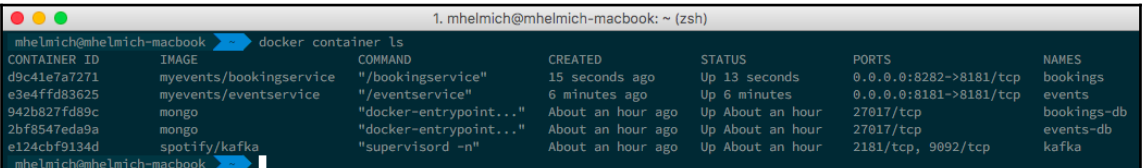

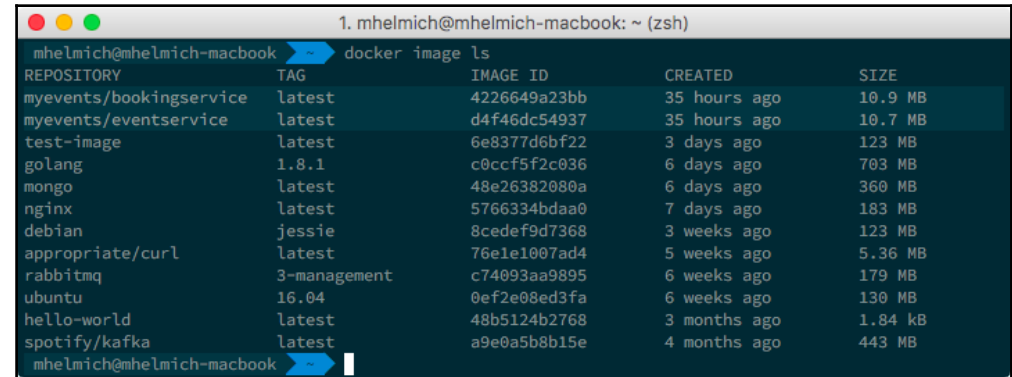

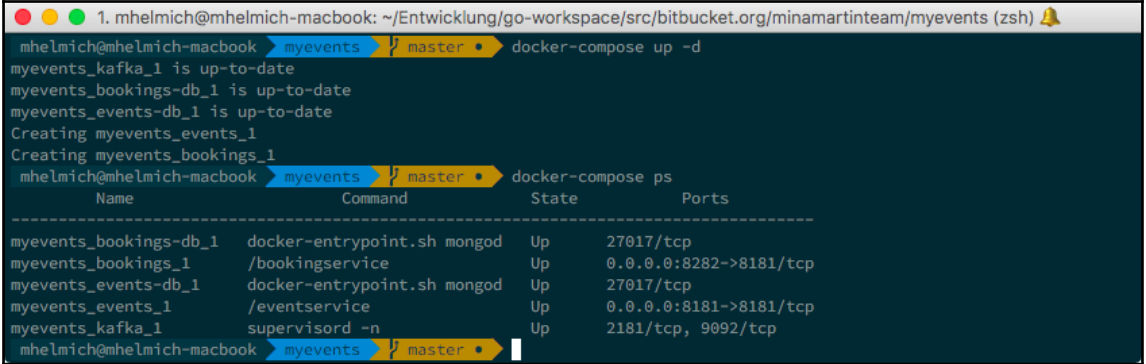

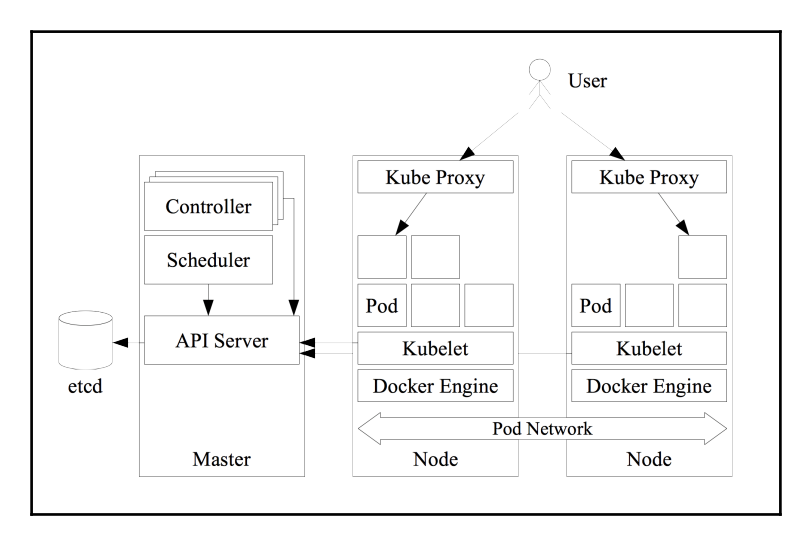

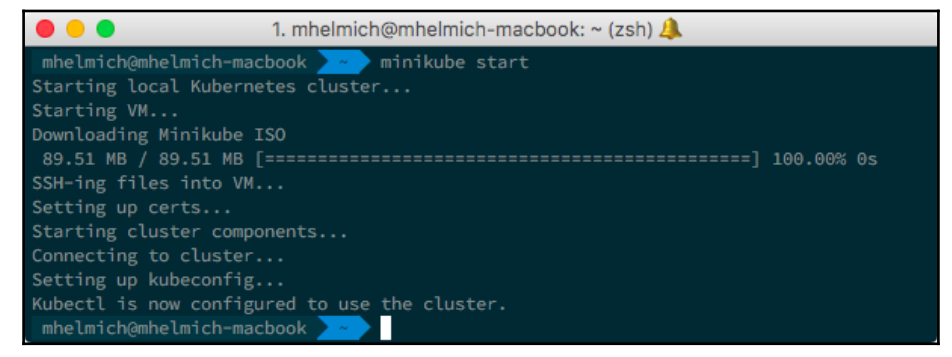

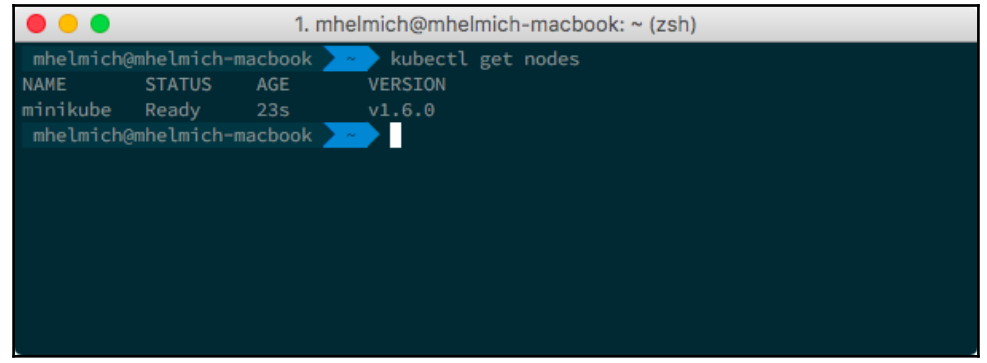

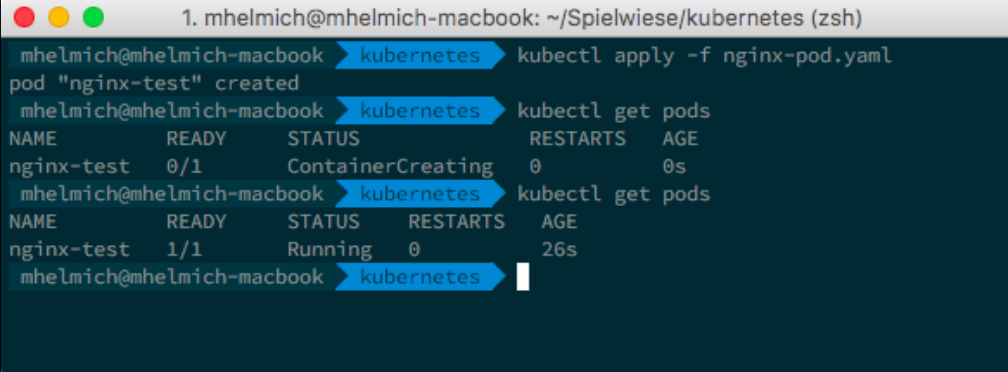

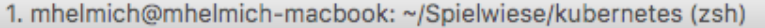

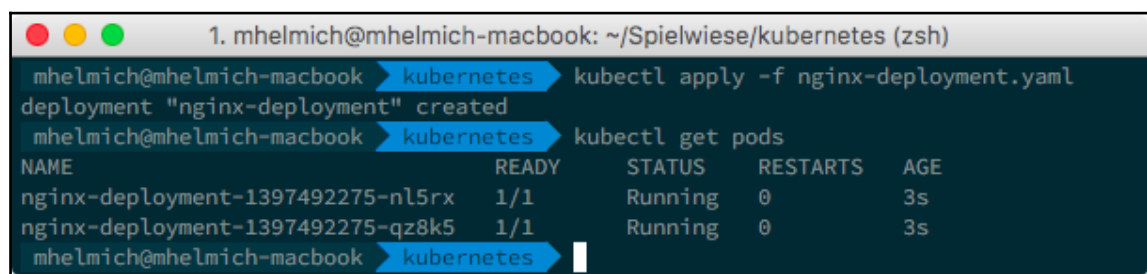

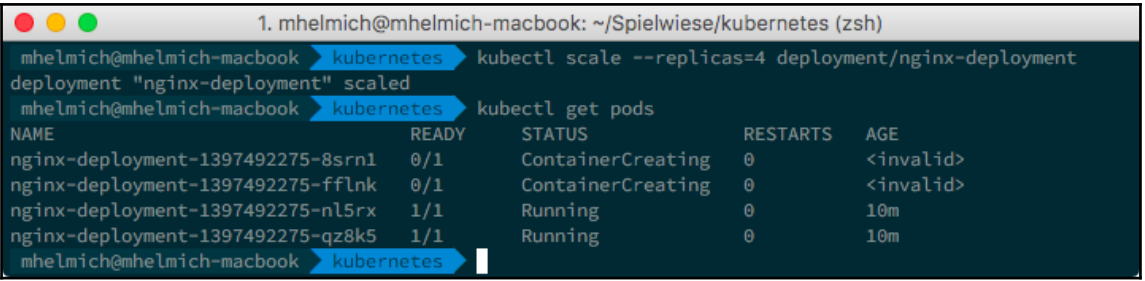

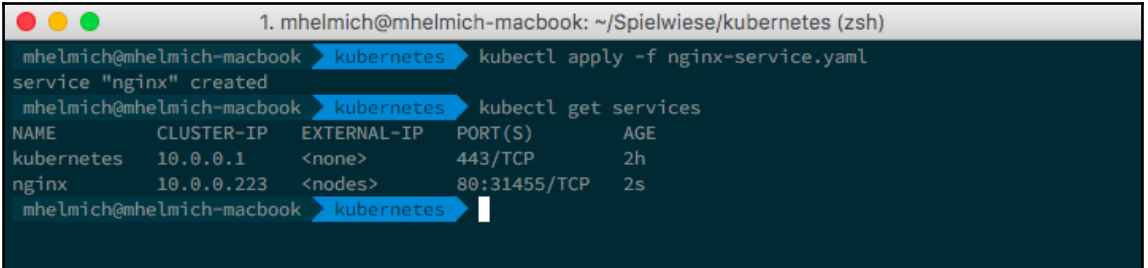

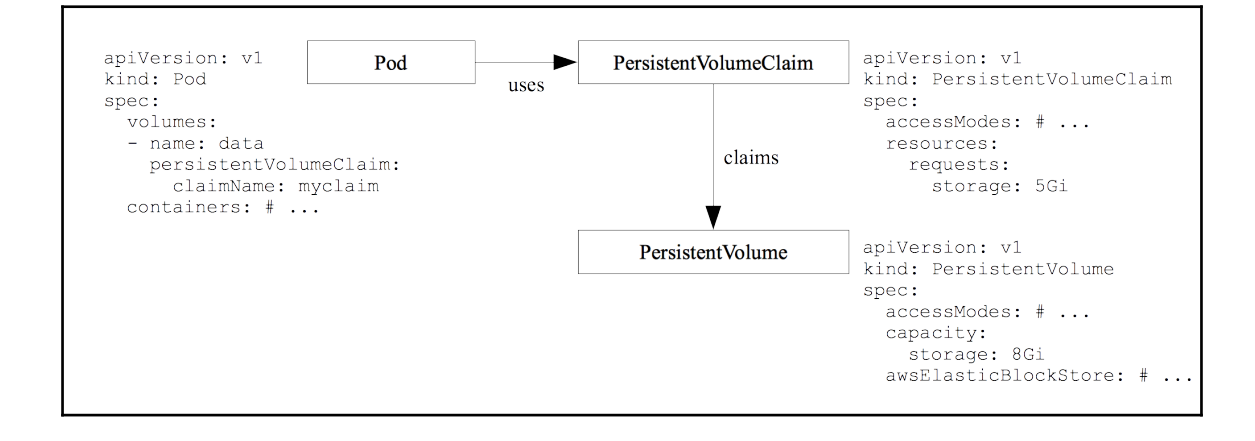

#### **Chapter 7:** AWS I - Fundamentals, AWS SDK for Go, an  $d$  EC2

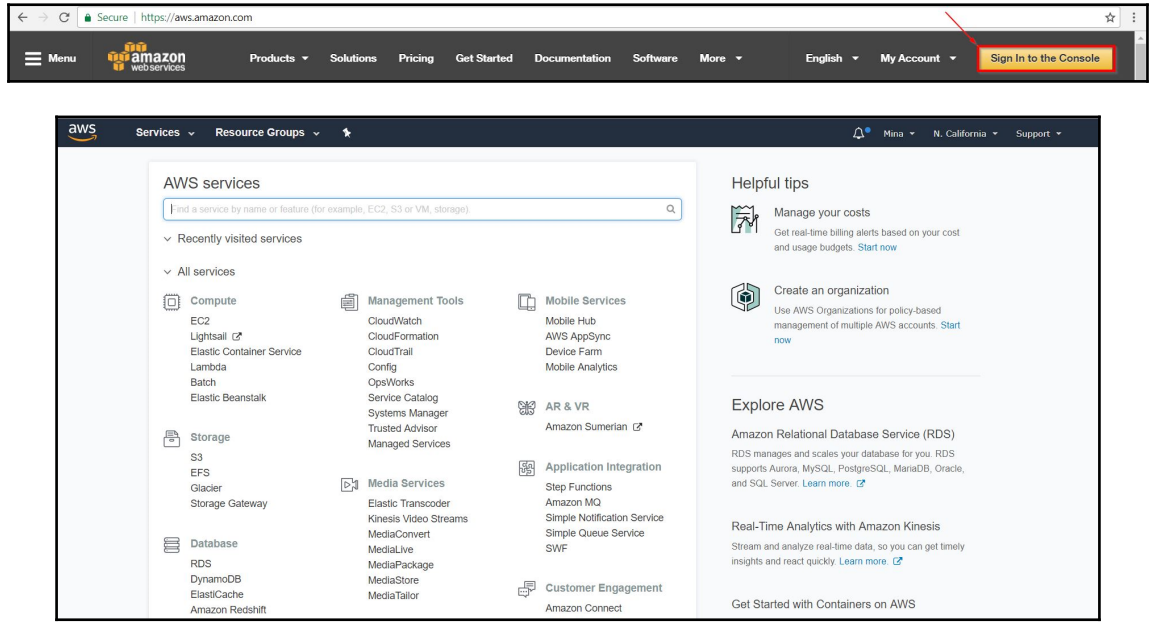

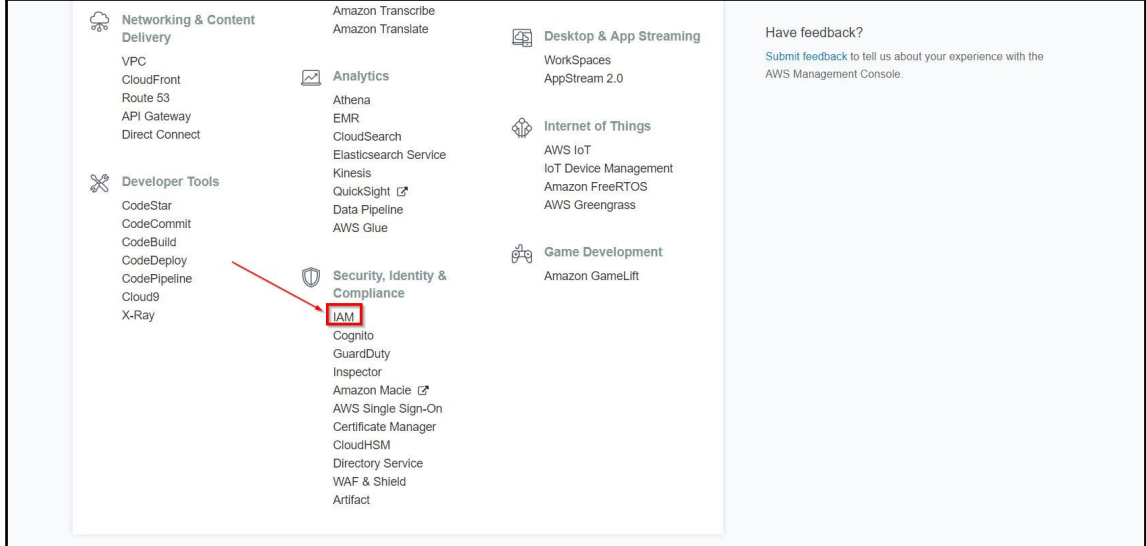

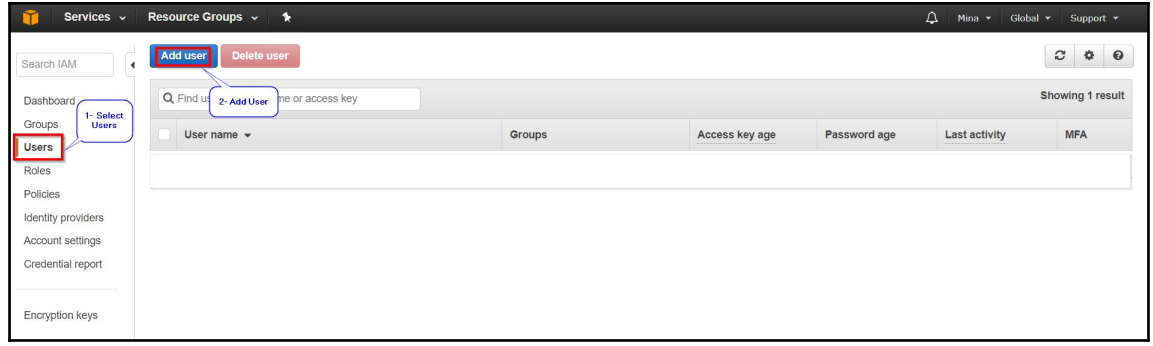

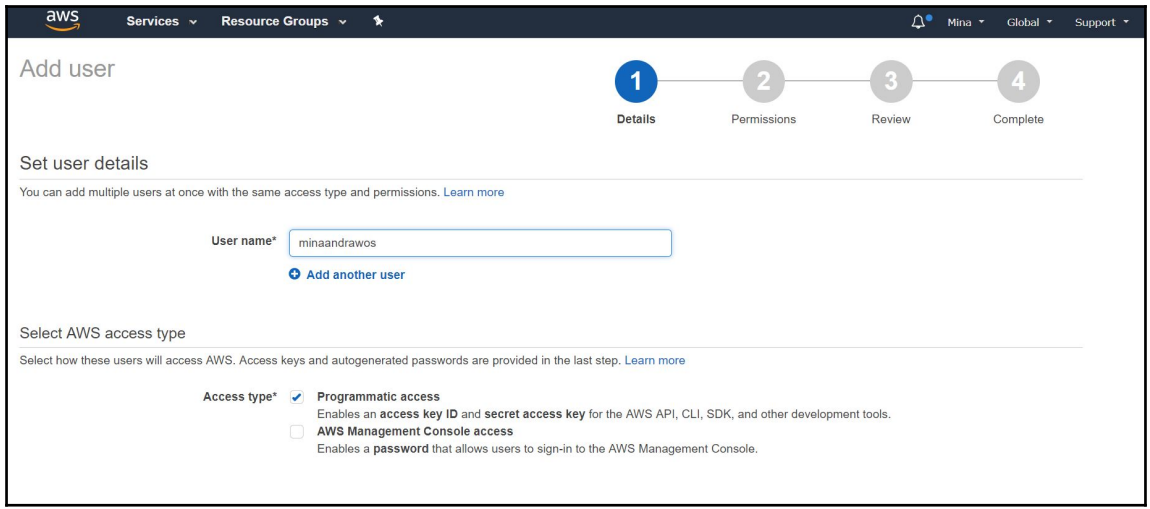

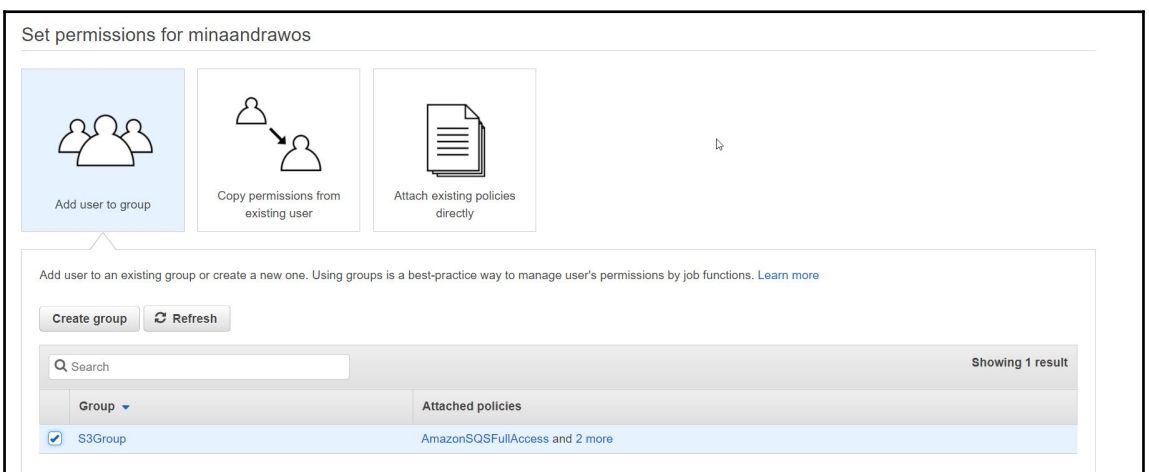

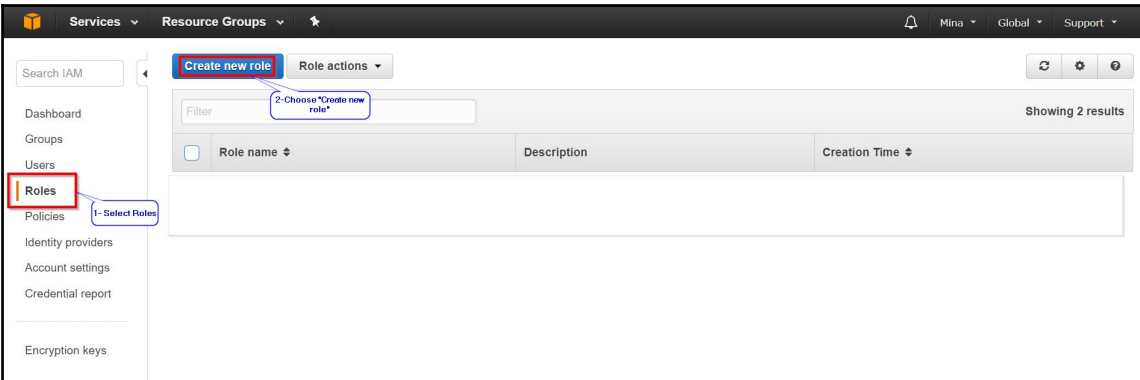

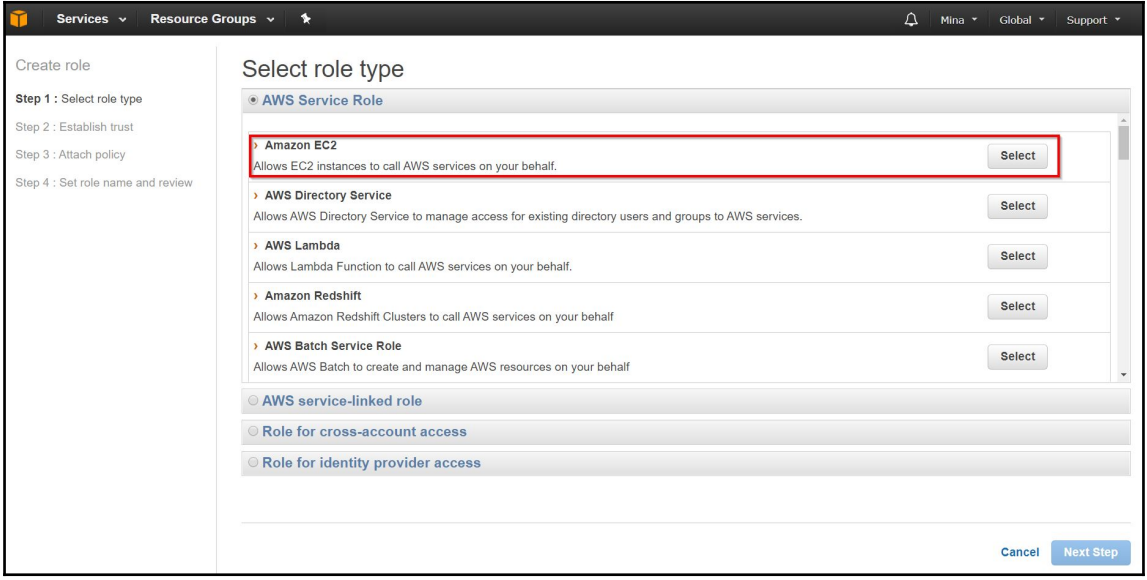

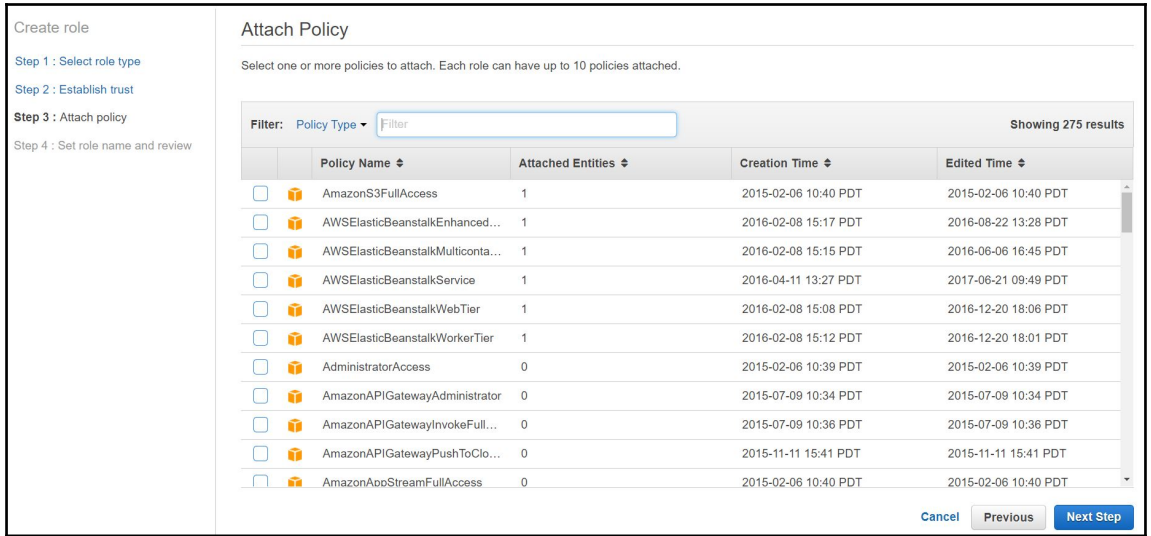

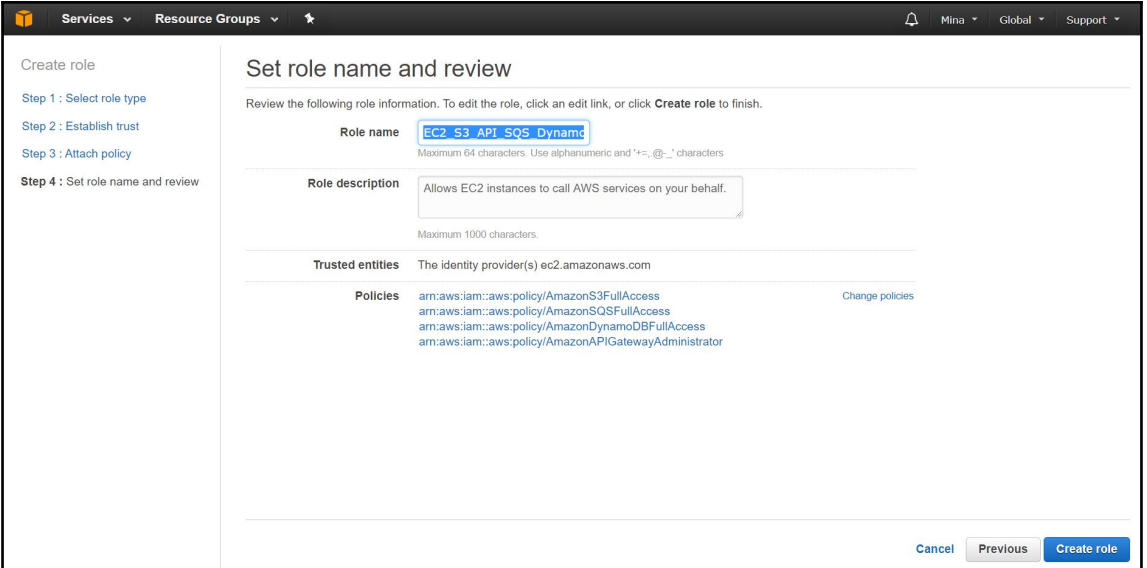

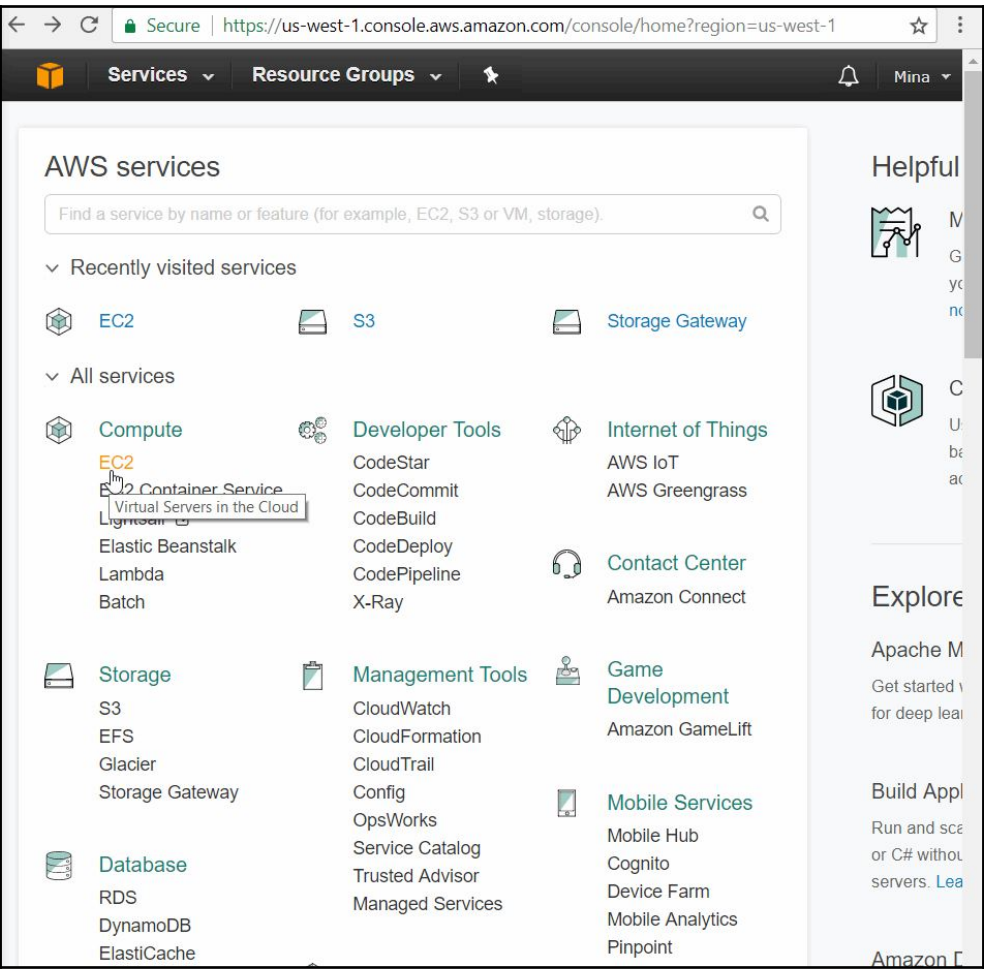

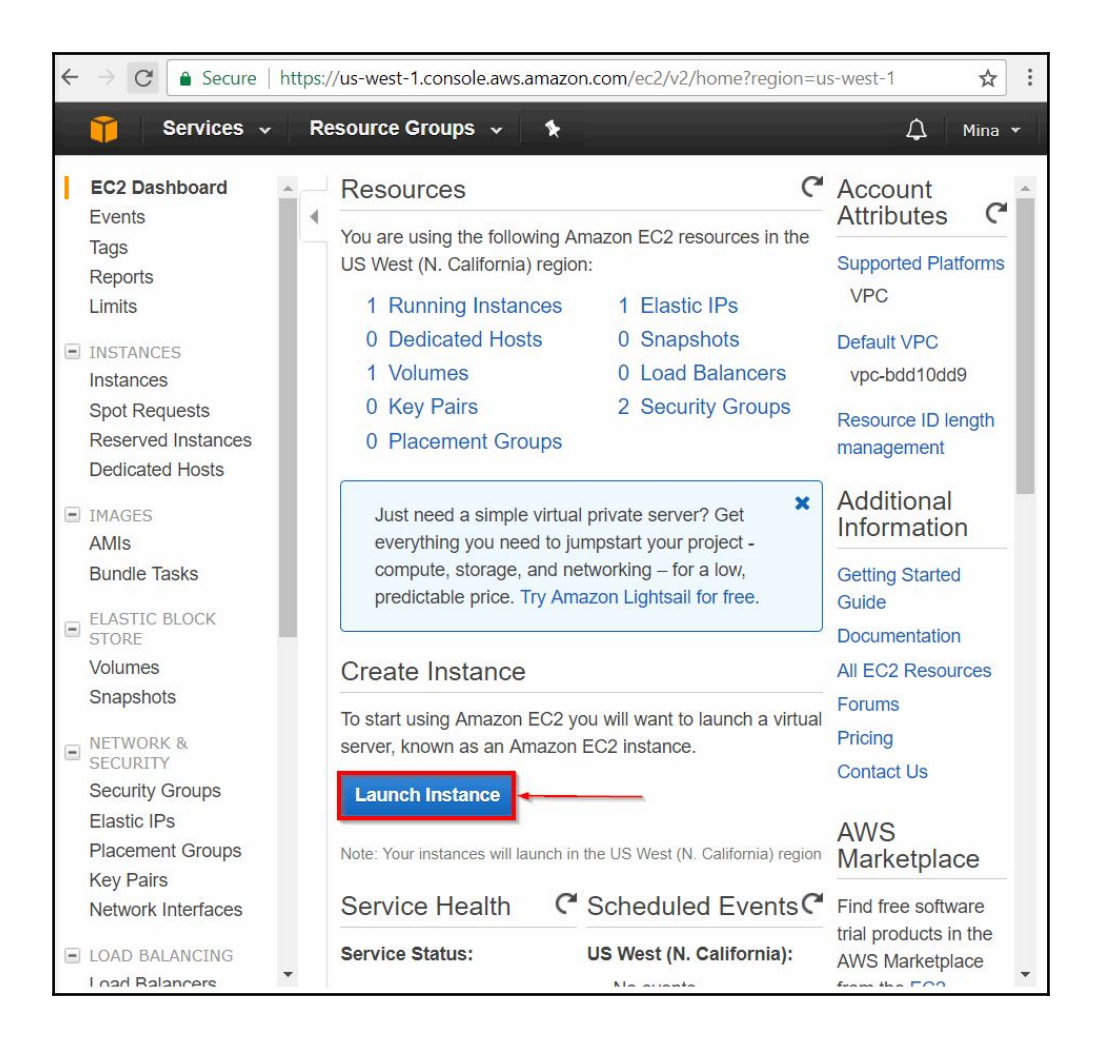

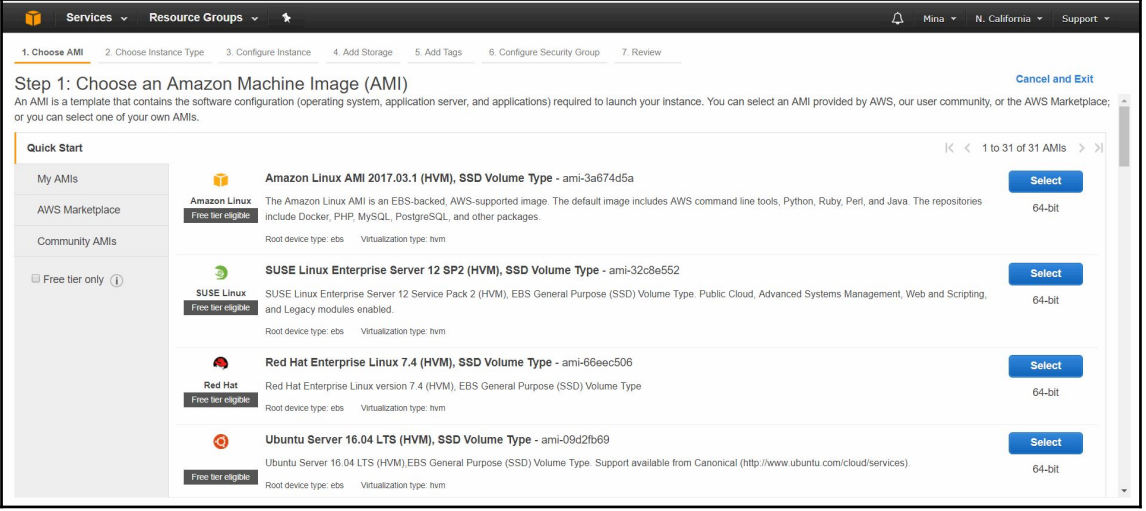

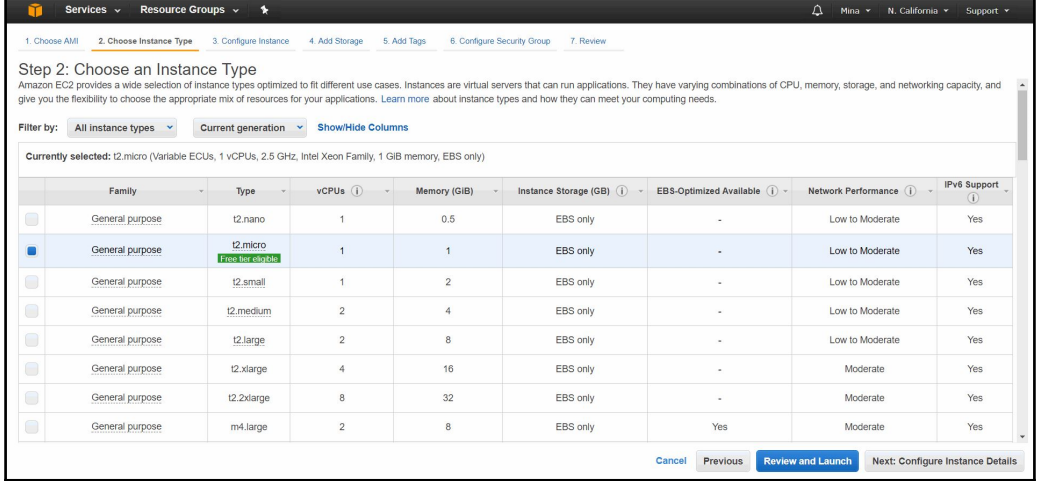

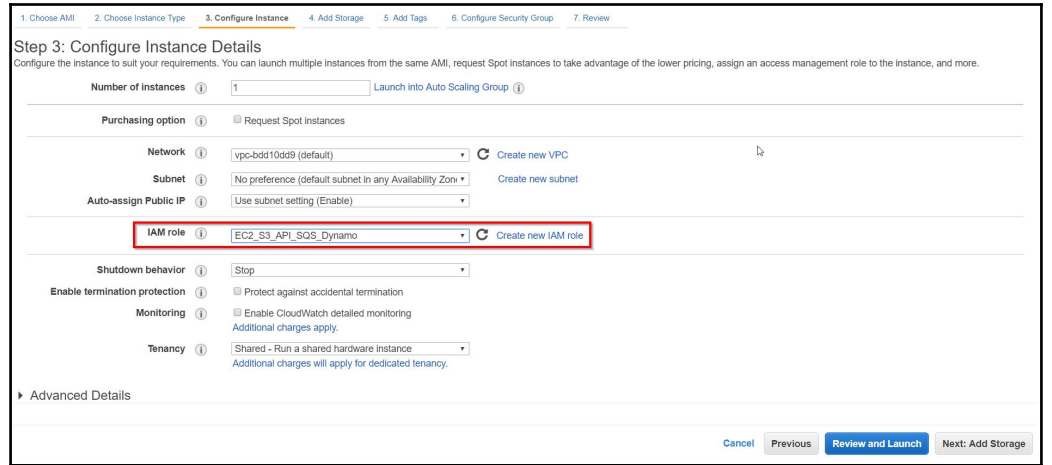

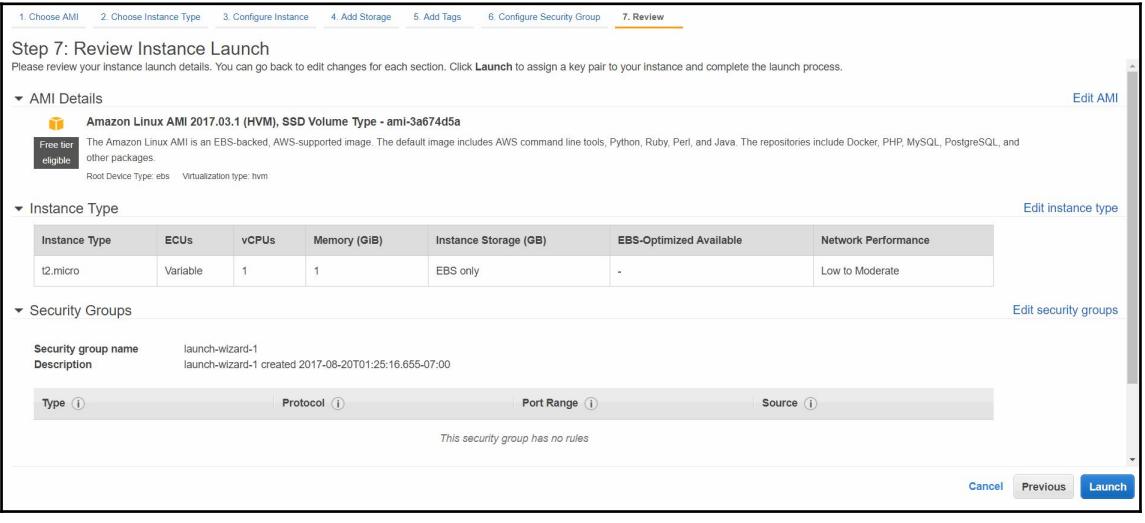

#### Select an existing key pair or create a new key pair

A key pair consists of a public key that AWS stores, and a private key file that you store. Together, they allow you to connect to your instance securely. For Windows AMIs, the private key file is required to obtain the password used to log into your instance. For Linux AMIs, the private key file allows you to securely SSH into your instance.

 $\times$ 

Note: The selected key pair will be added to the set of keys authorized for this instance. Learn more about removing existing key pairs from a public AMI.

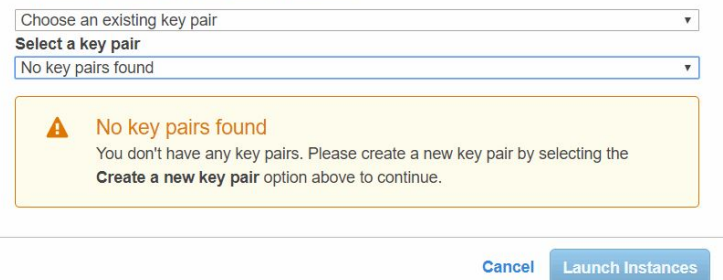

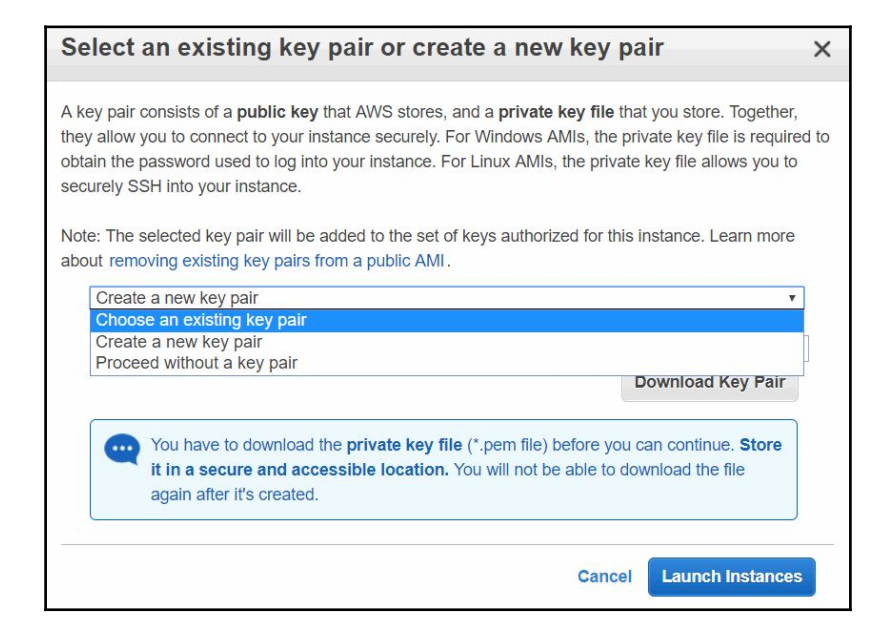

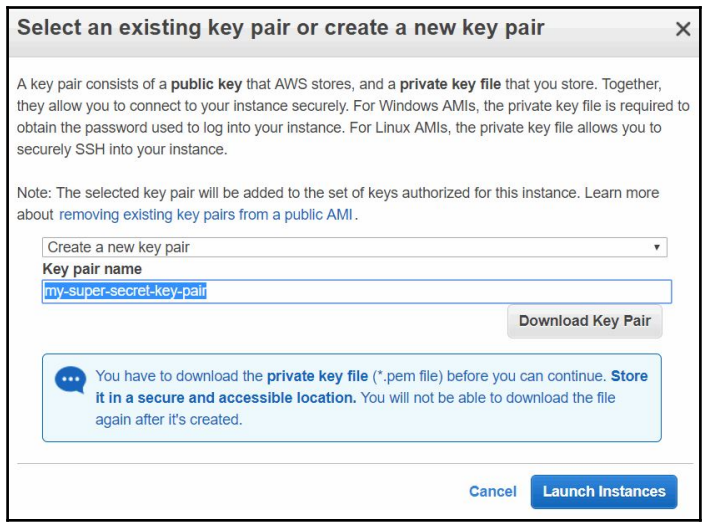

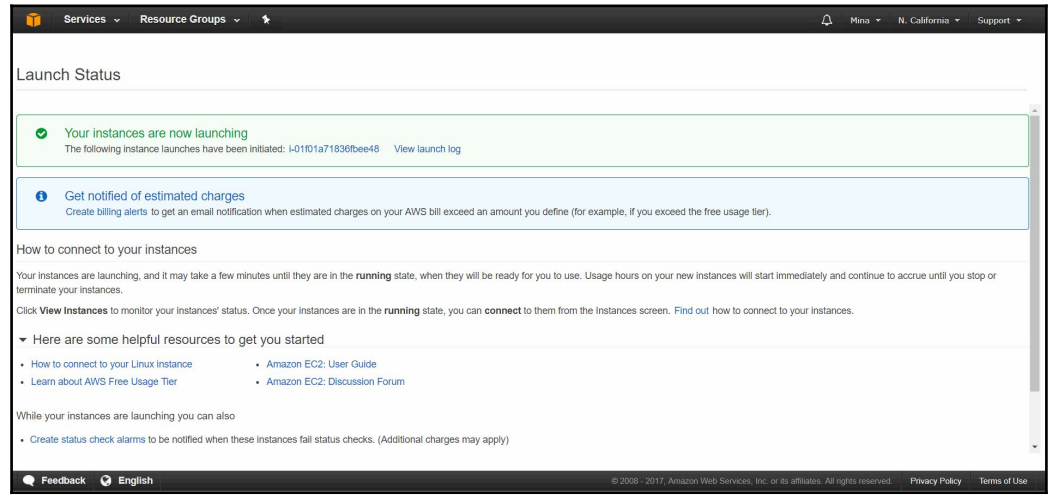
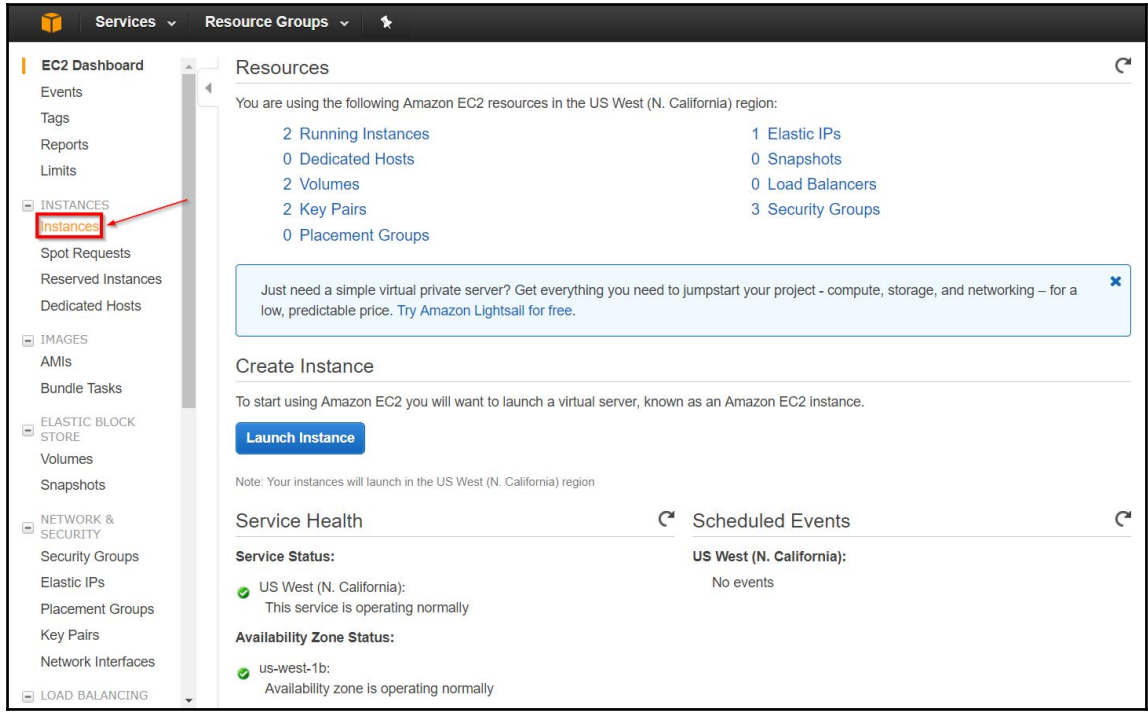

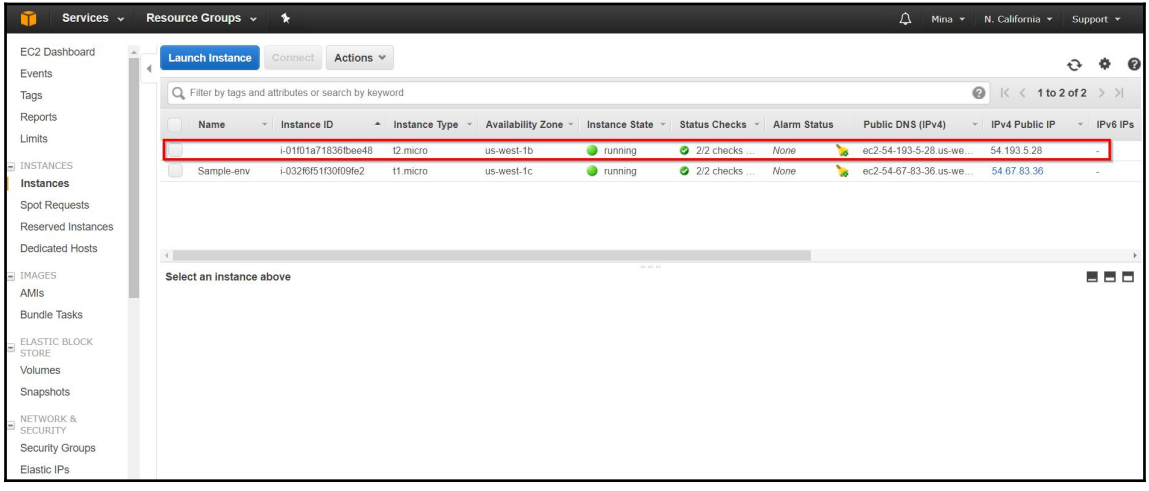

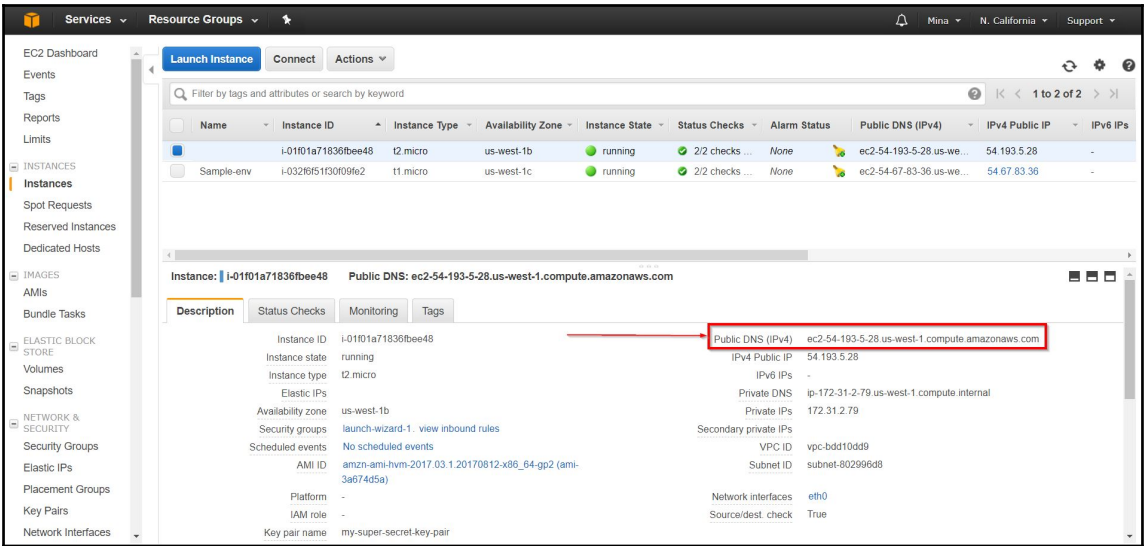

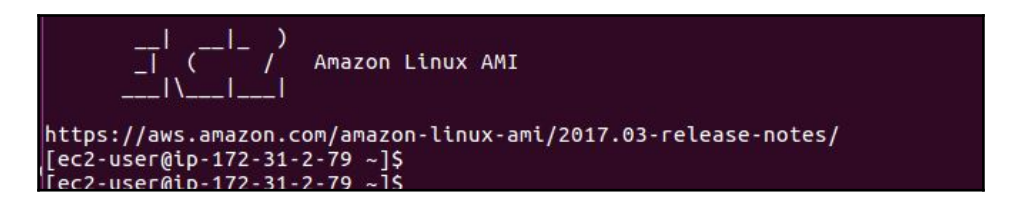

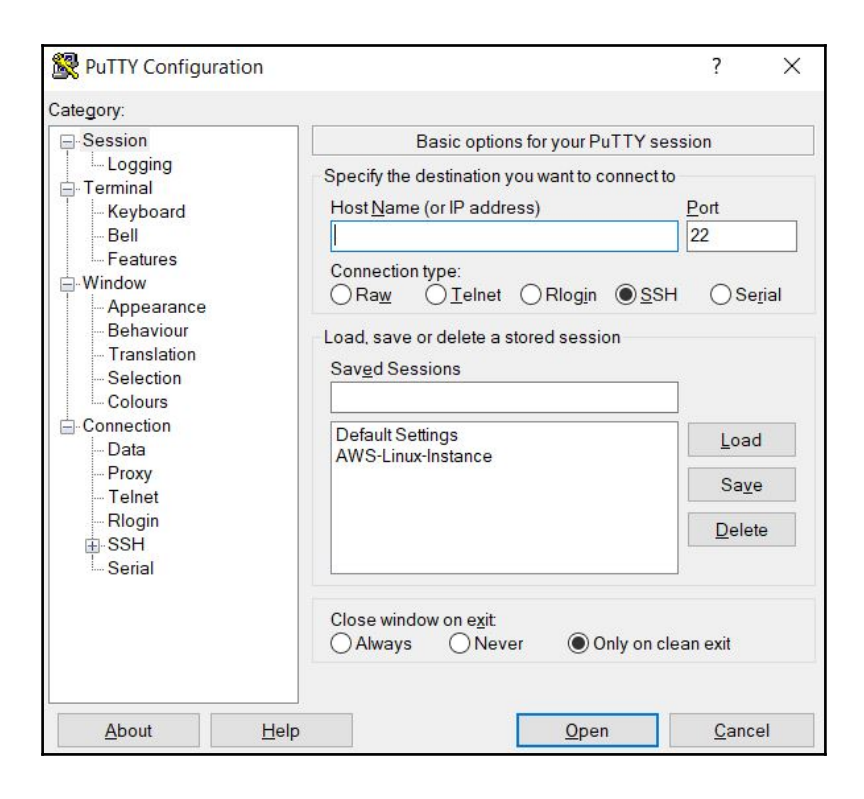

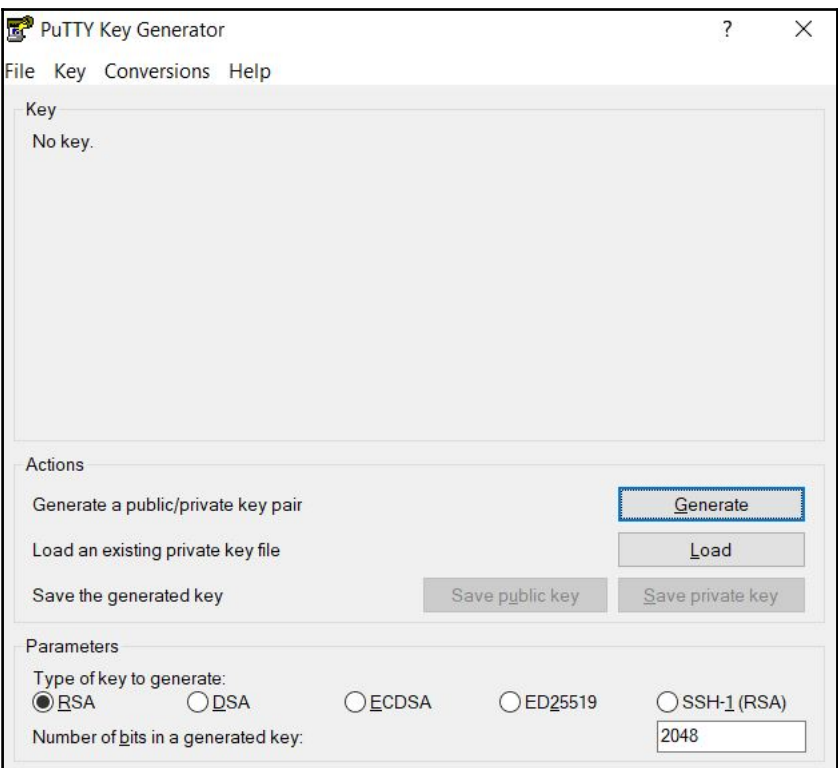

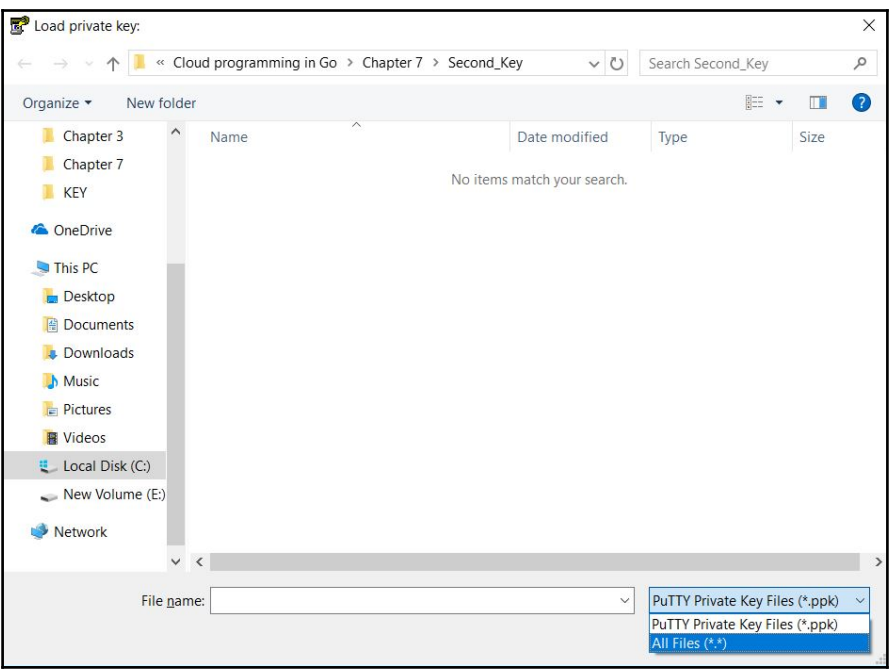

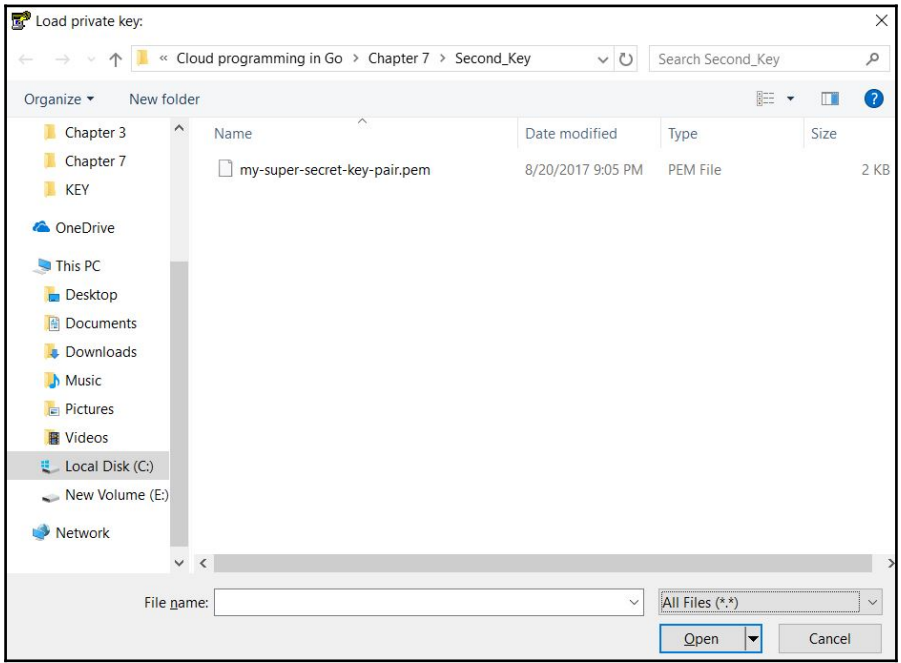

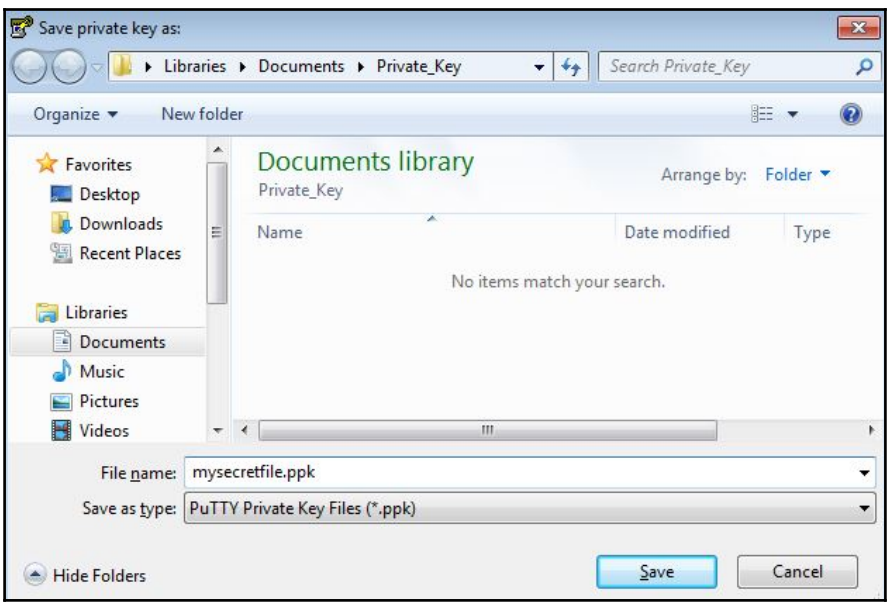

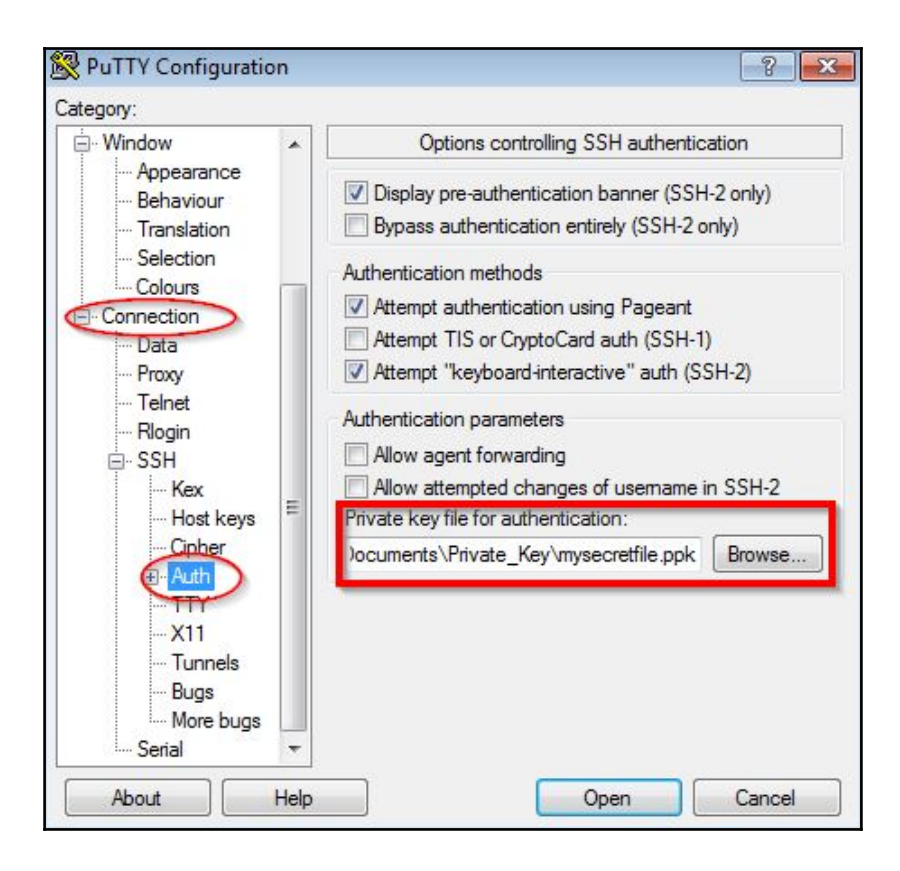

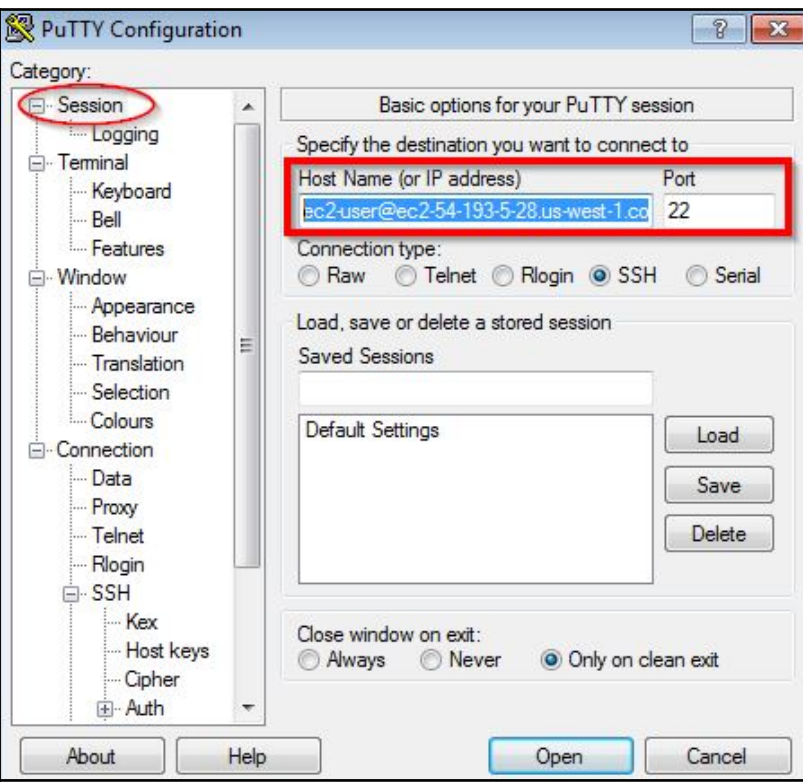

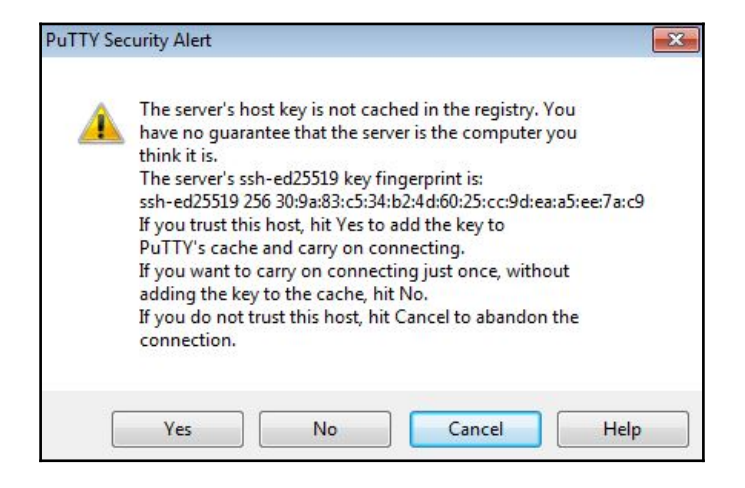

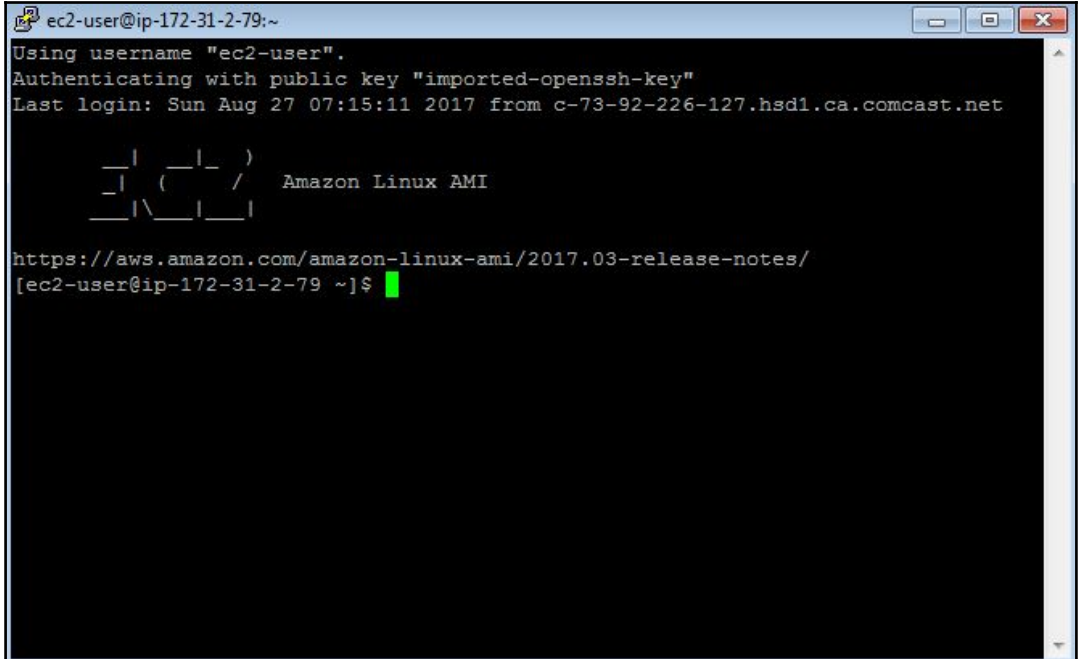

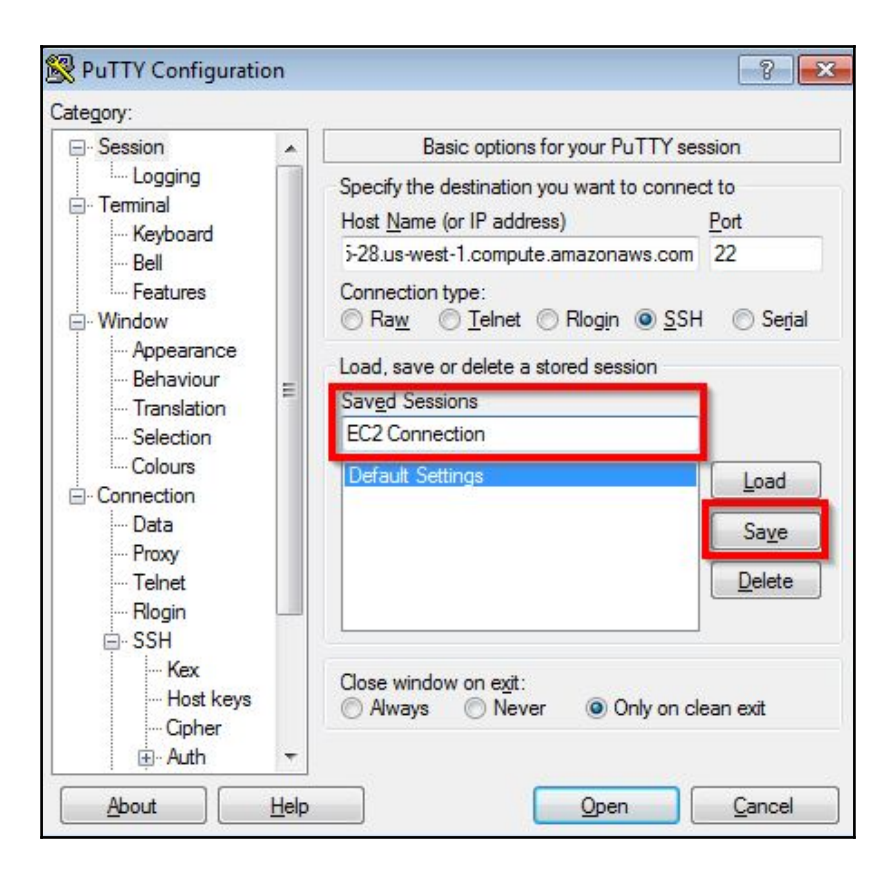

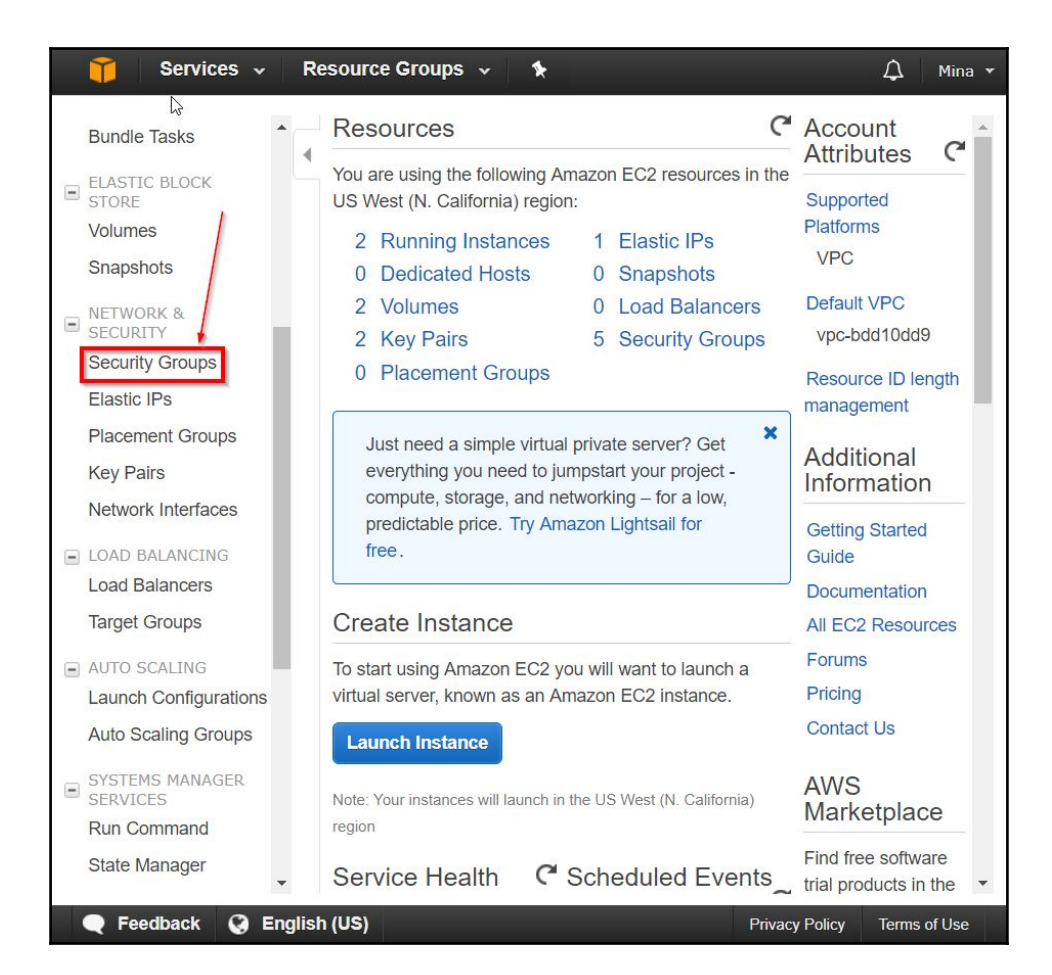

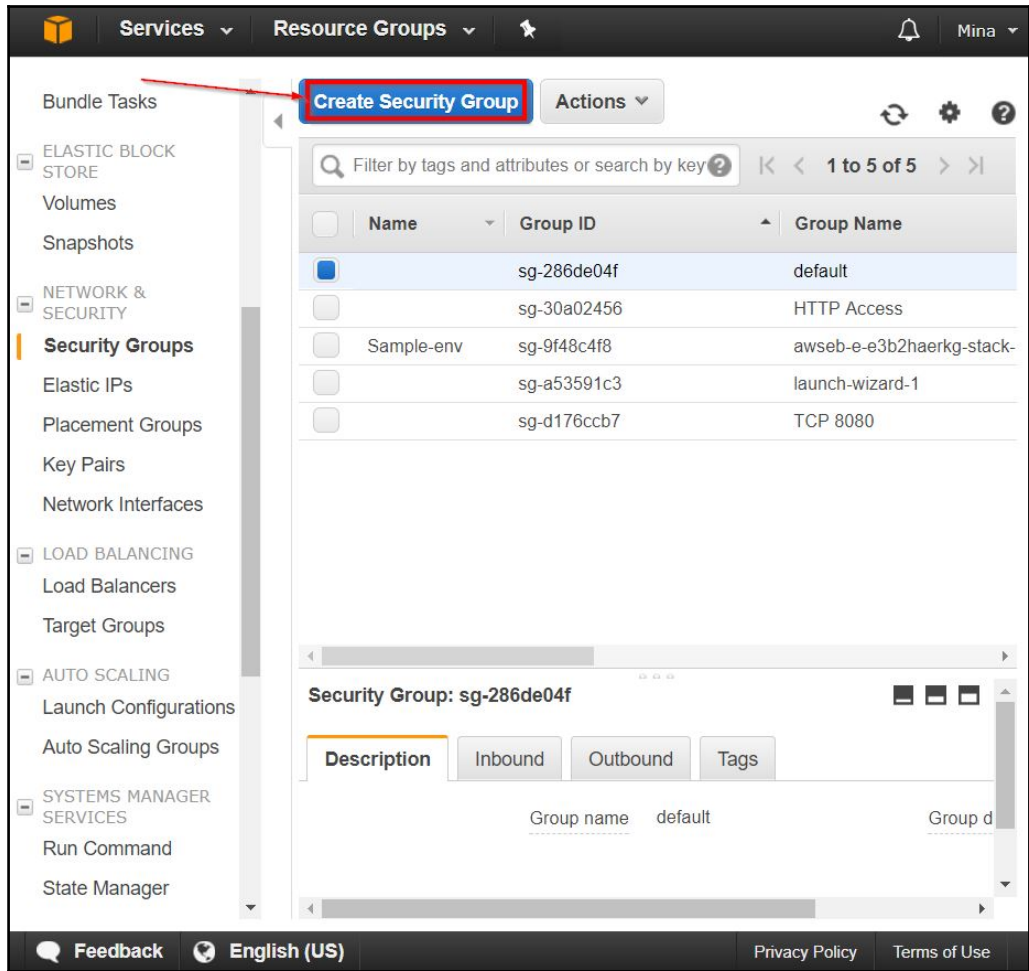

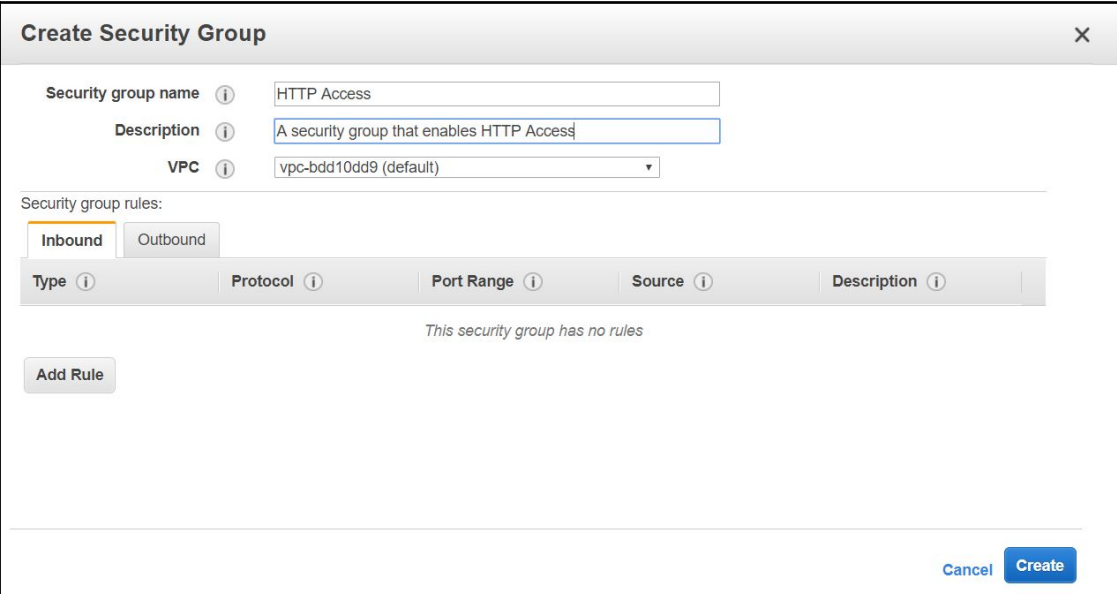

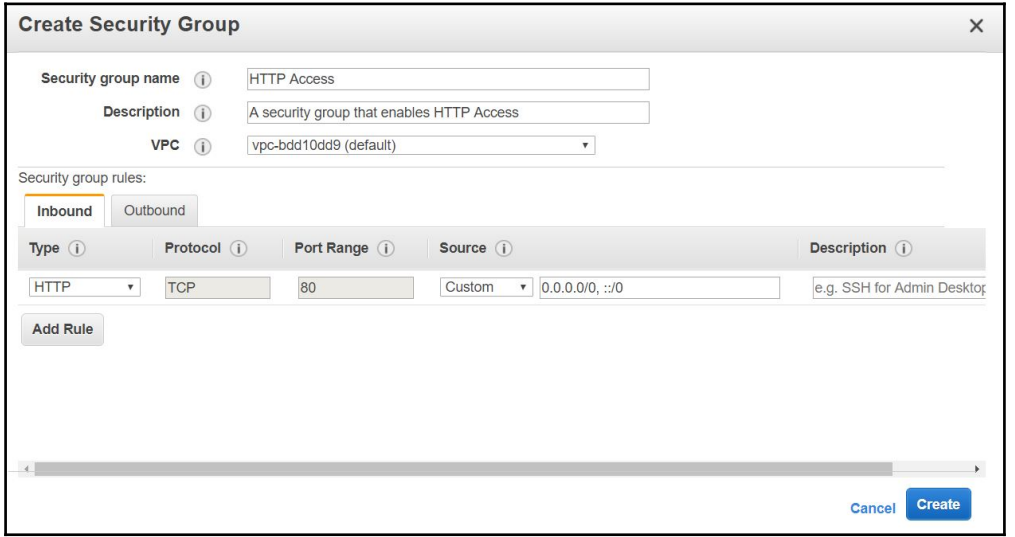

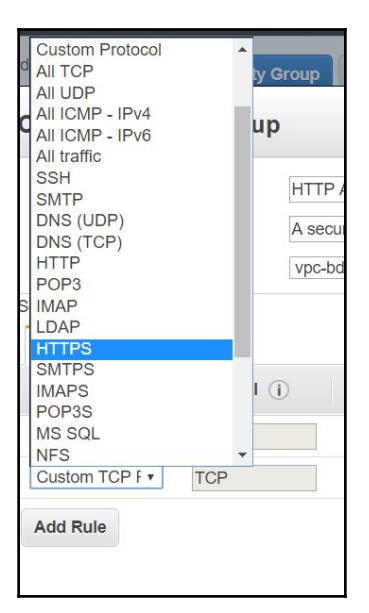

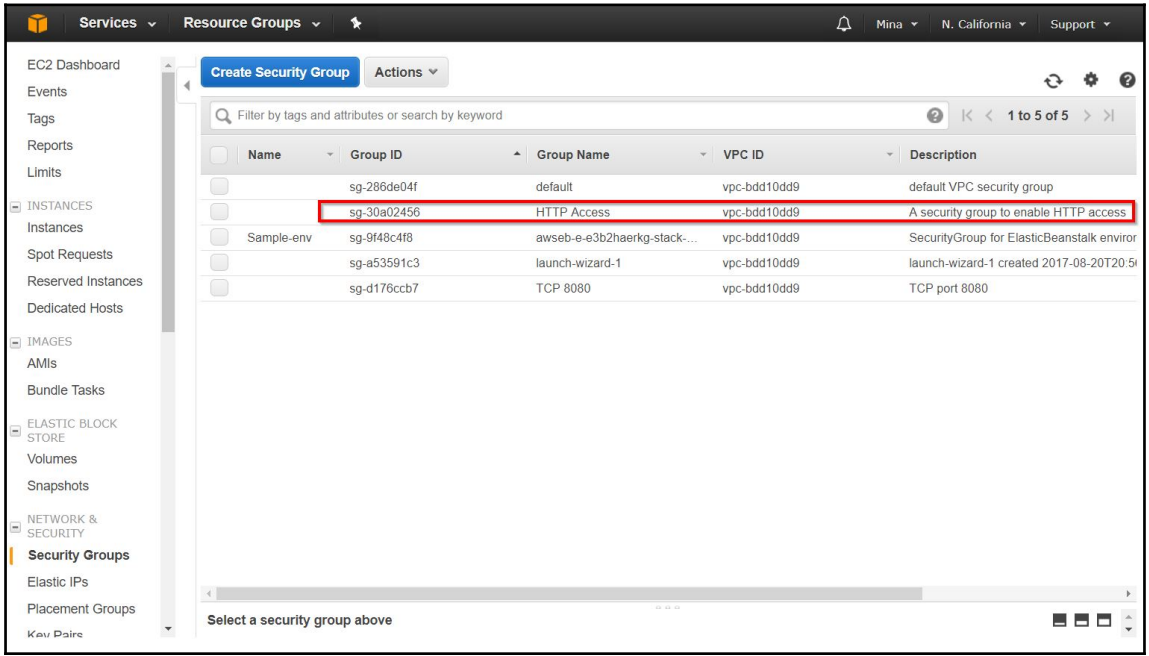

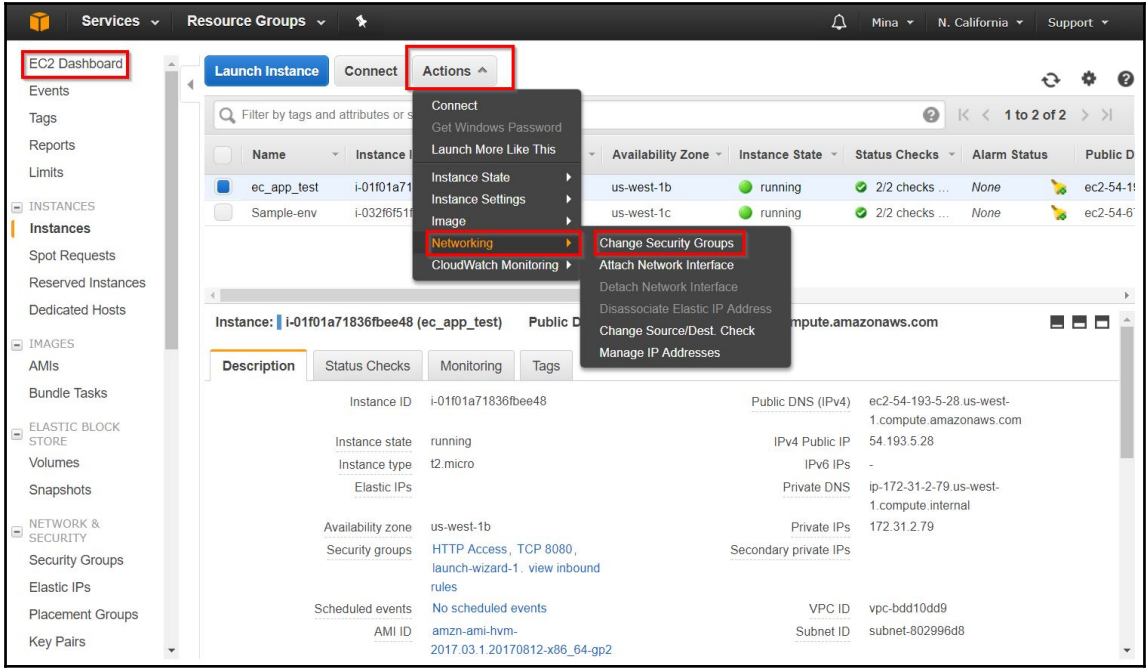

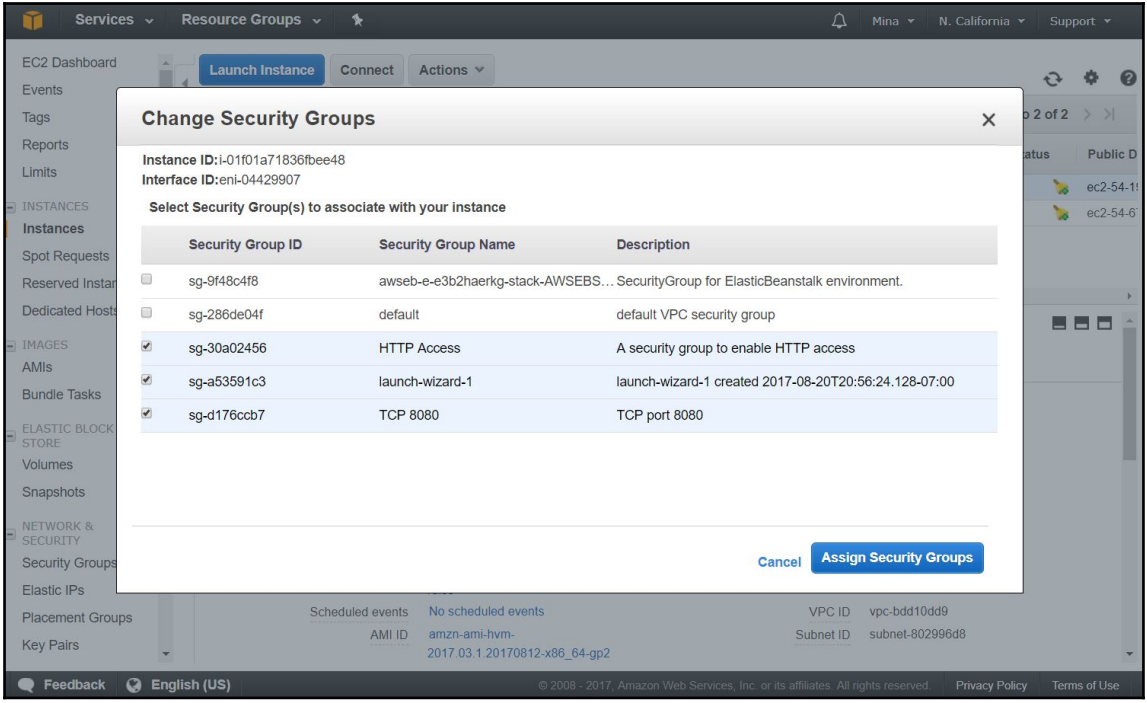

## **Chapter 8: AWS II–S3, SQS, API Gateway, and Dynamo DB**

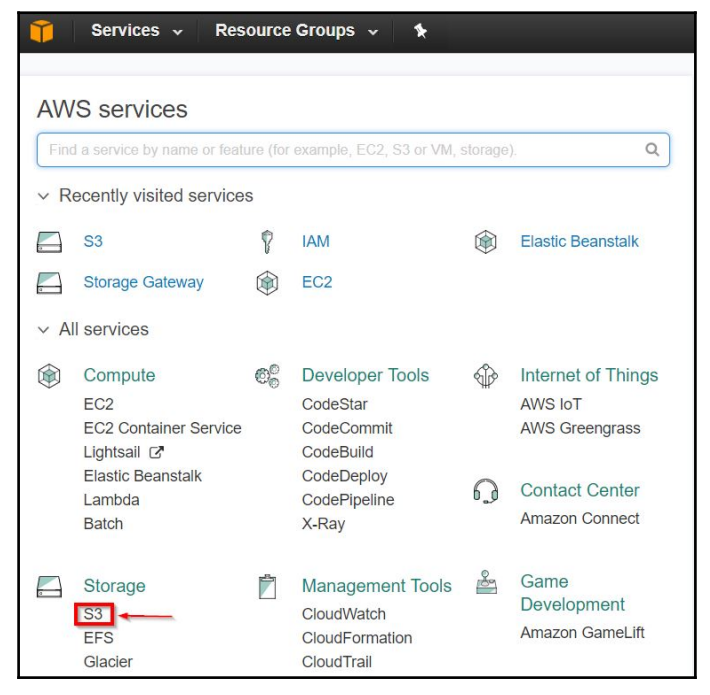

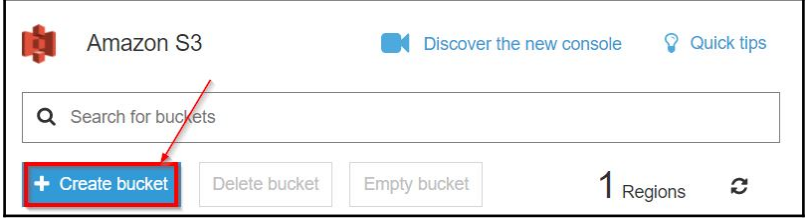

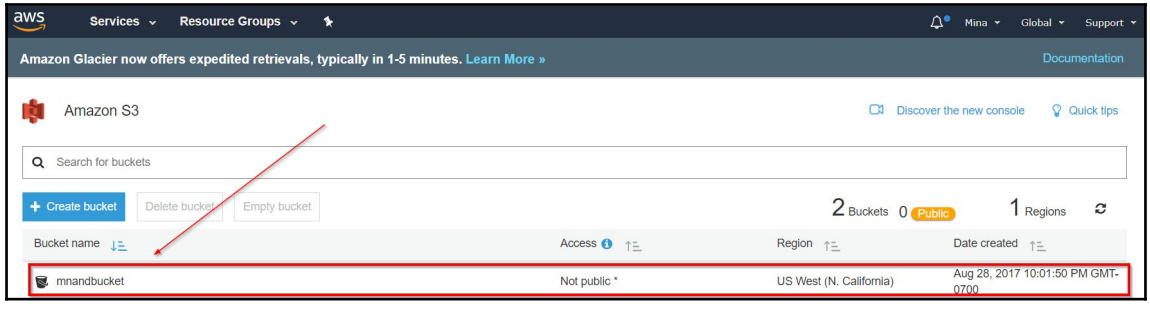

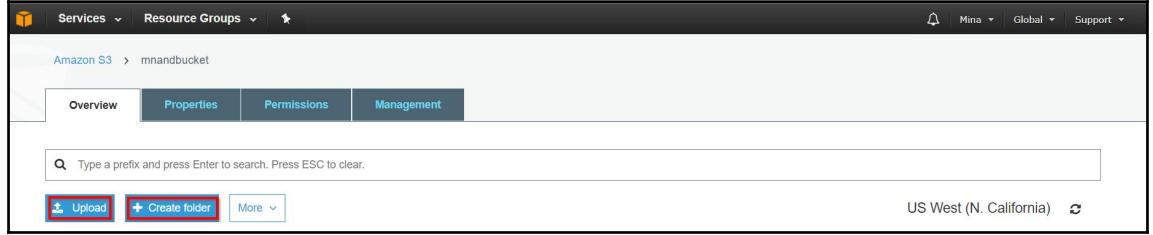

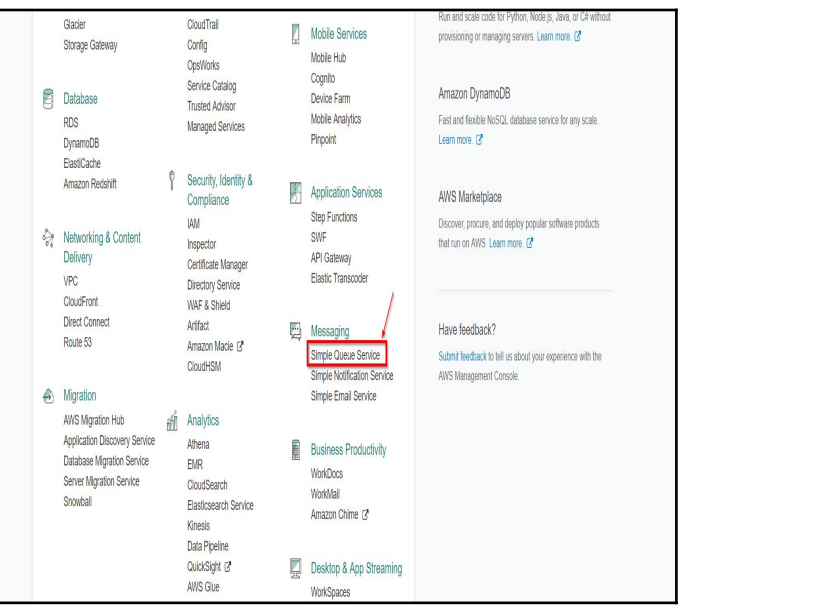

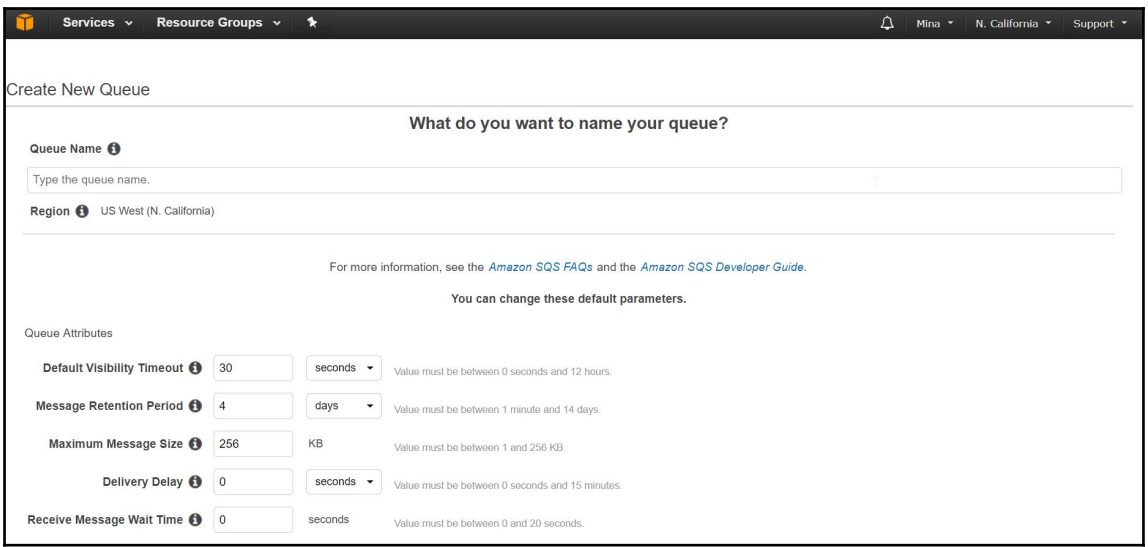

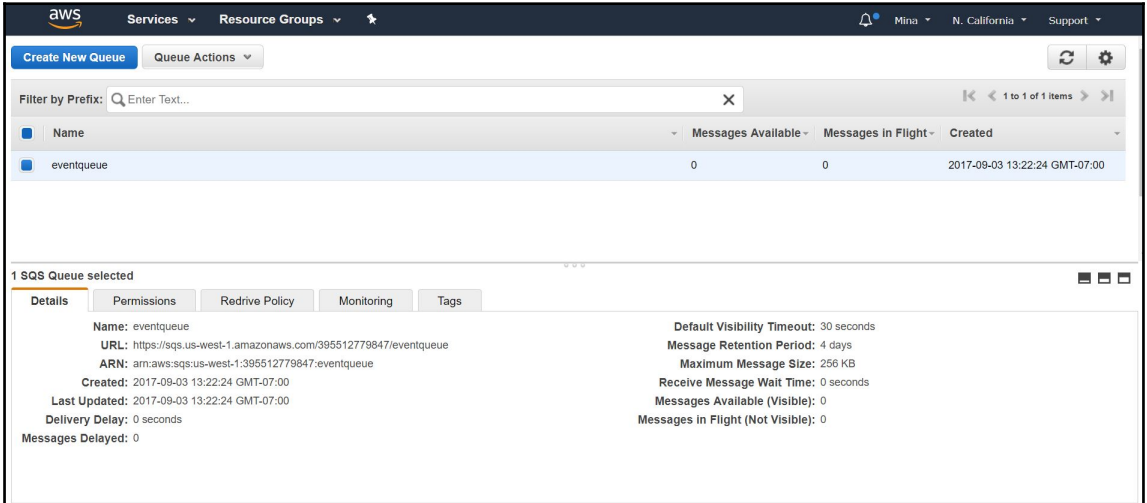

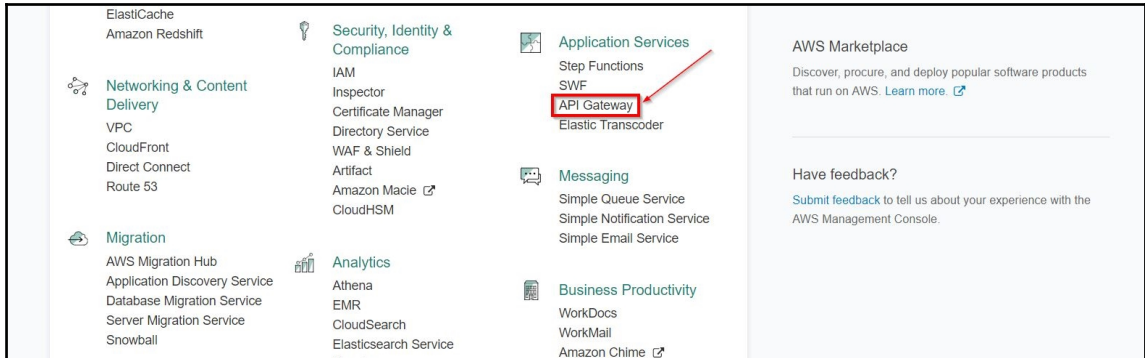

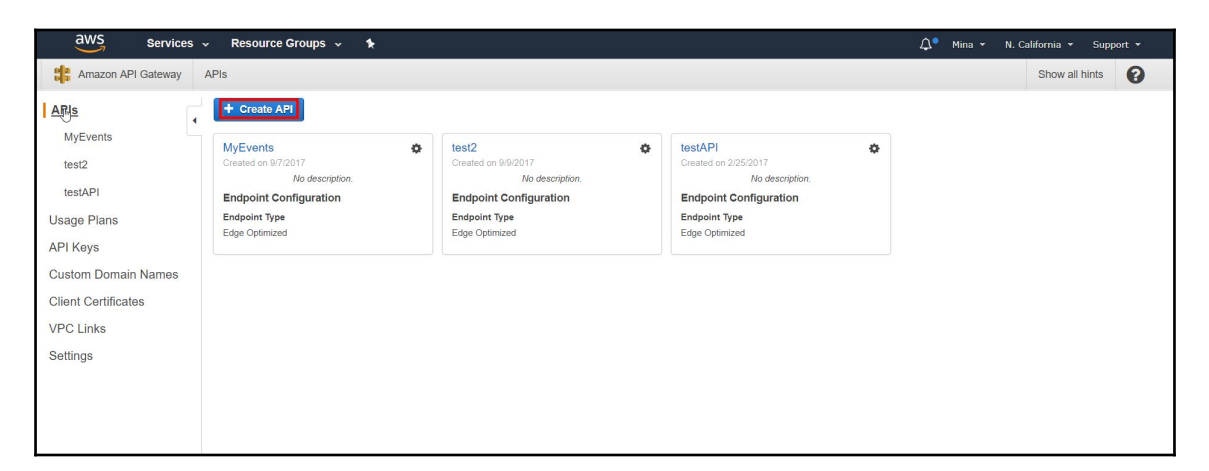

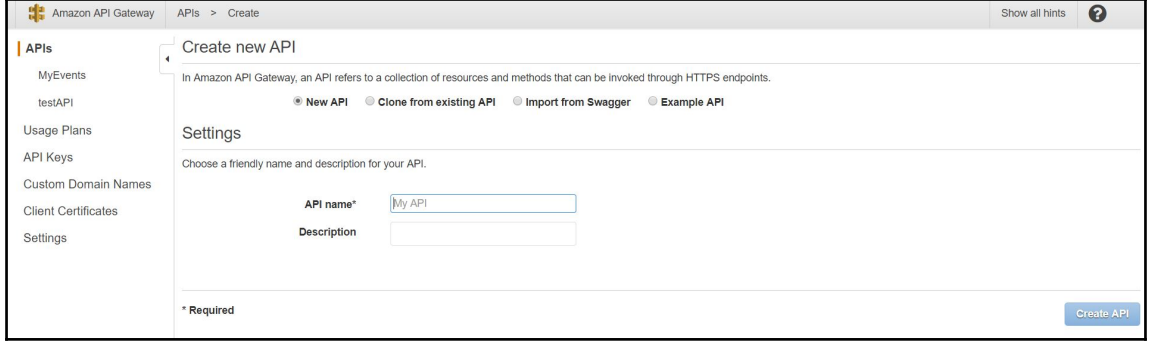

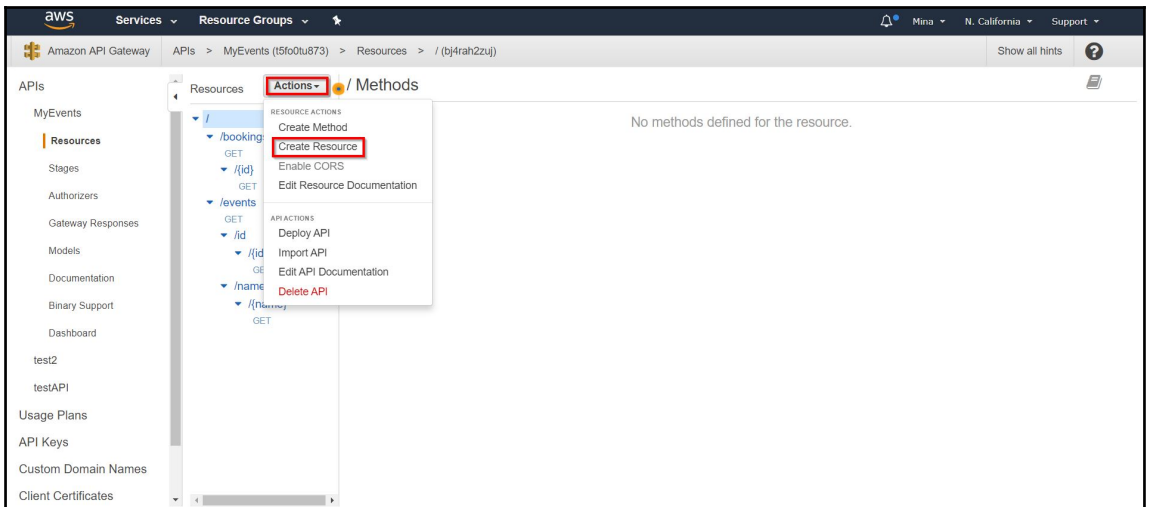

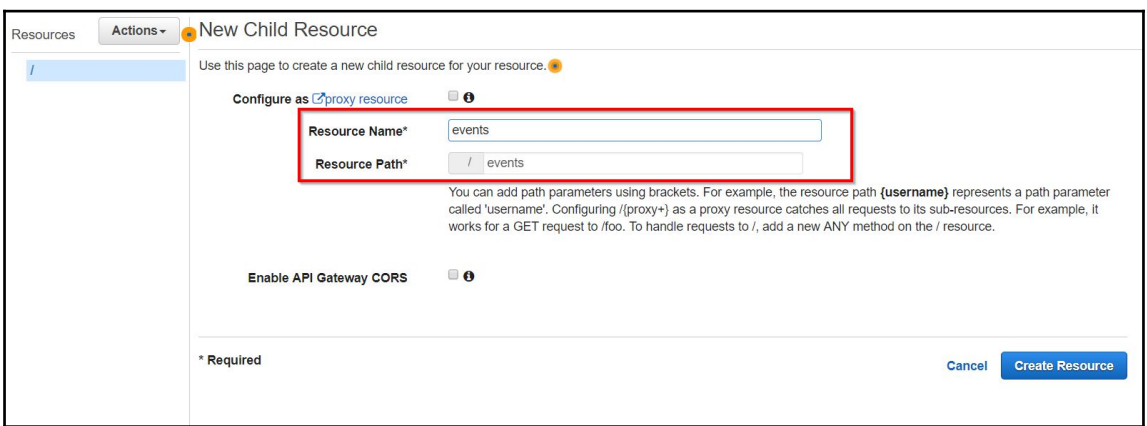

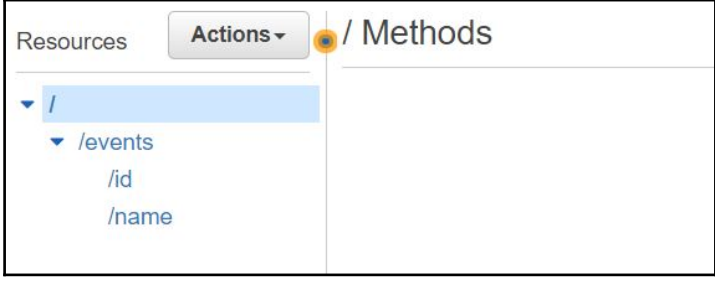

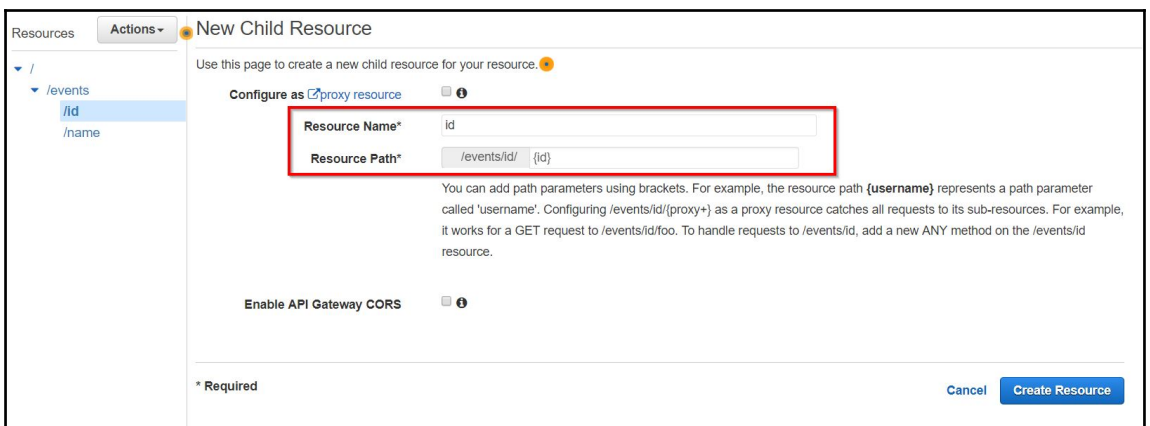

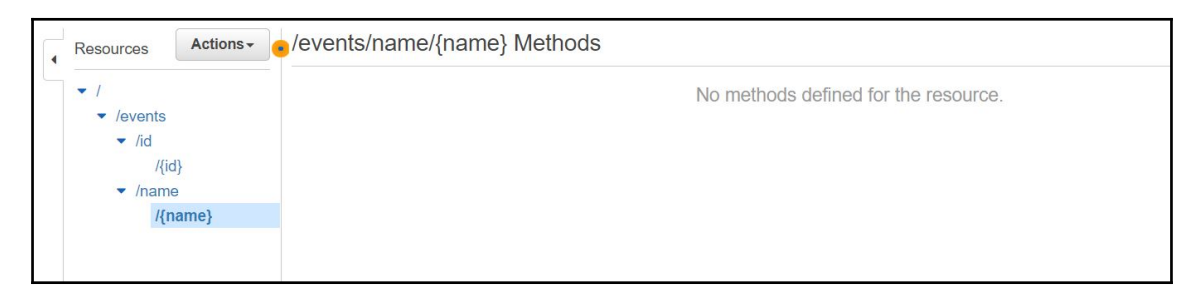

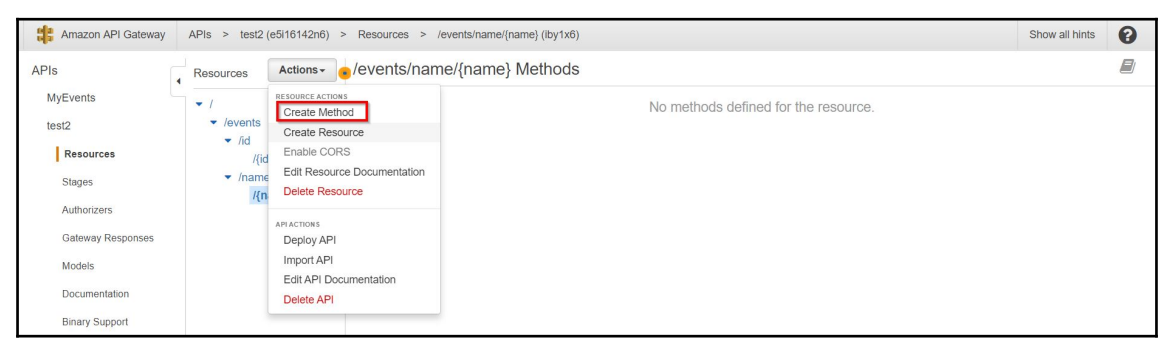

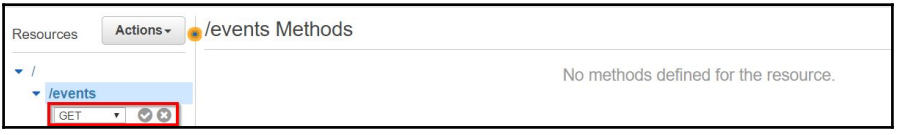

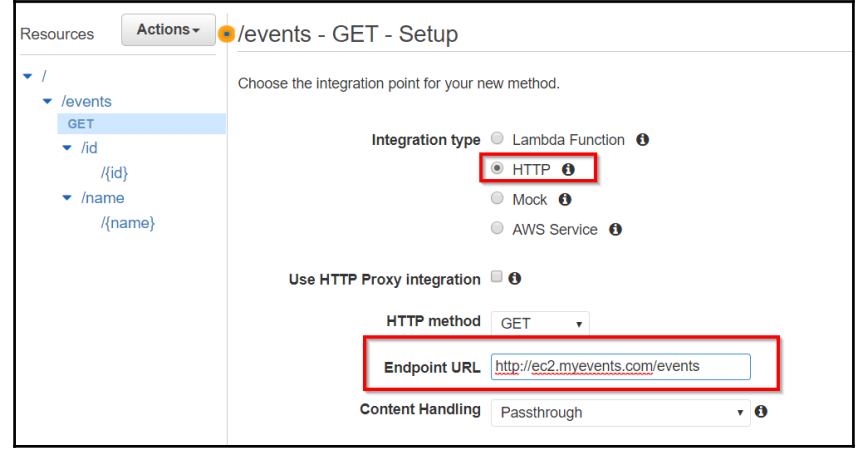

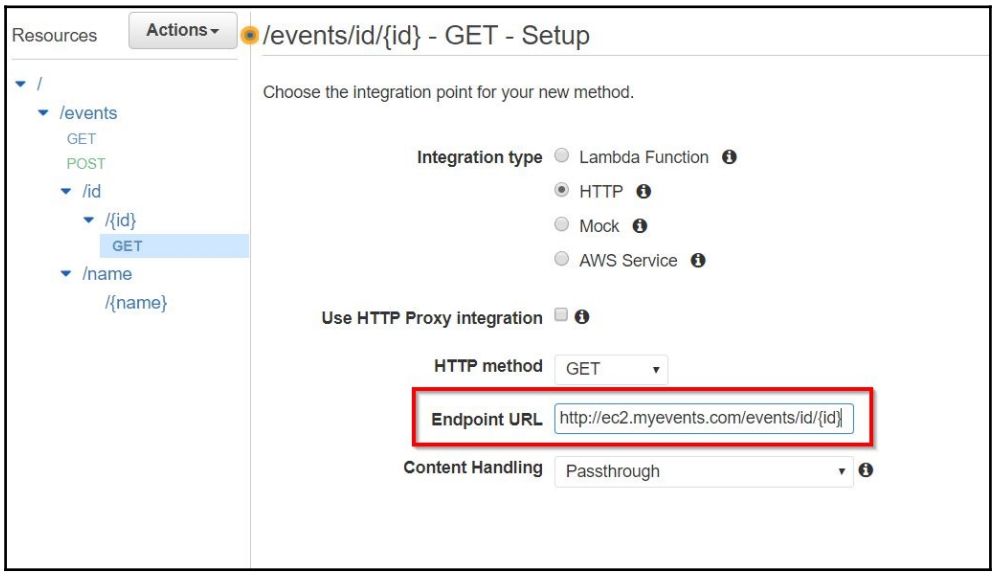

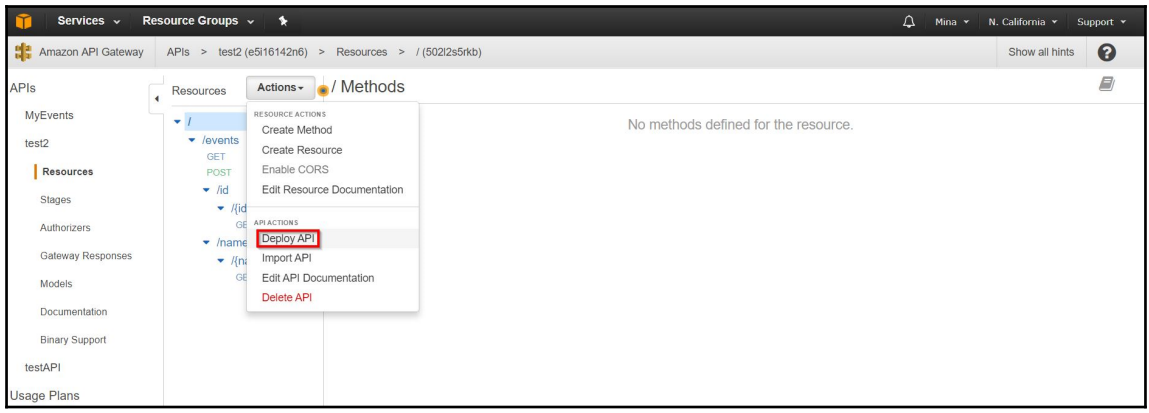

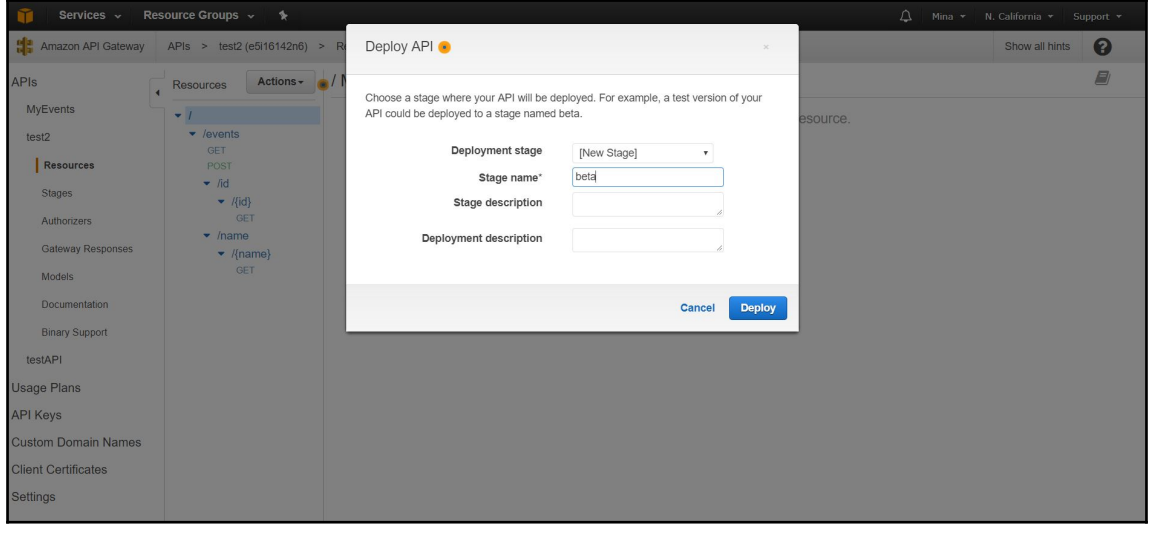

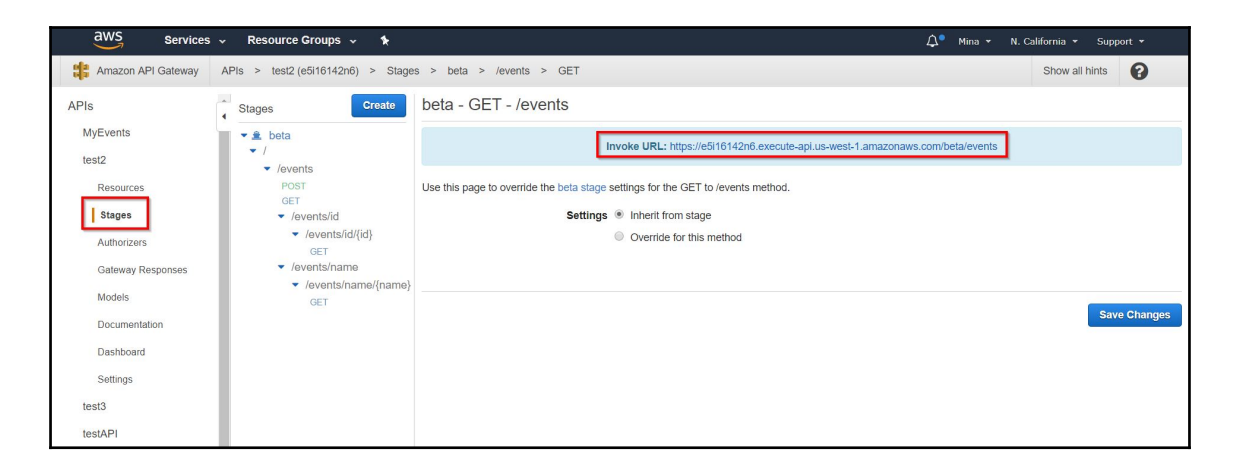

 $\overline{\mathbf{1}}$ 

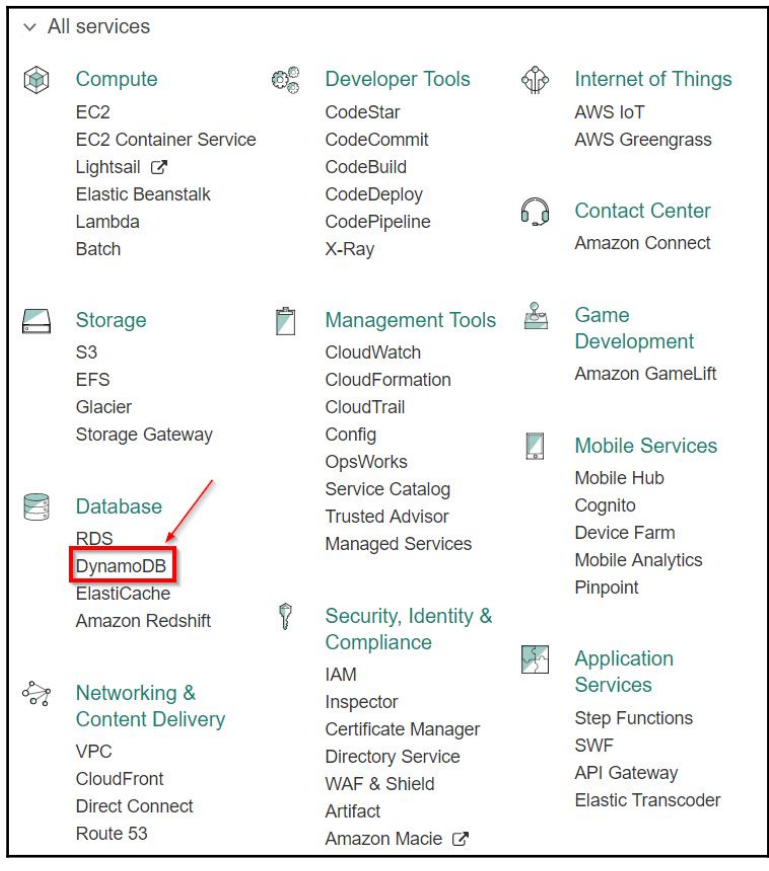

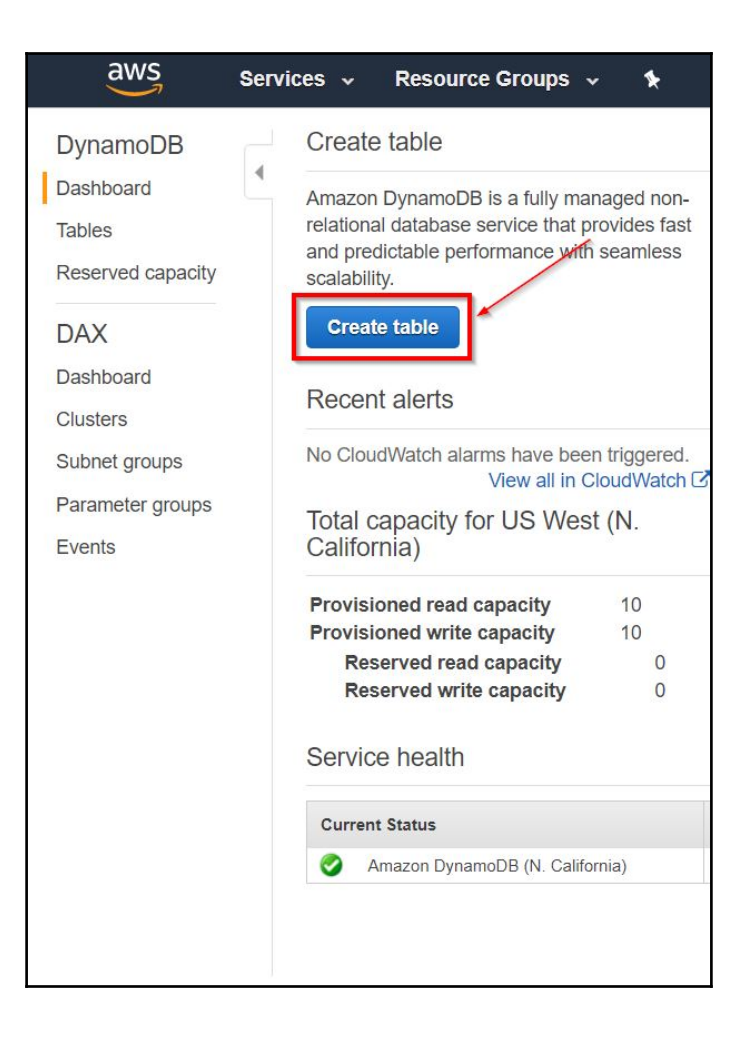

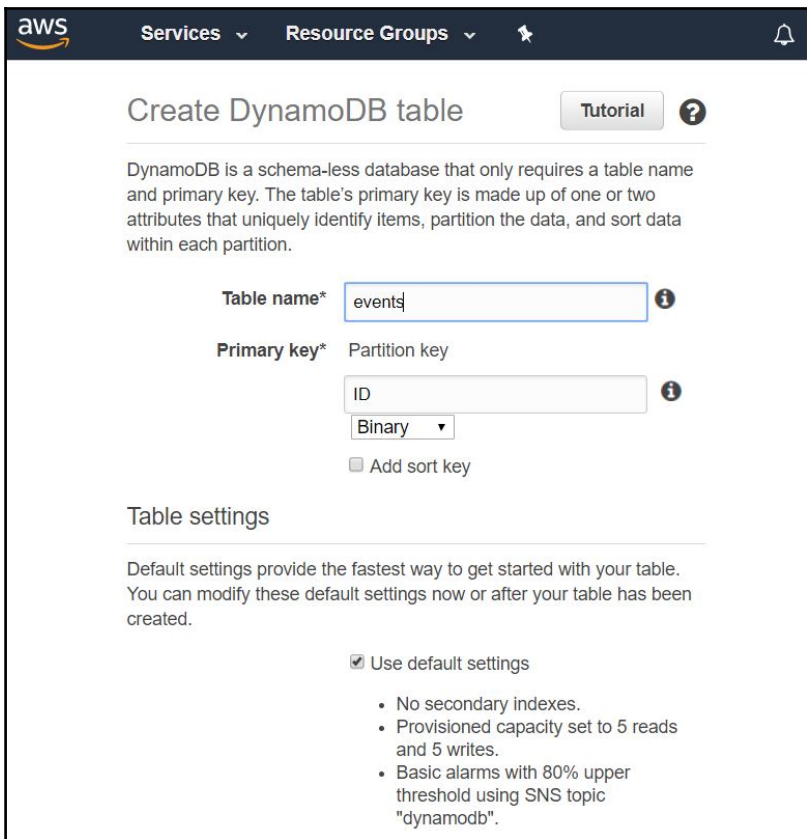

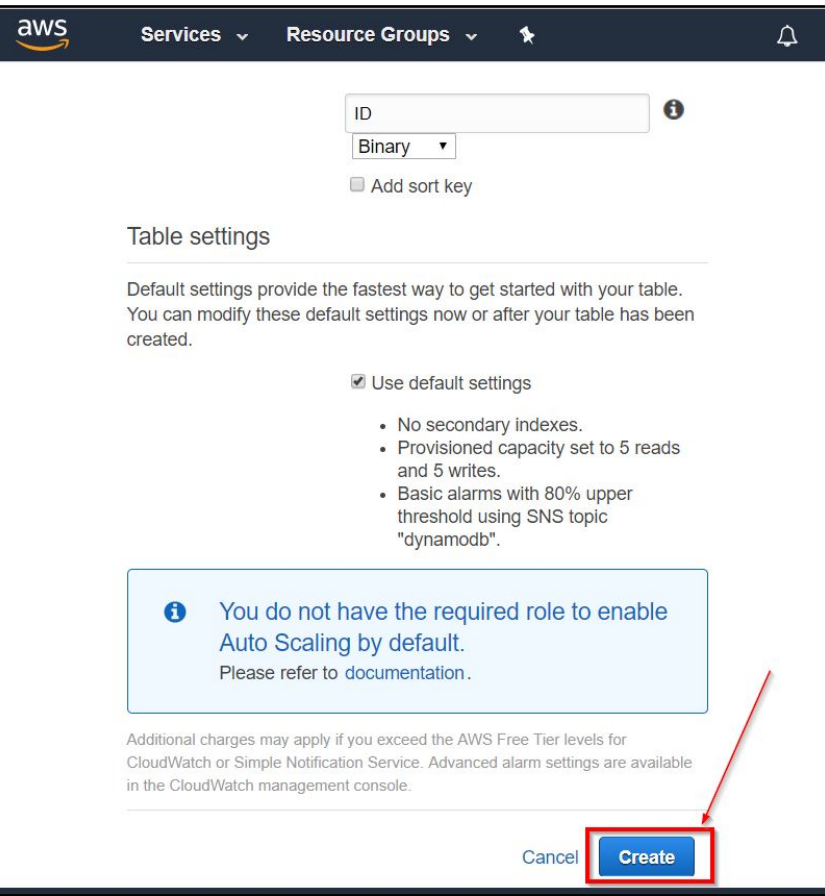

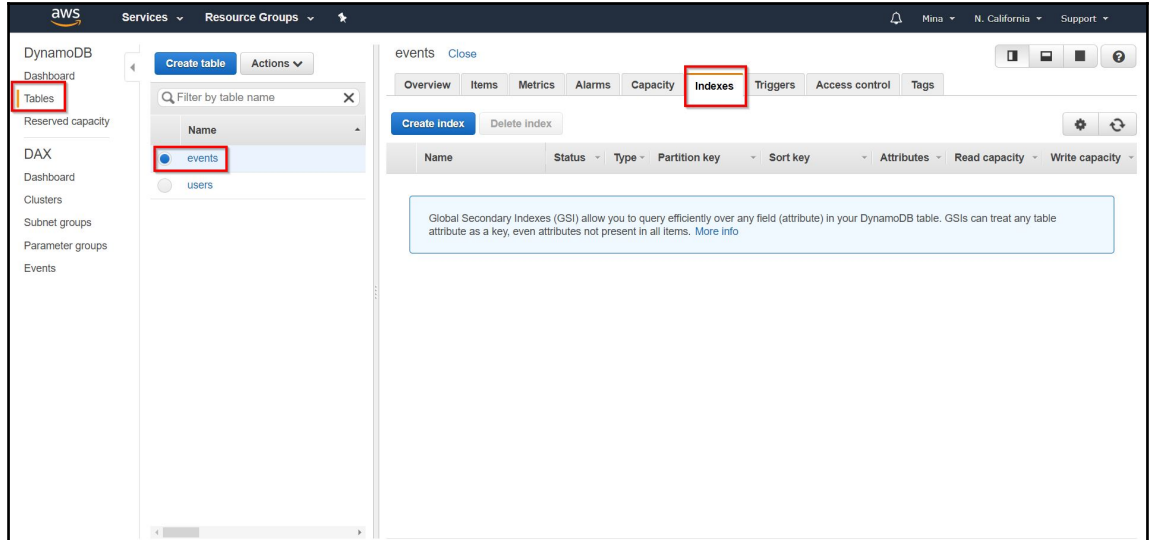

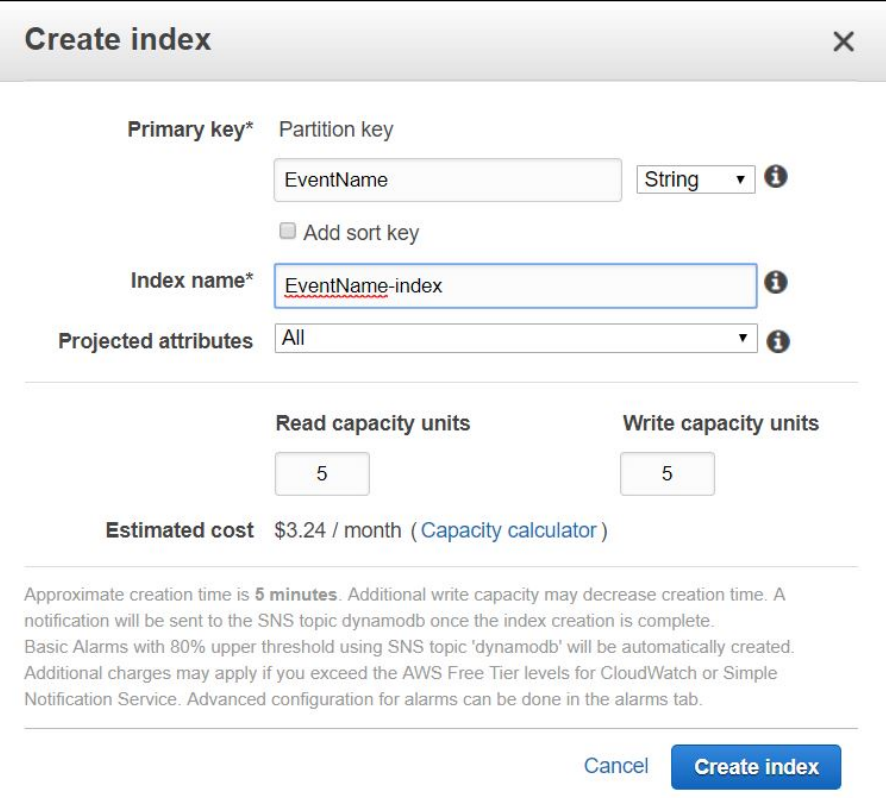

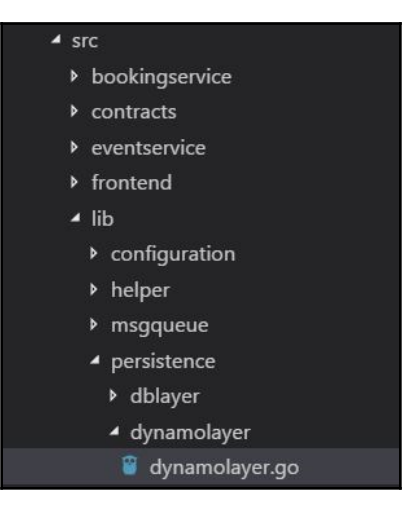

## **Chapter 9: Continuous Delivery**

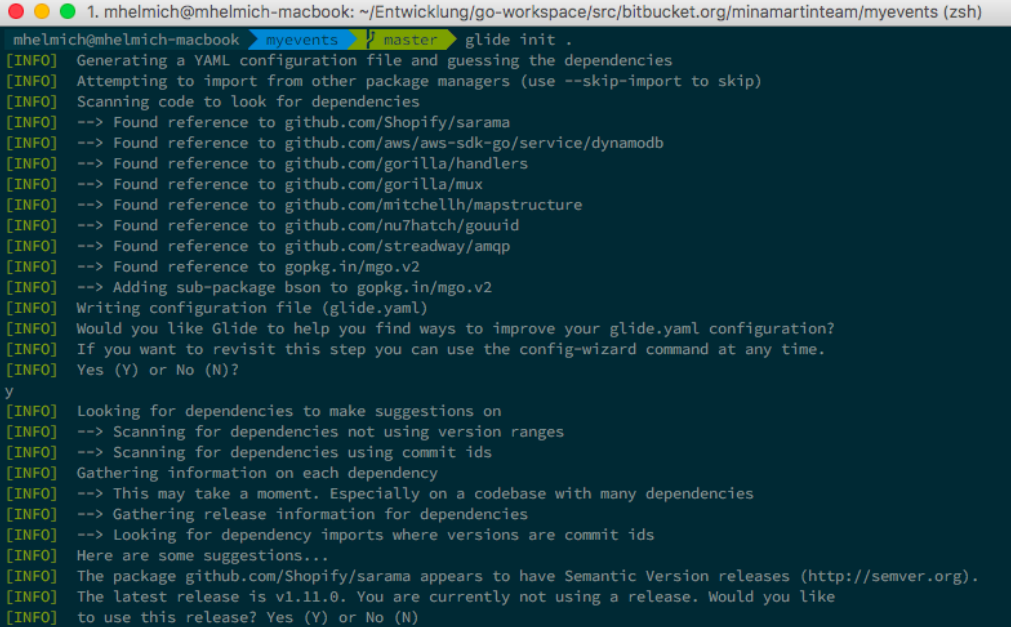

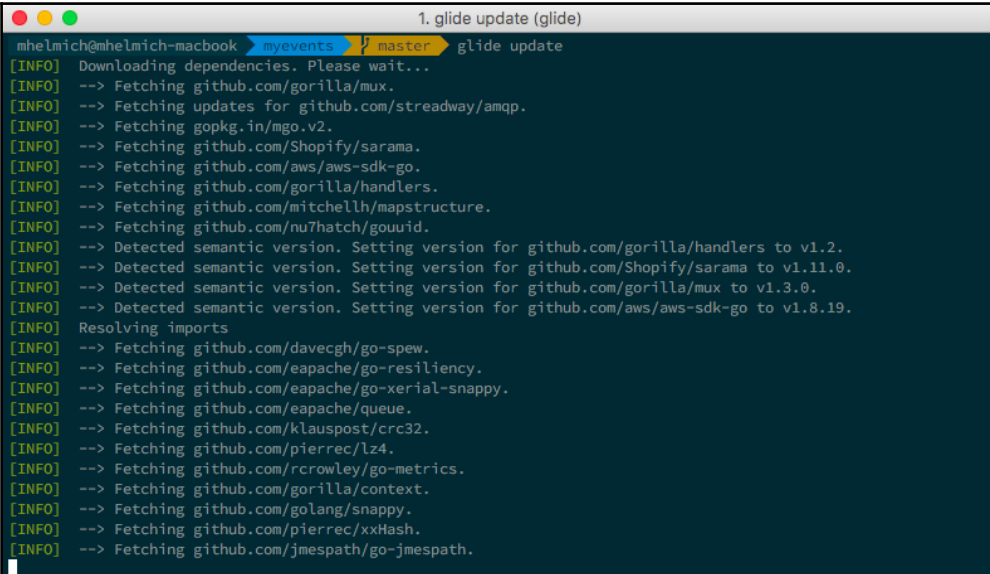

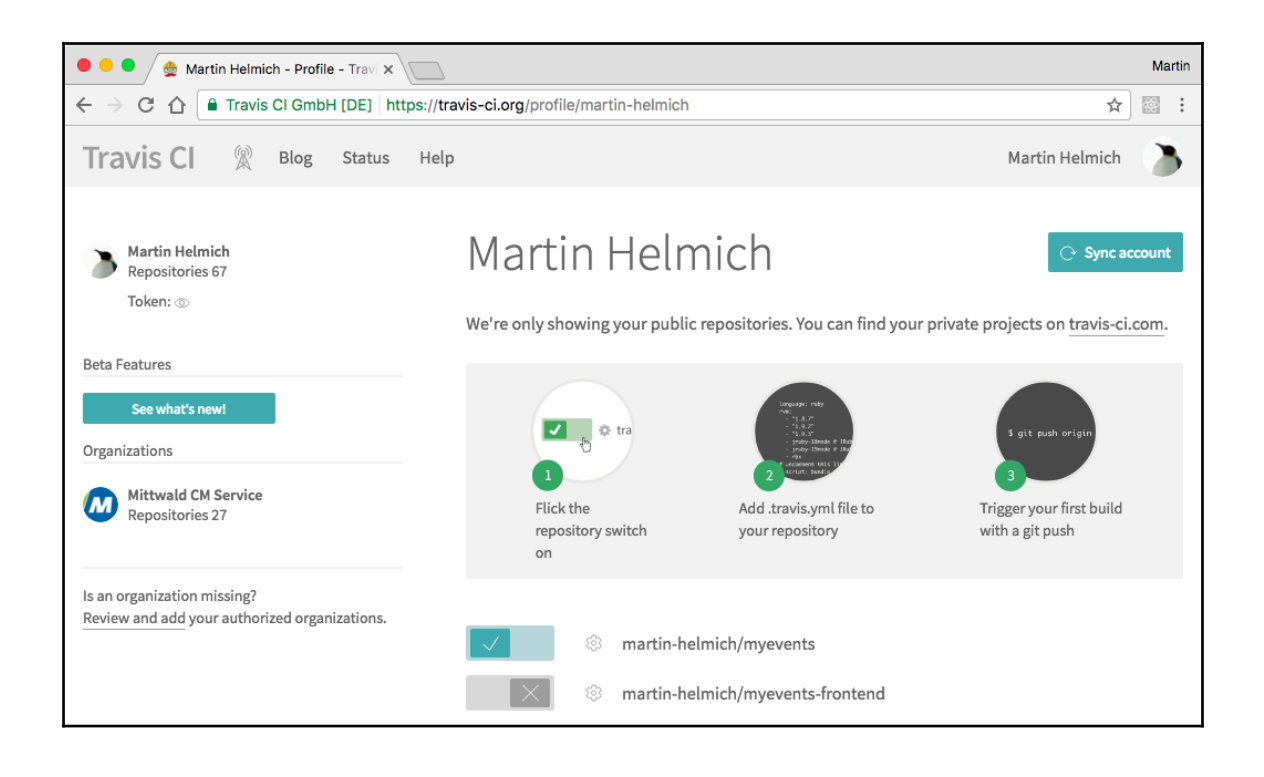

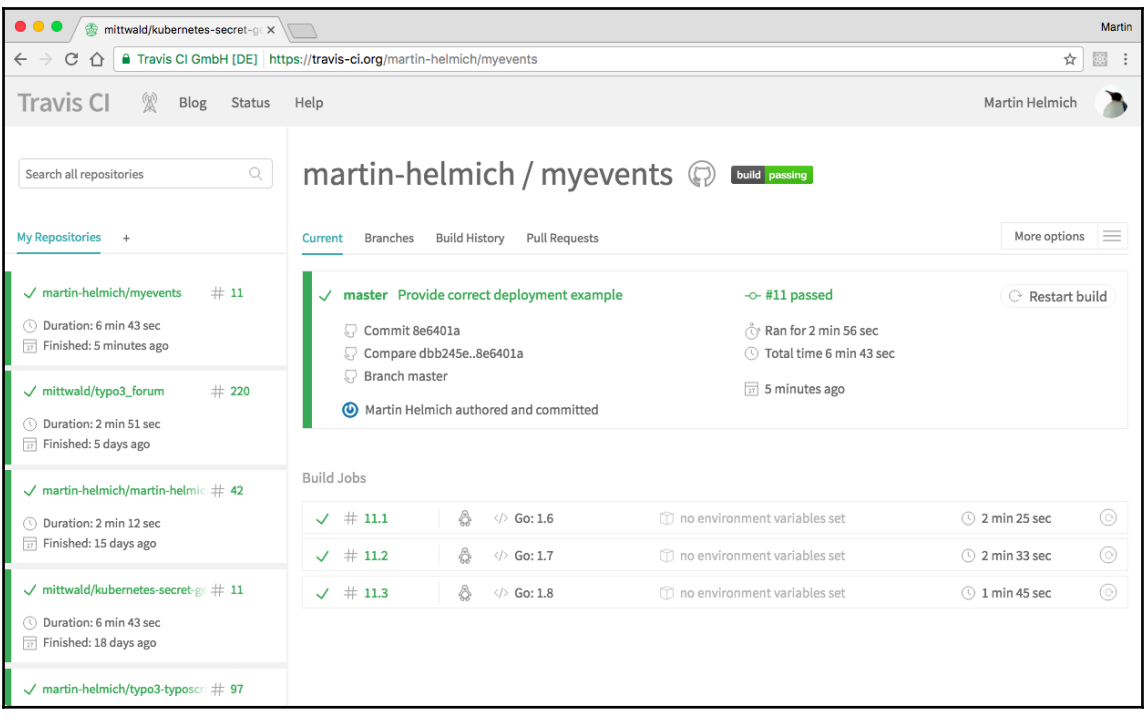

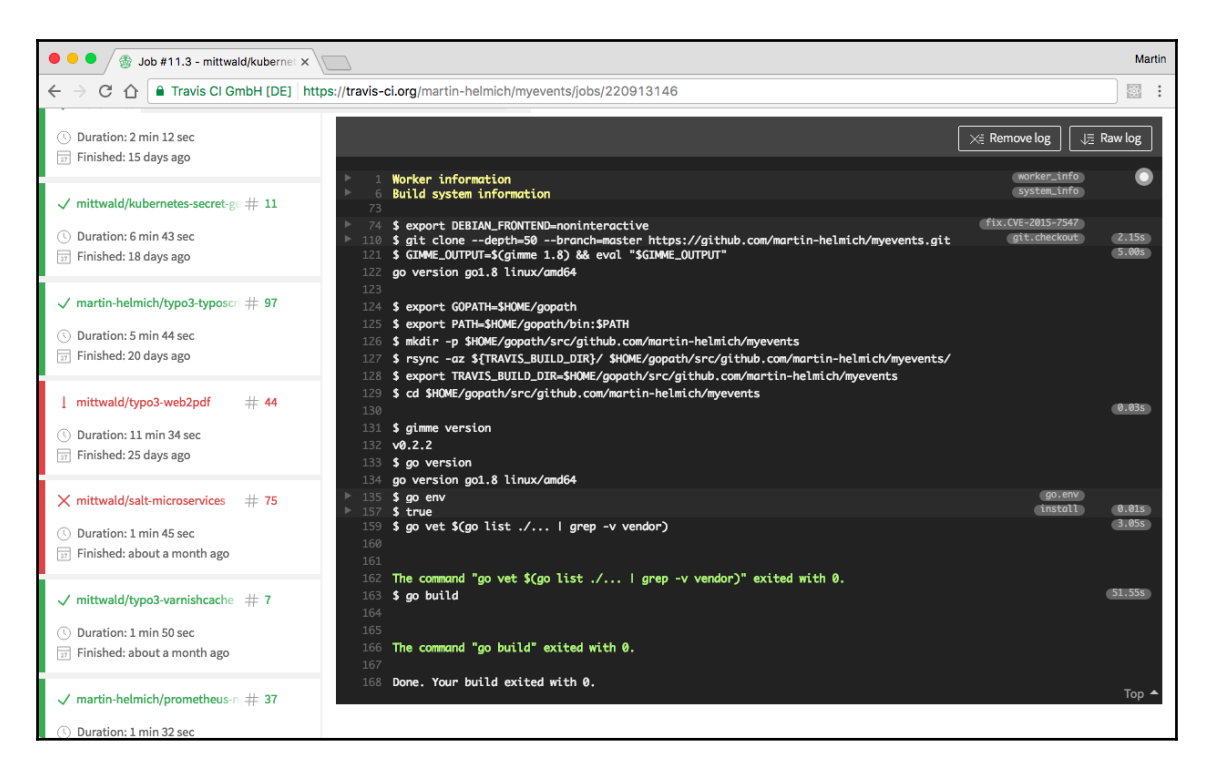

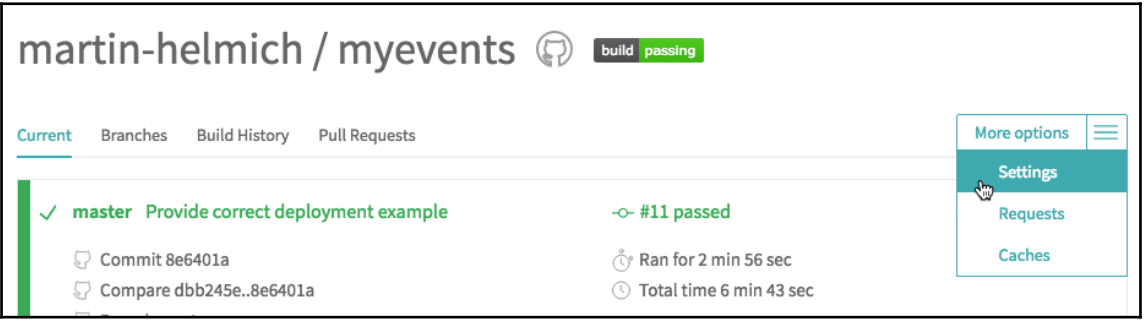

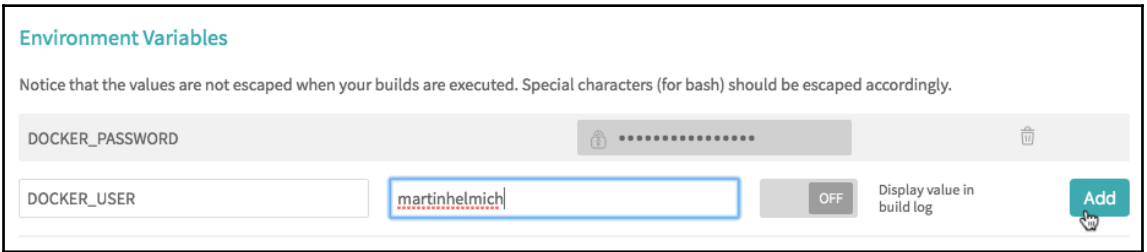

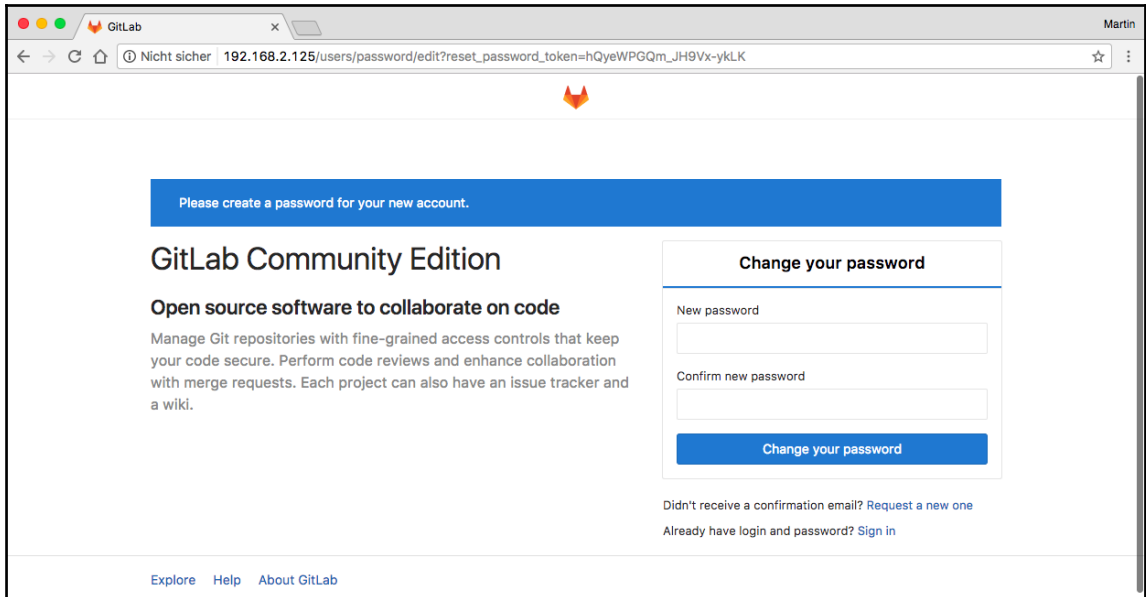

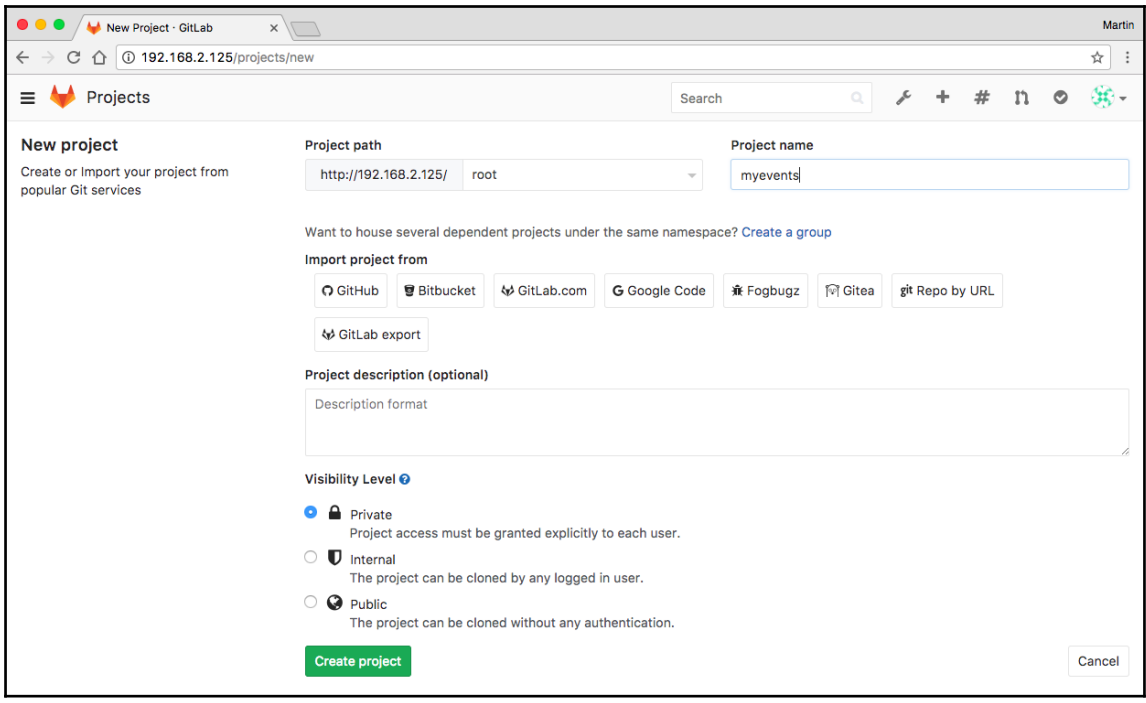

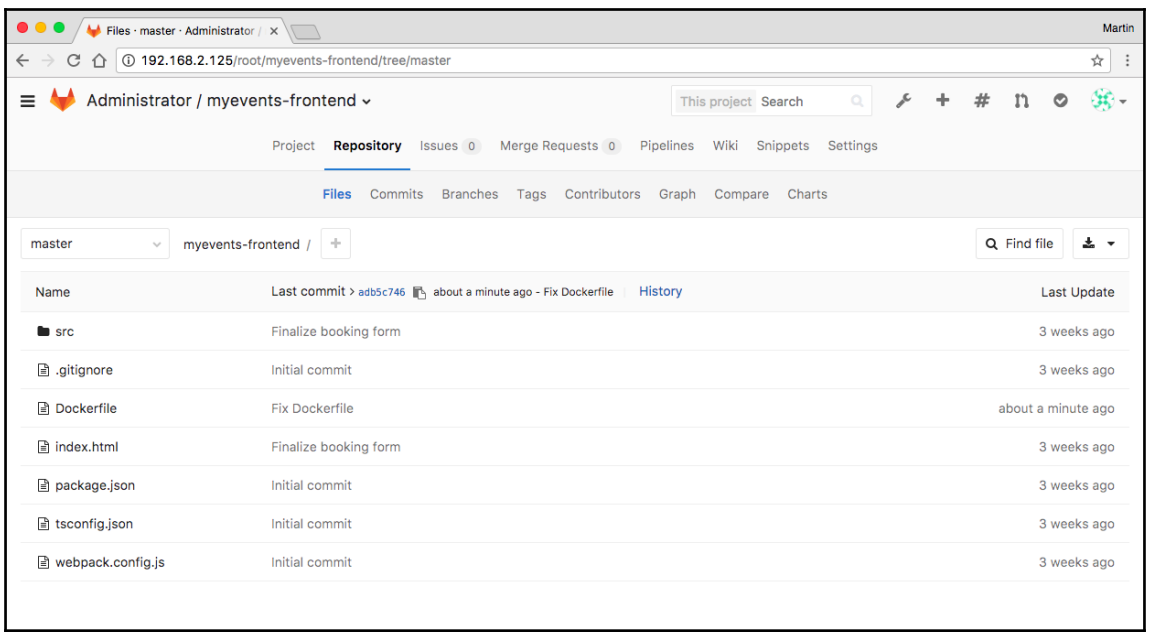

 $\mathsf{L}$ 

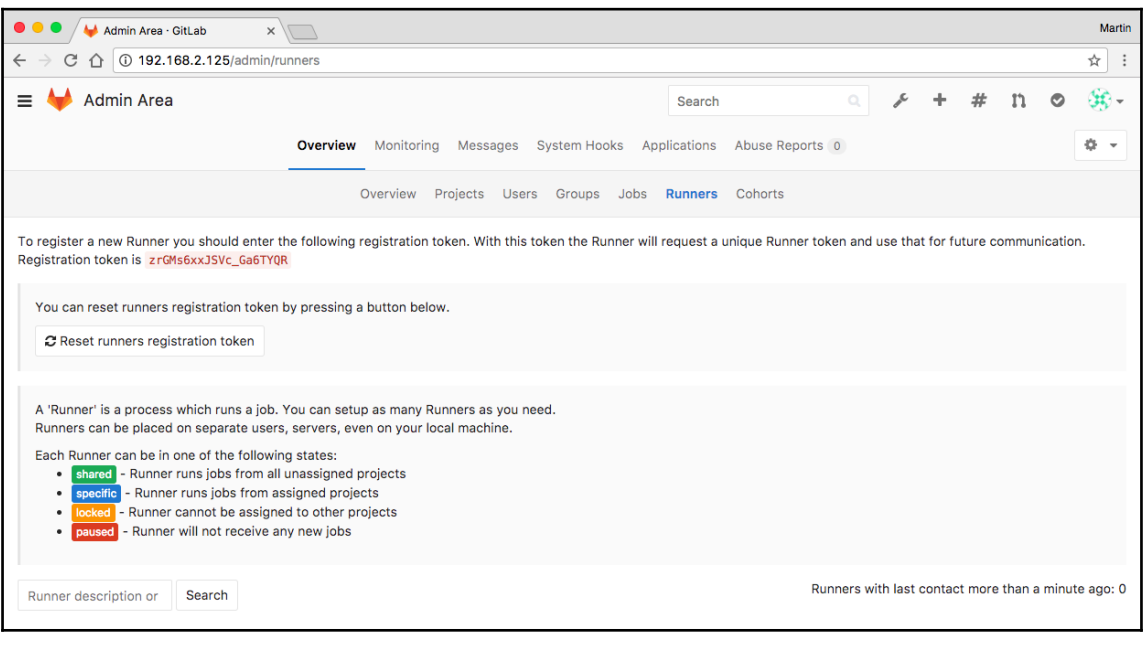
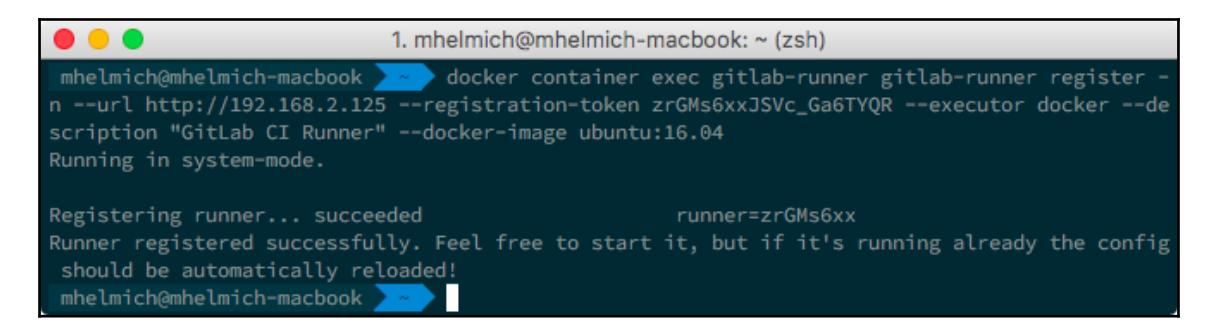

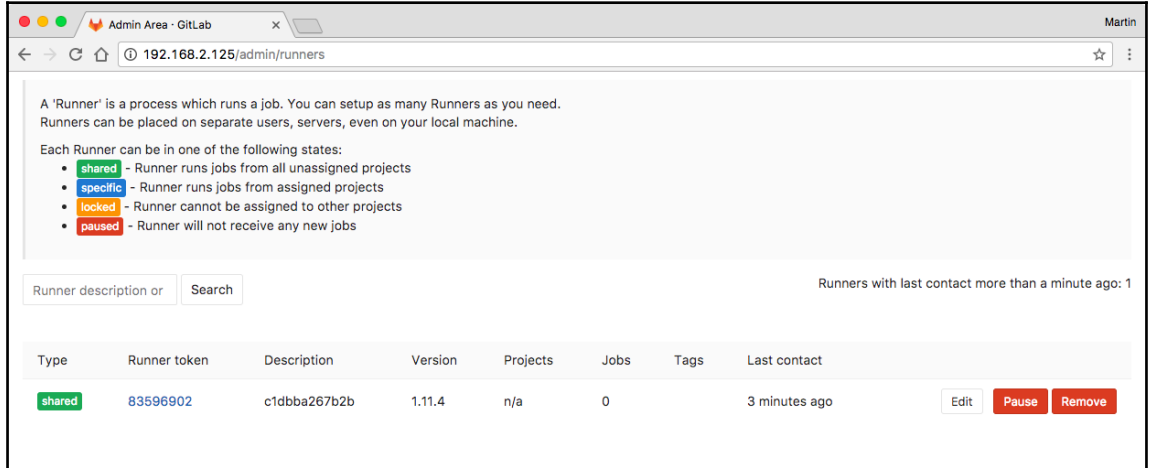

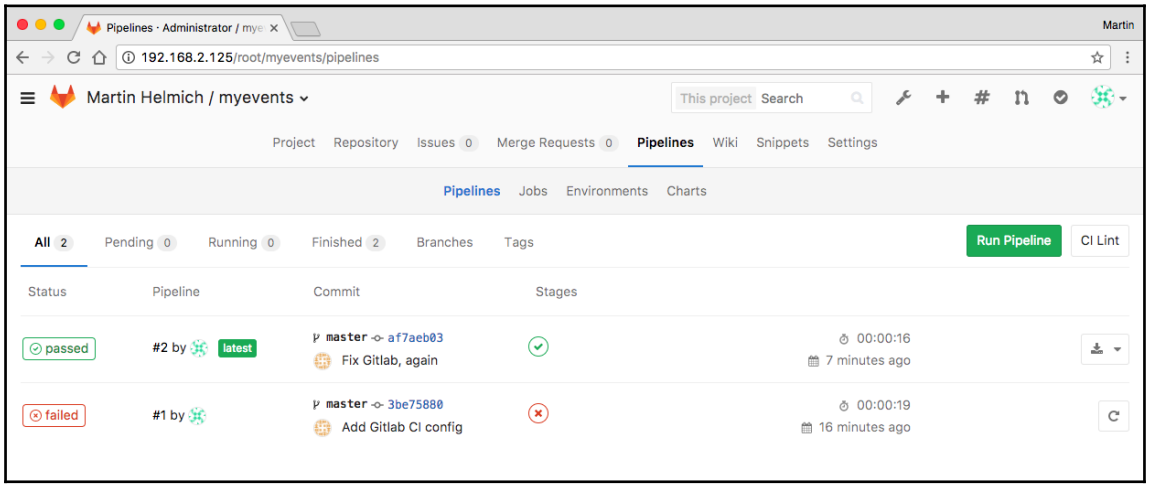

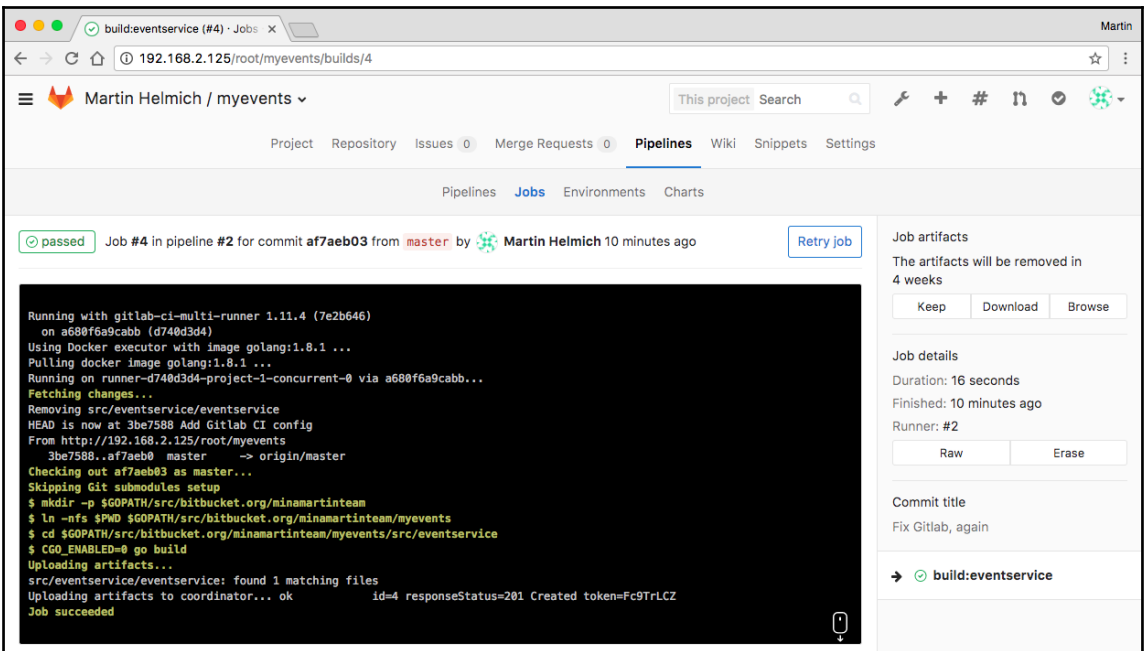

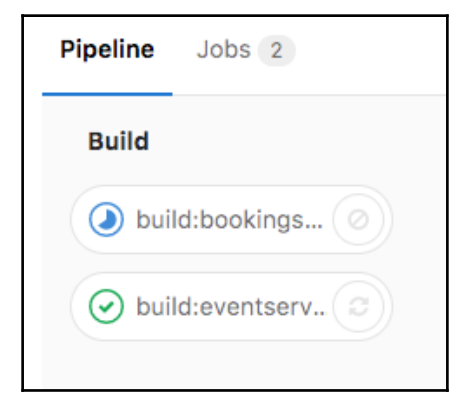

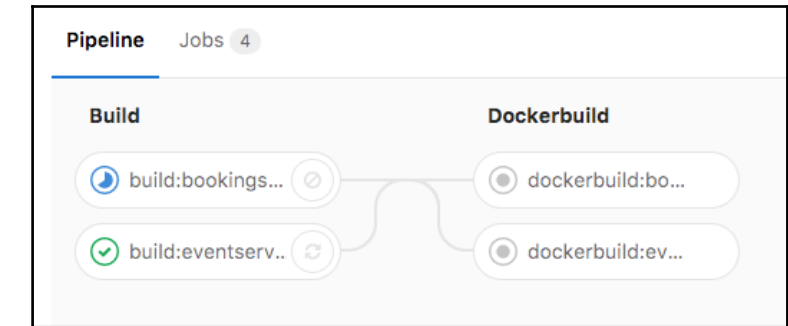

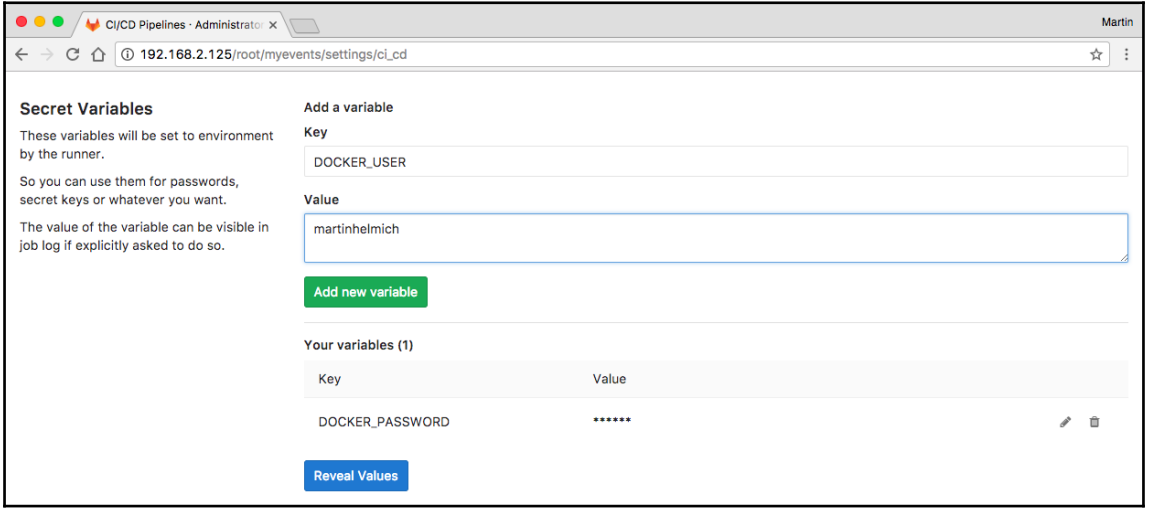

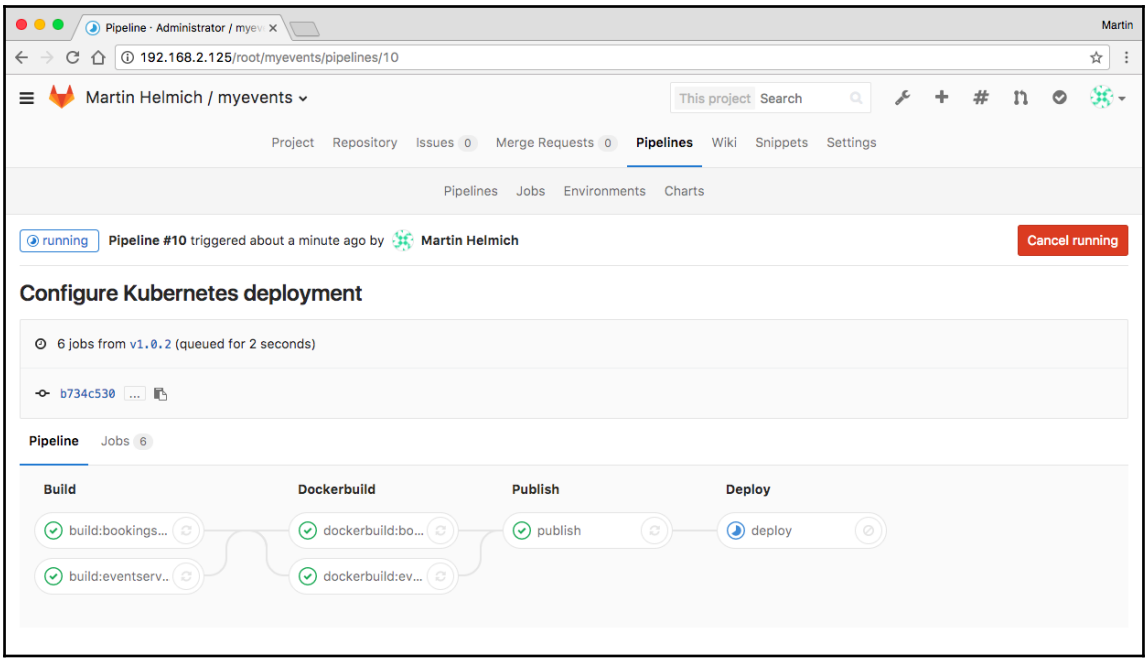

## **Chapter 10: Monitoring Your Application**

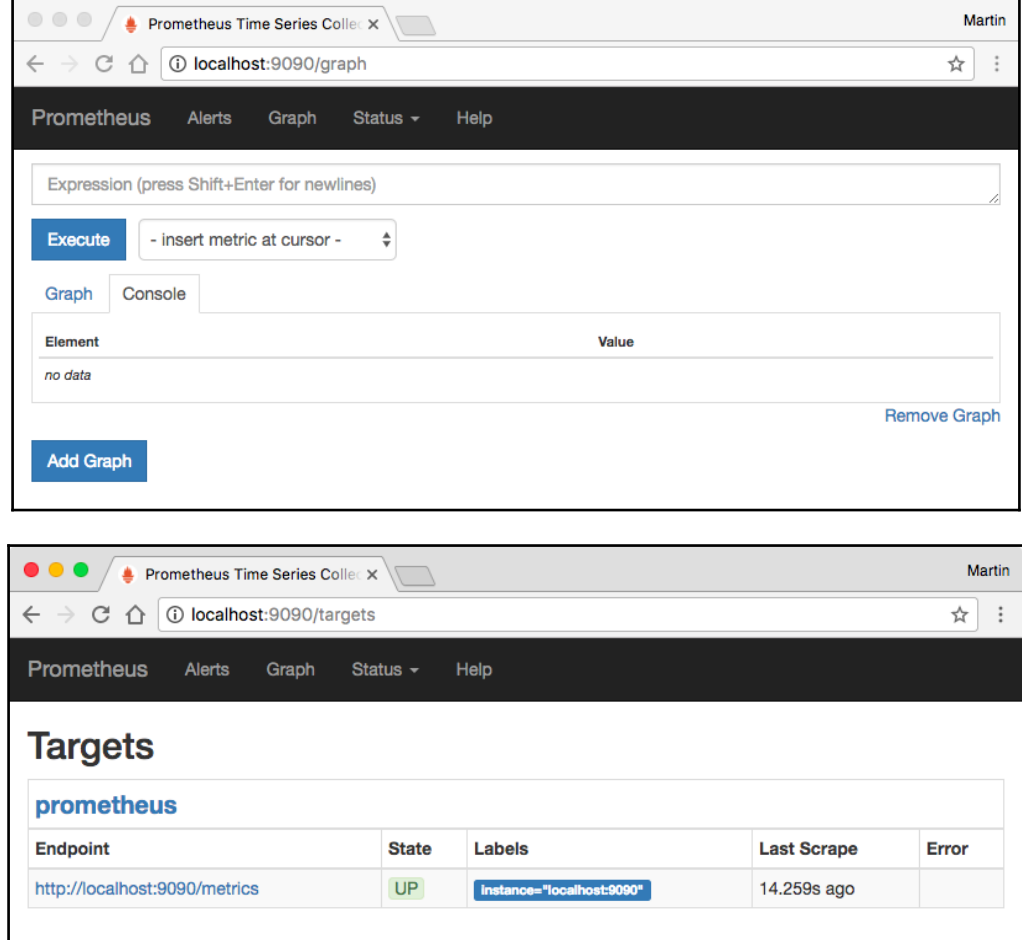

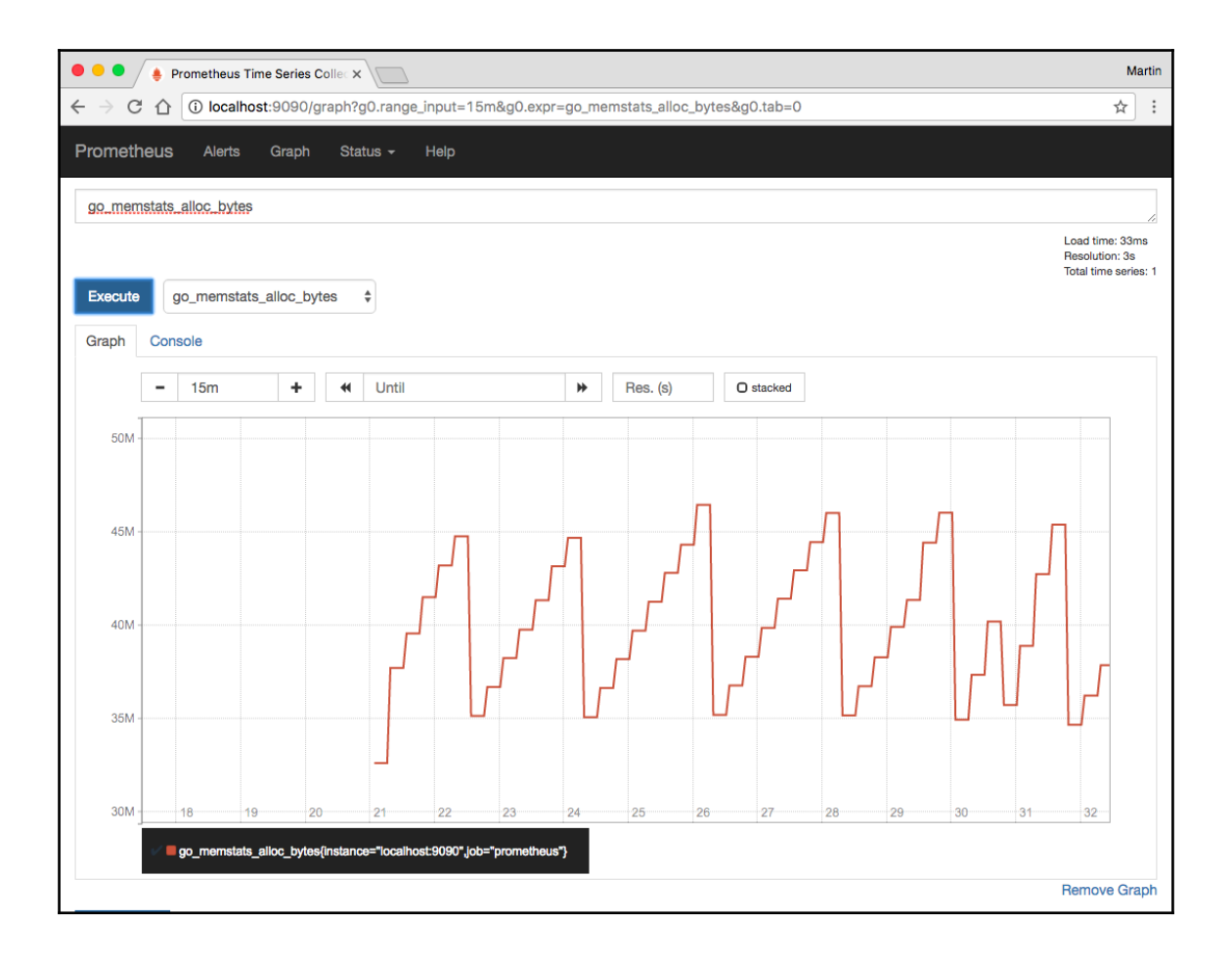

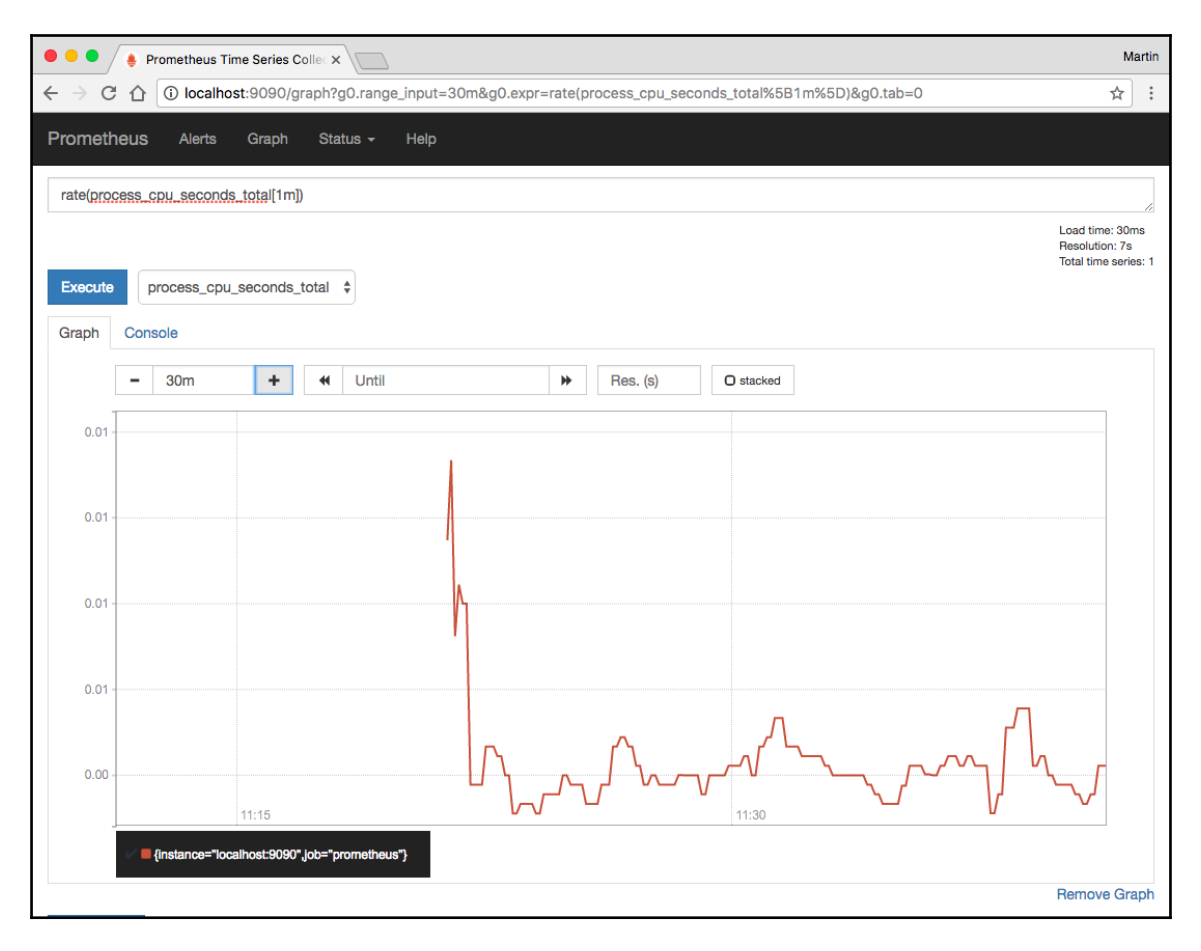

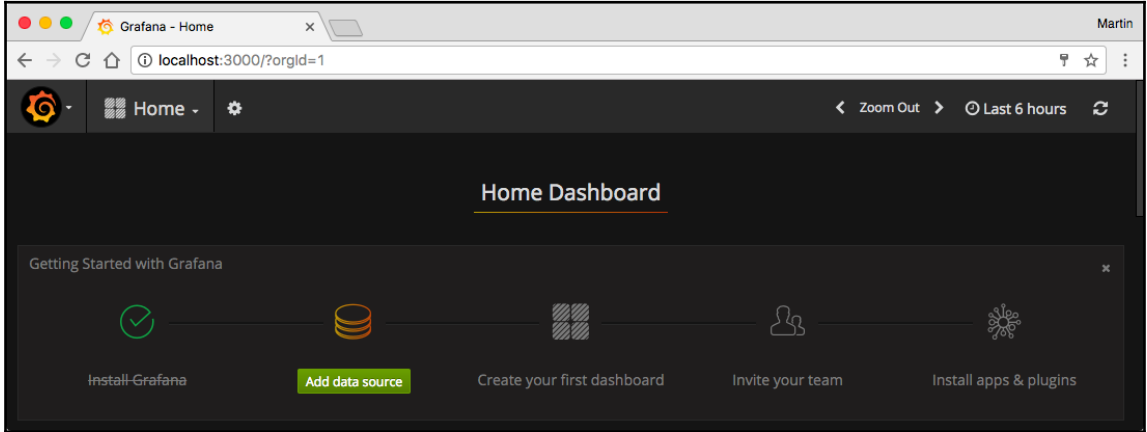

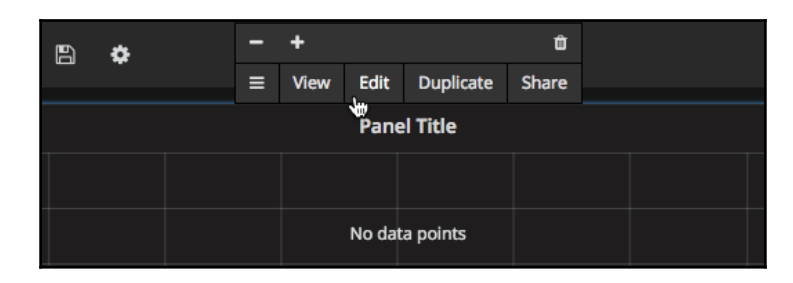

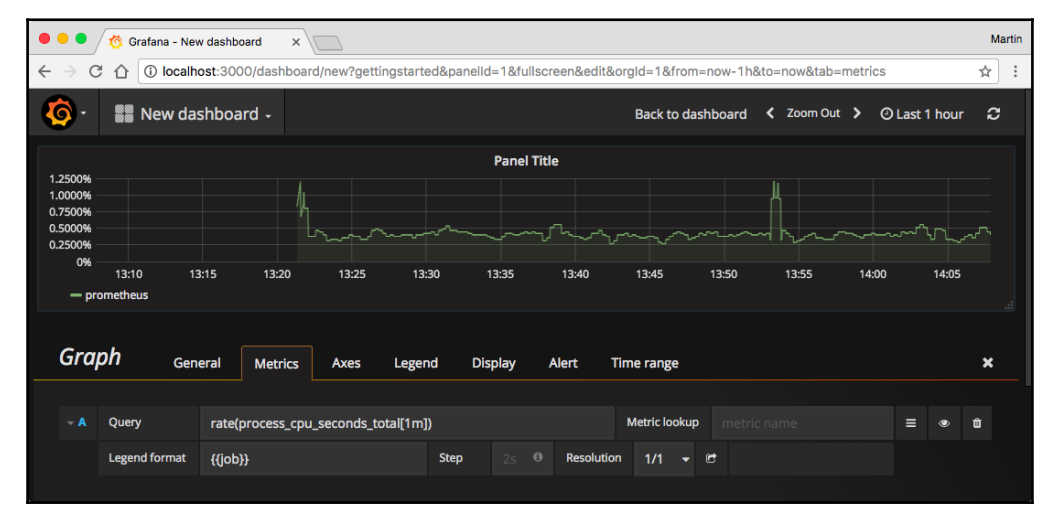

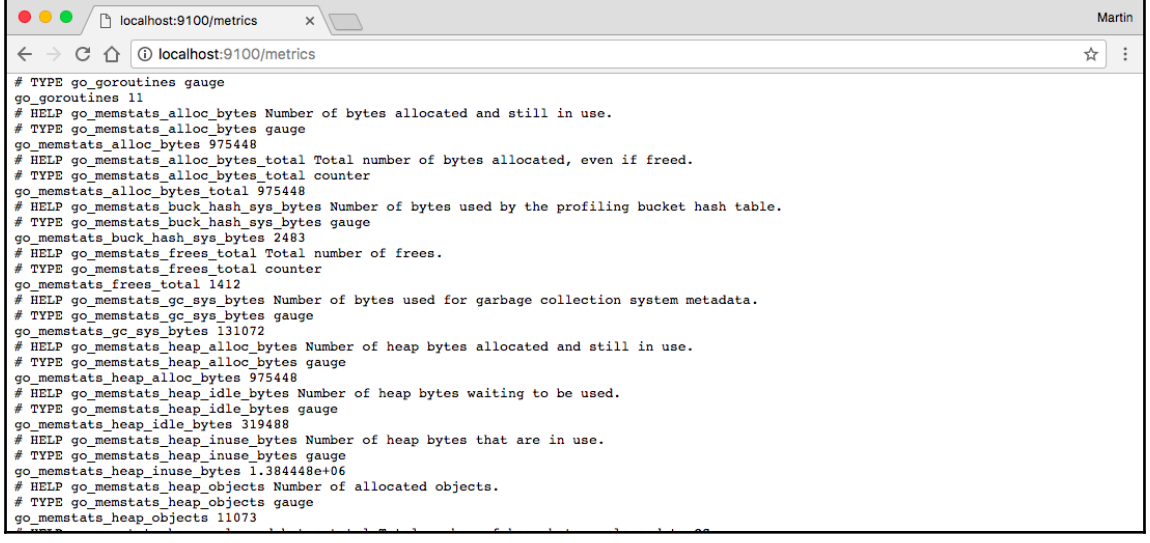

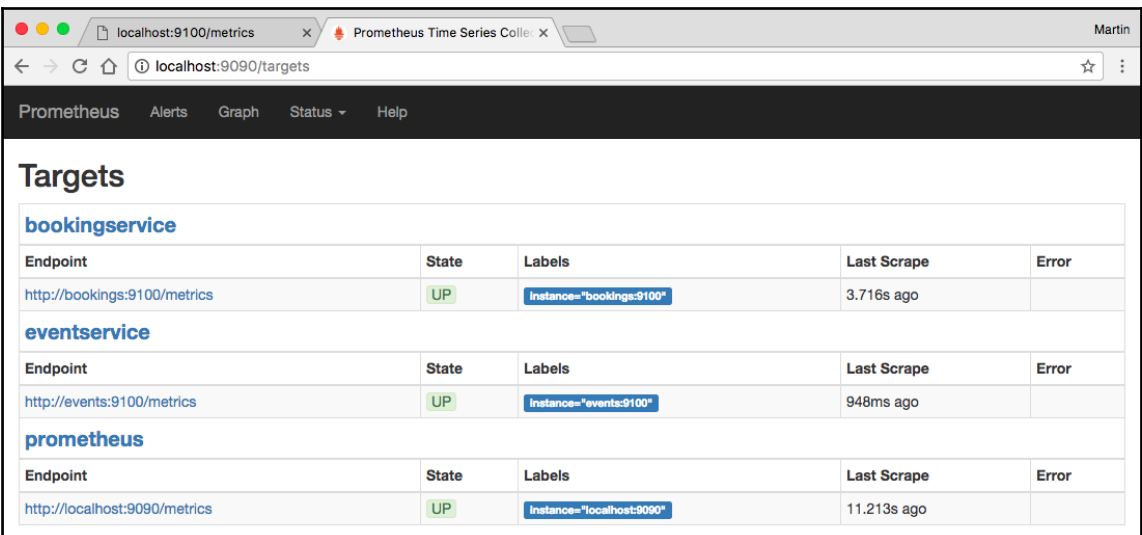

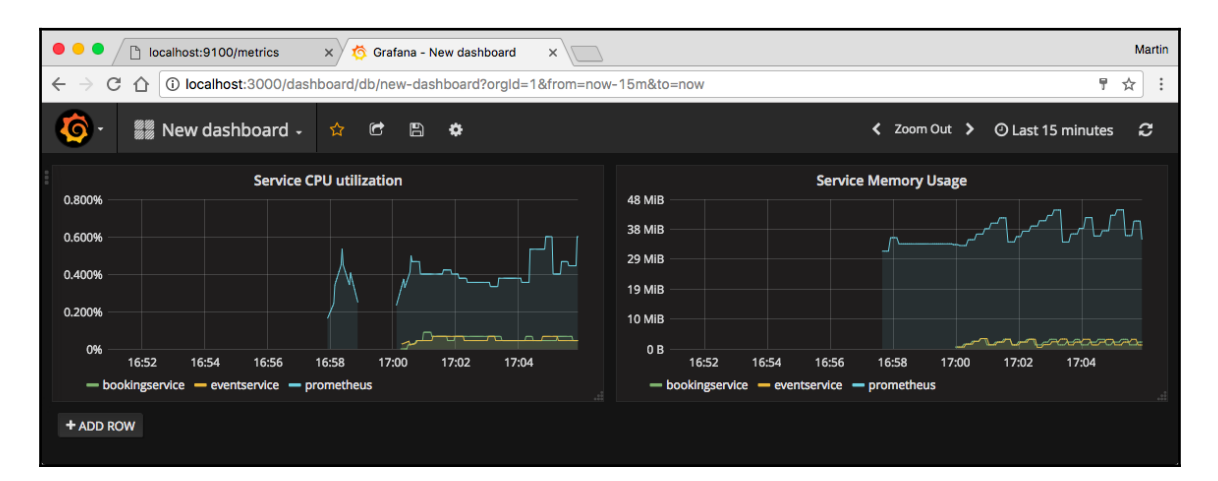

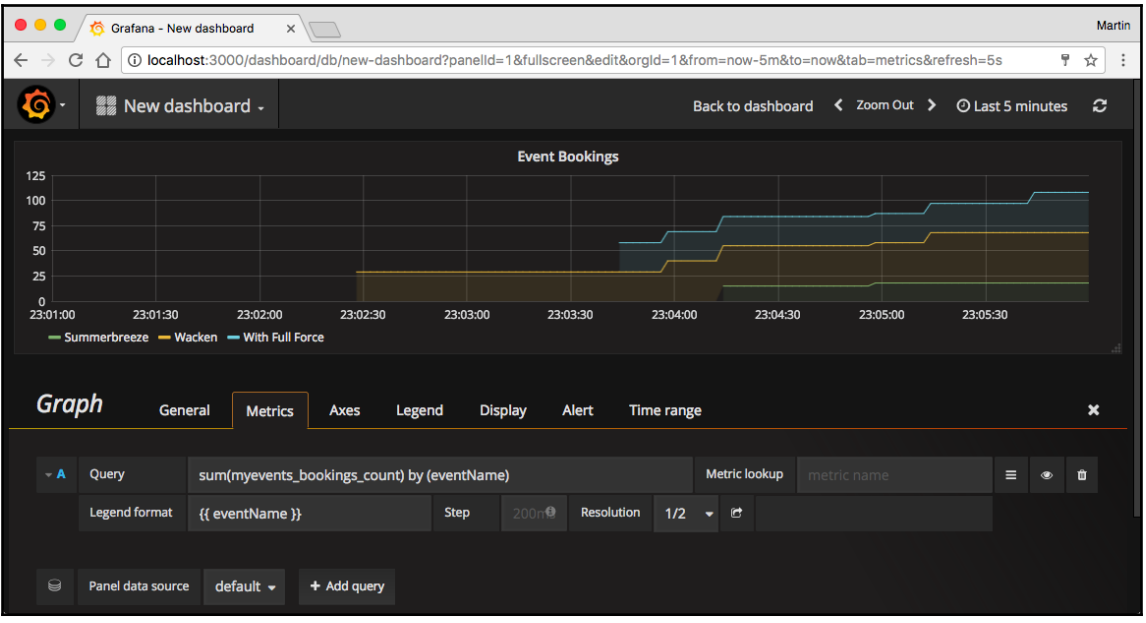

## **Chapter 11: Migration**

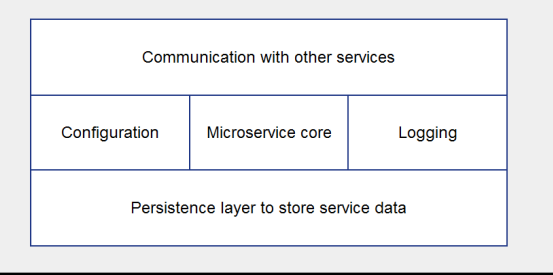

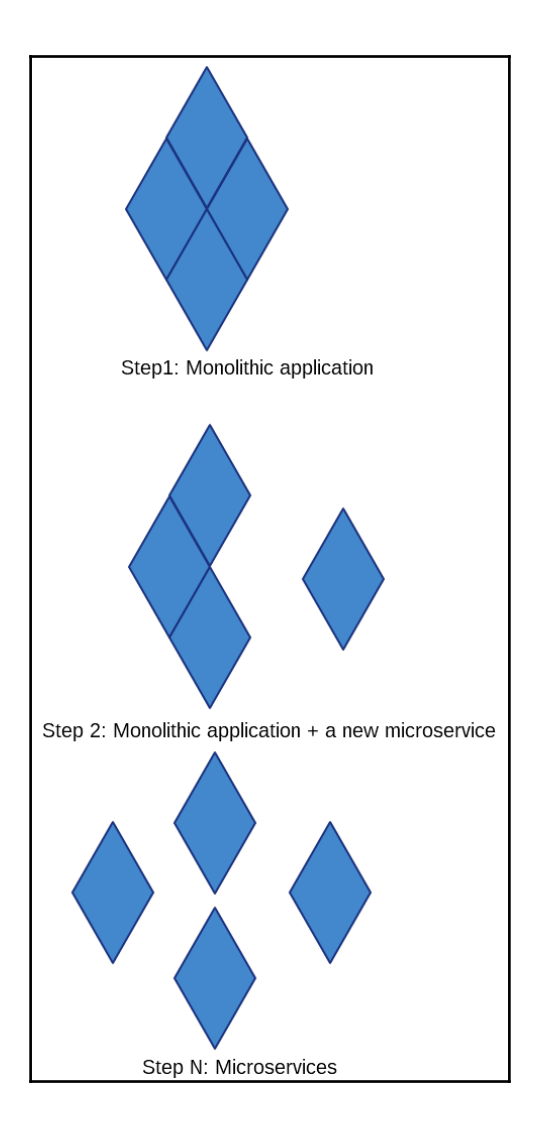

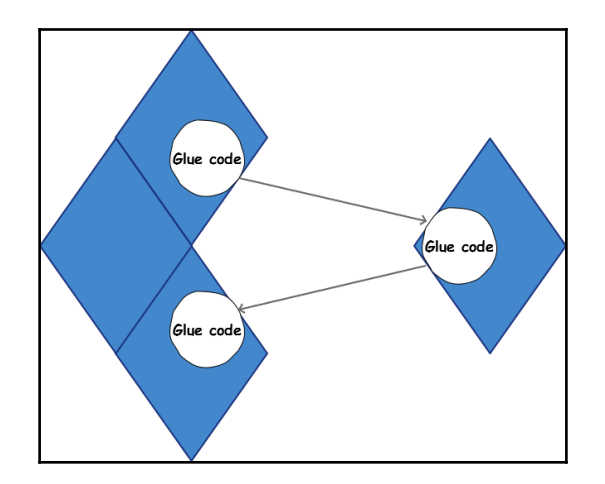

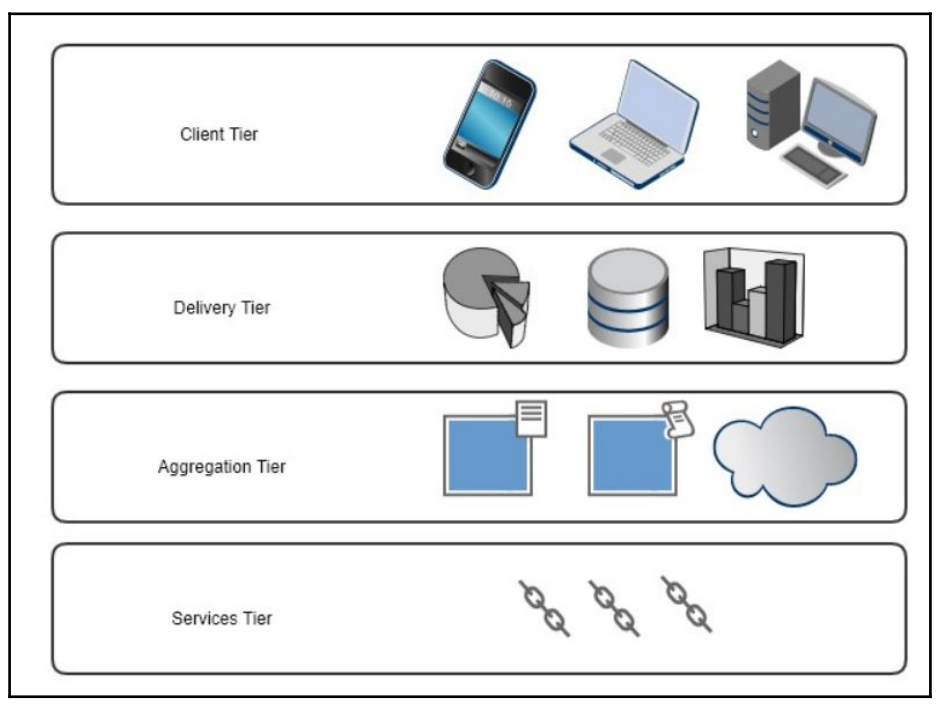

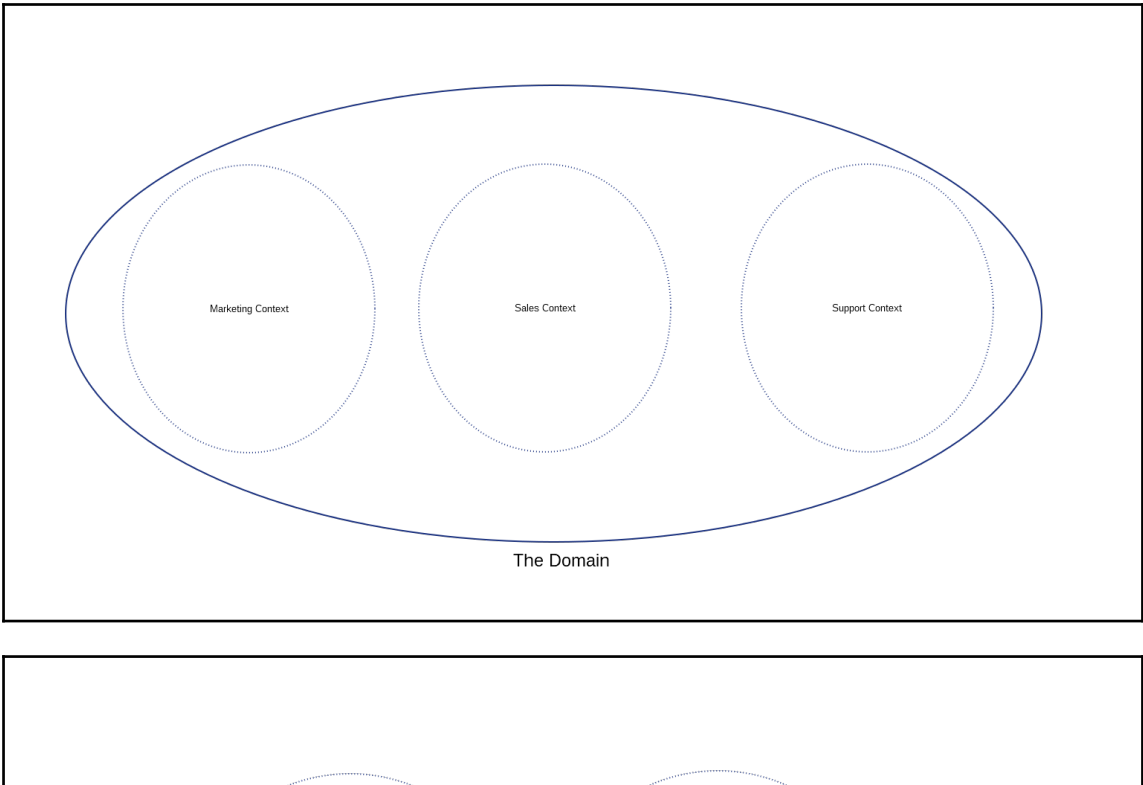

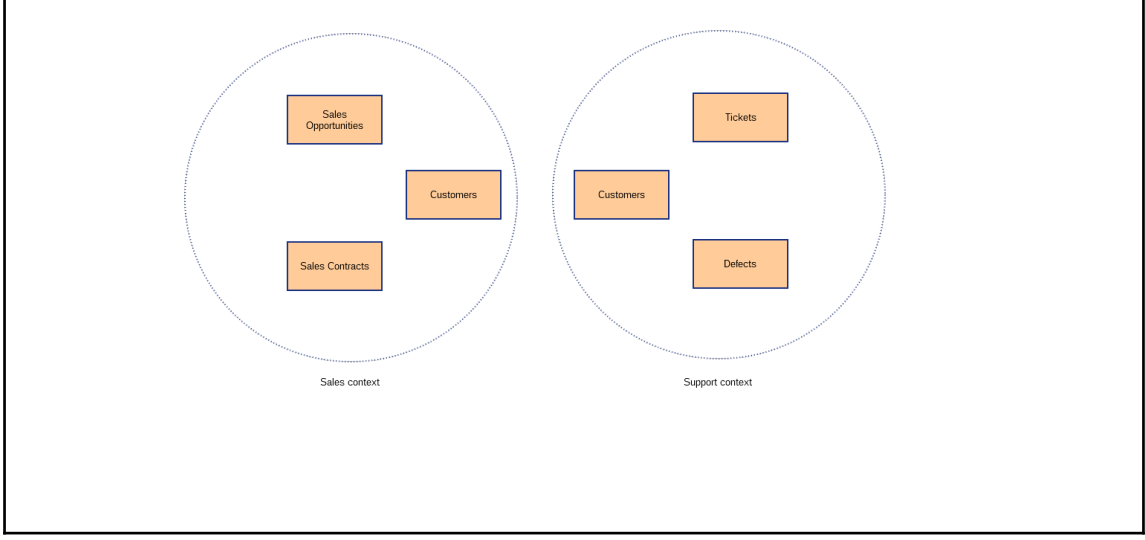

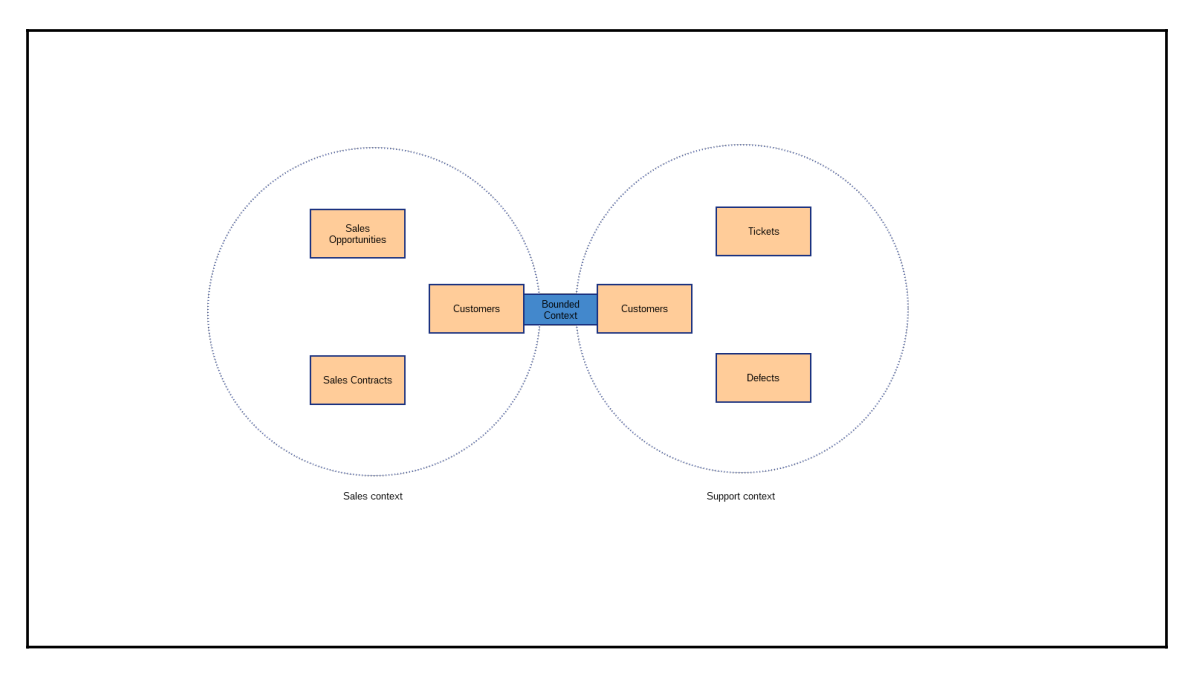

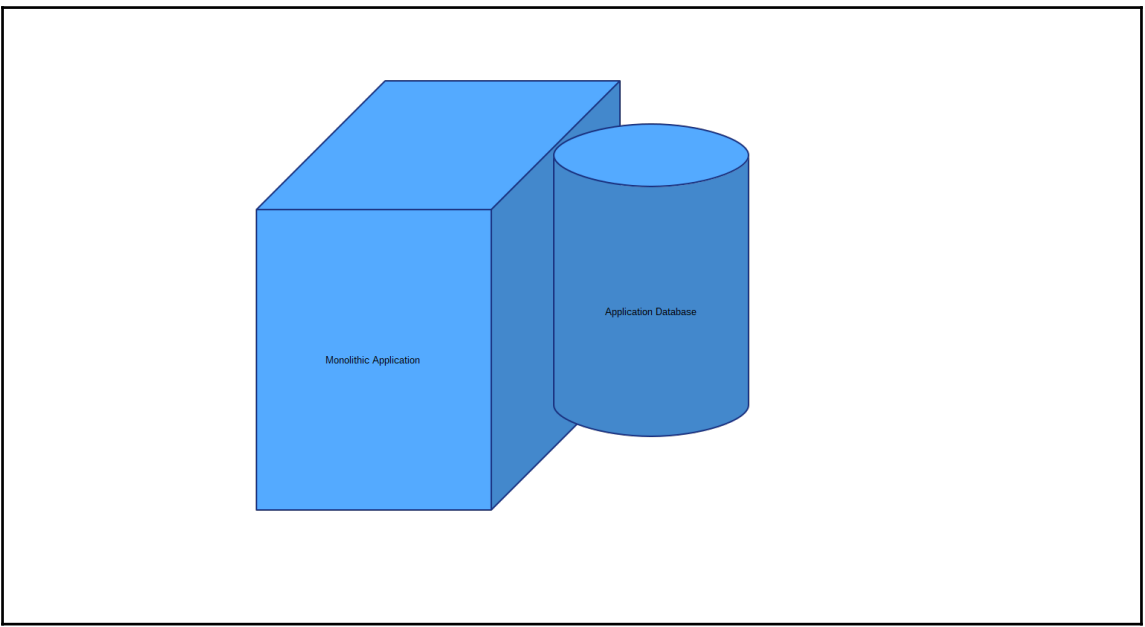

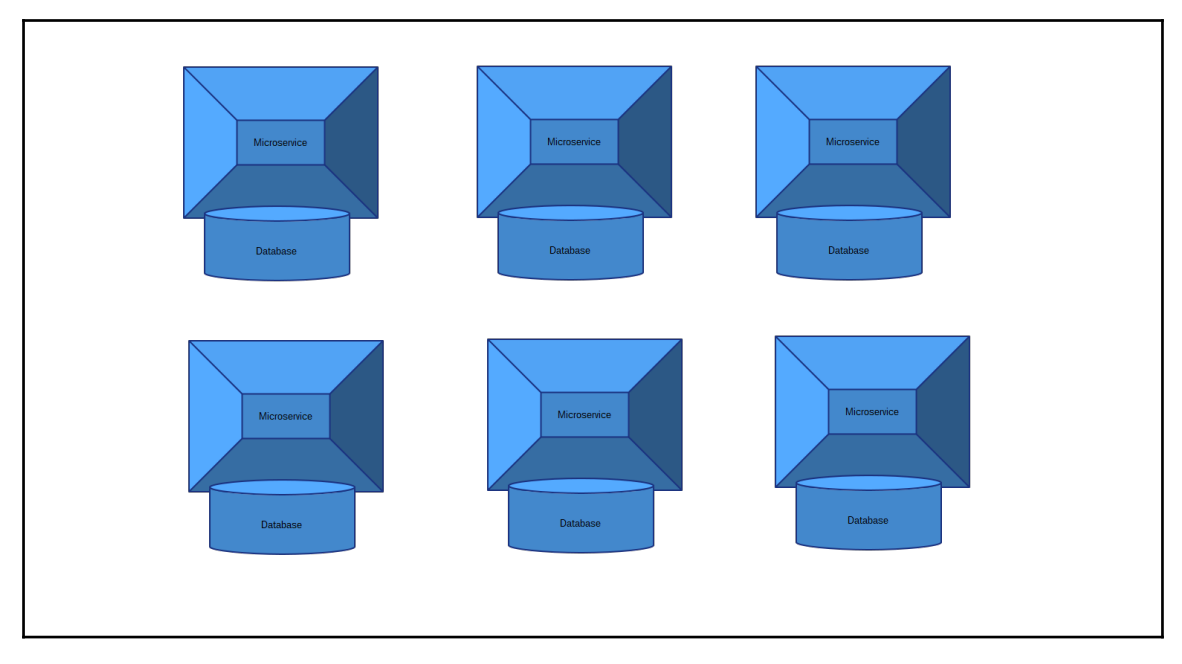

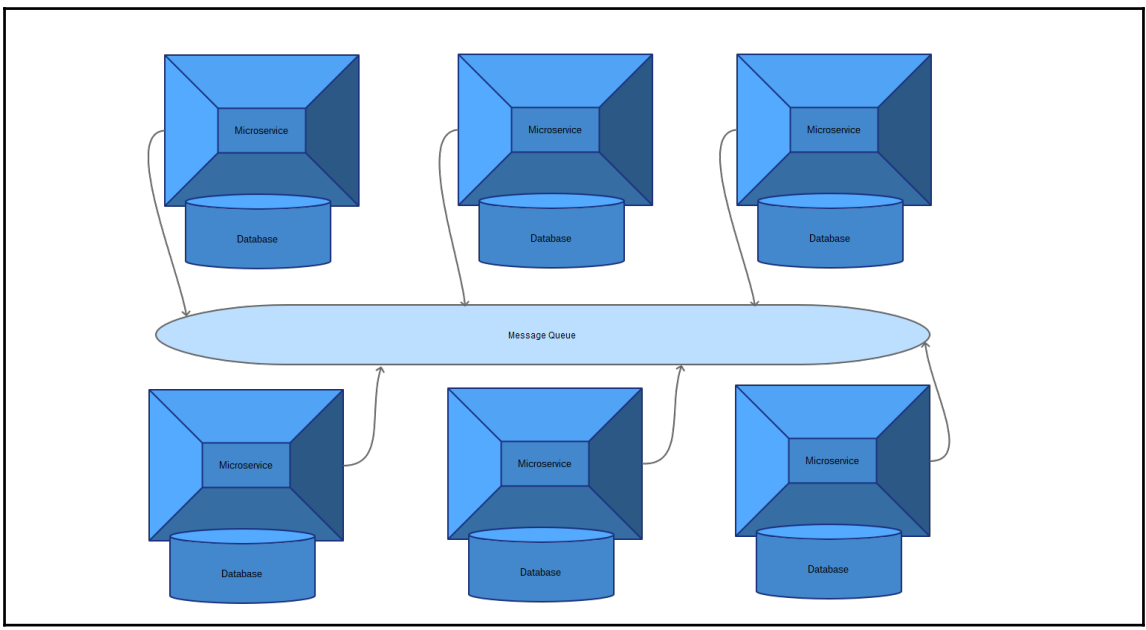

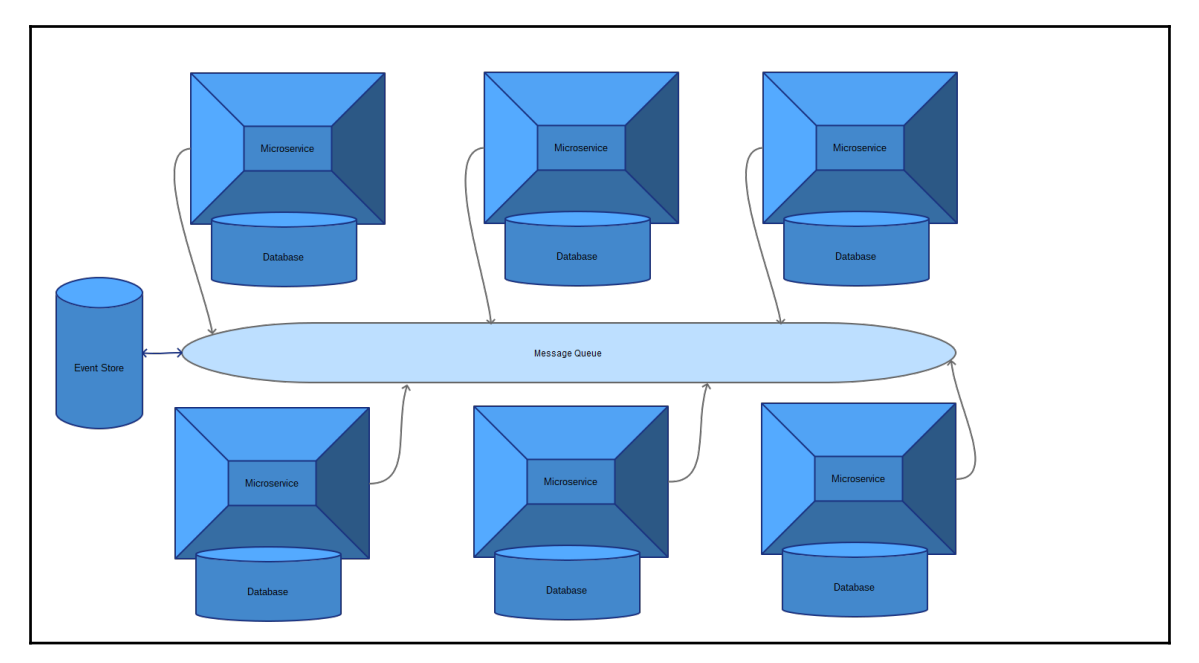

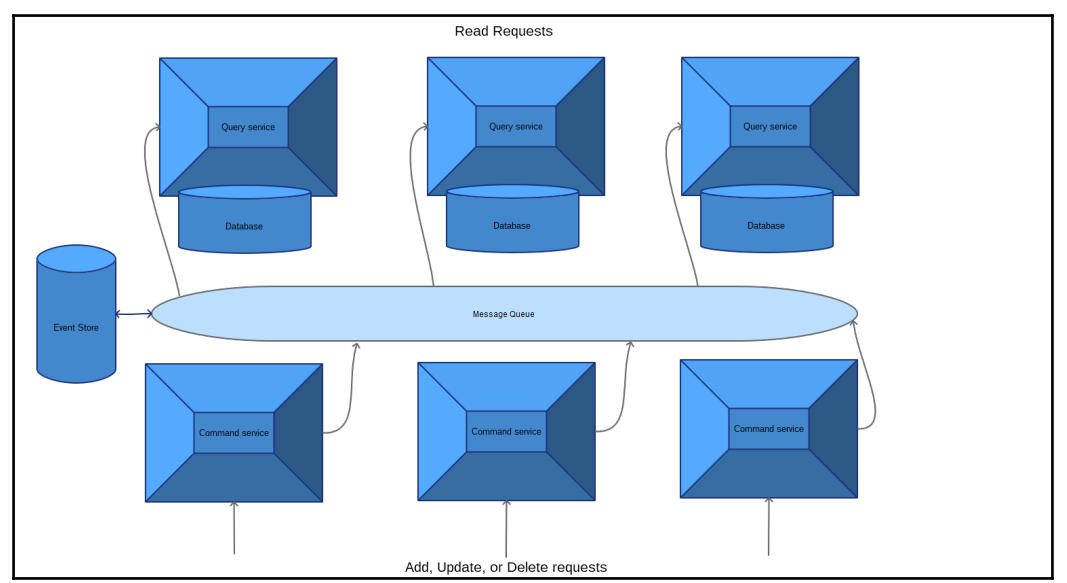

## Table of Contents

**[Index](#page-90-0)** [2](#page-90-0)

## <span id="page-90-0"></span>Index